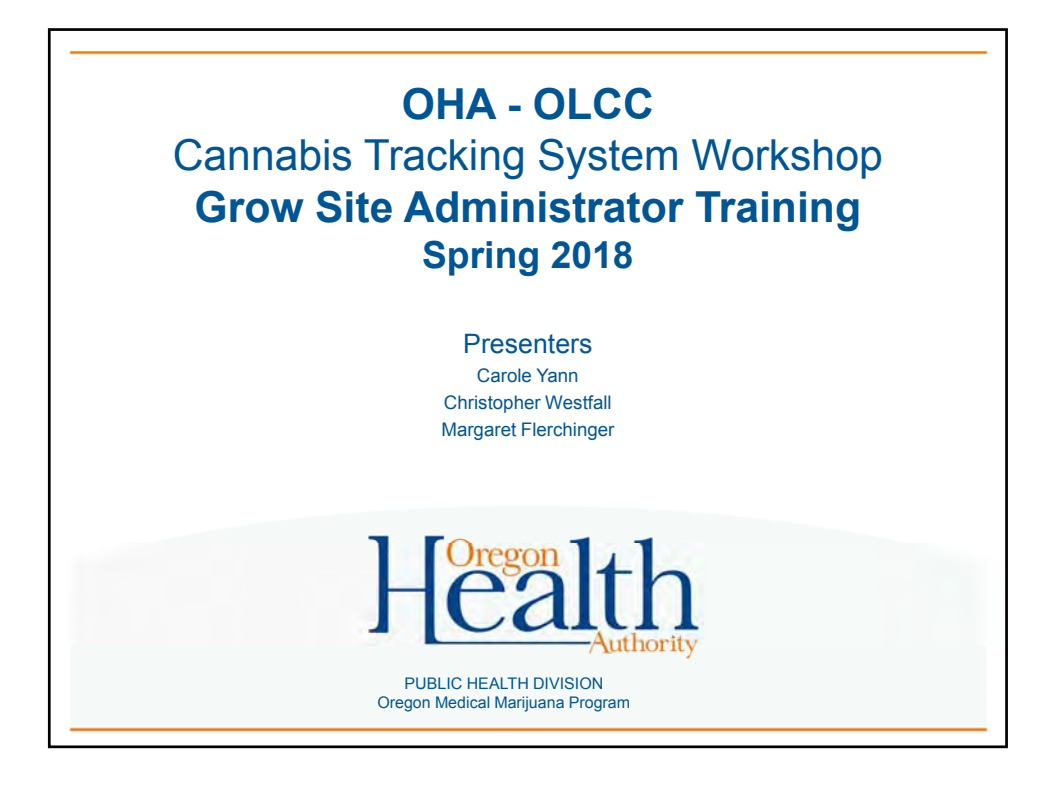

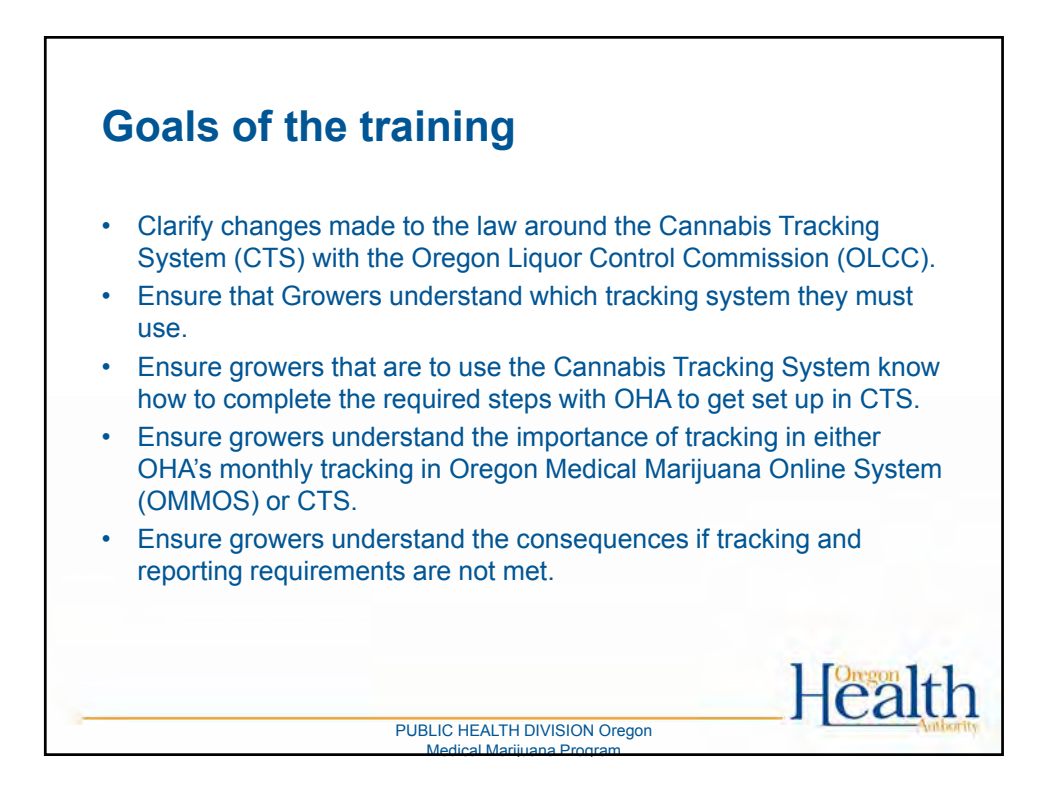

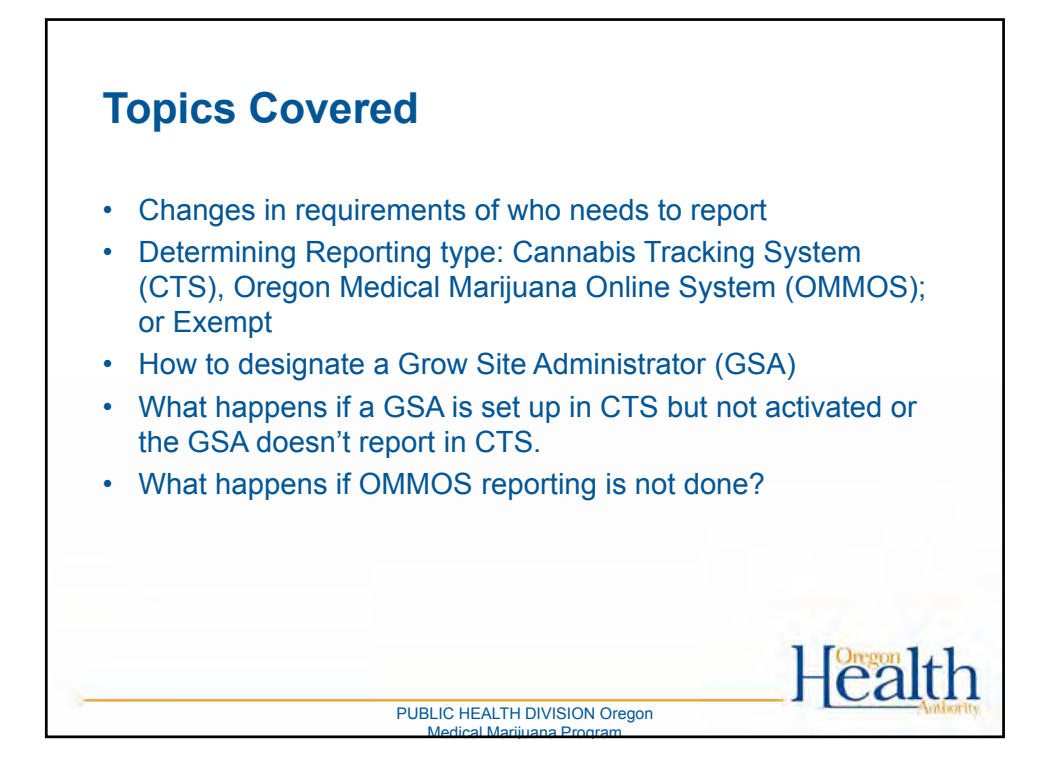

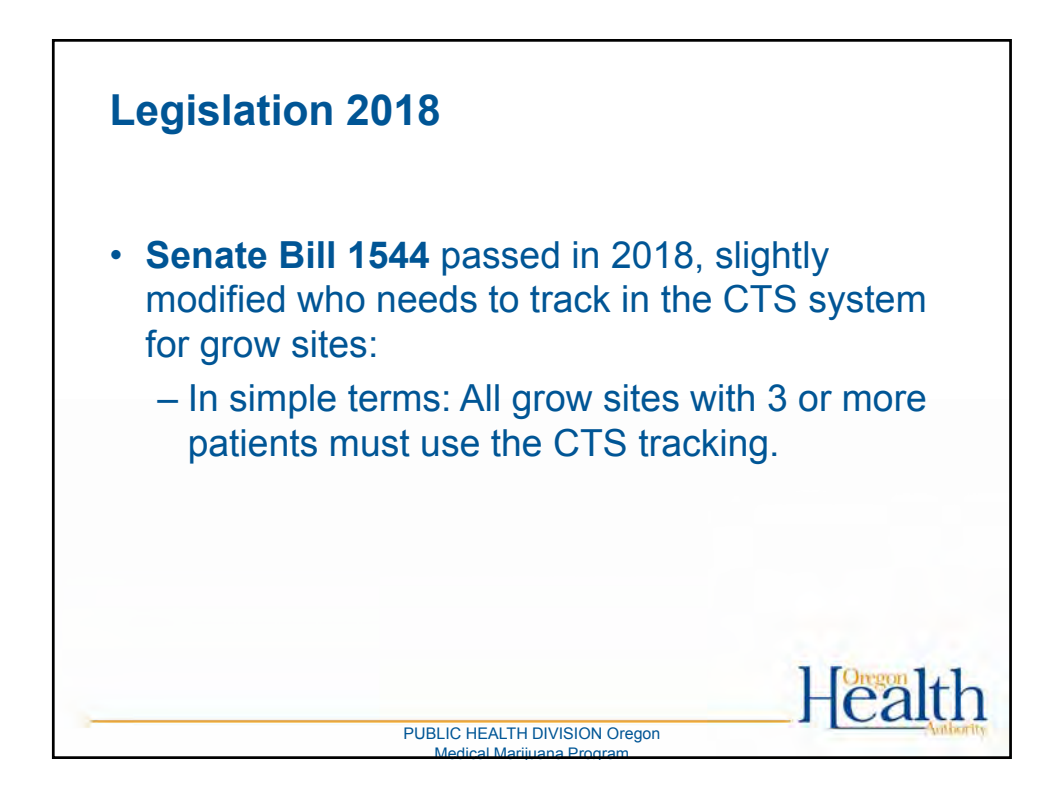

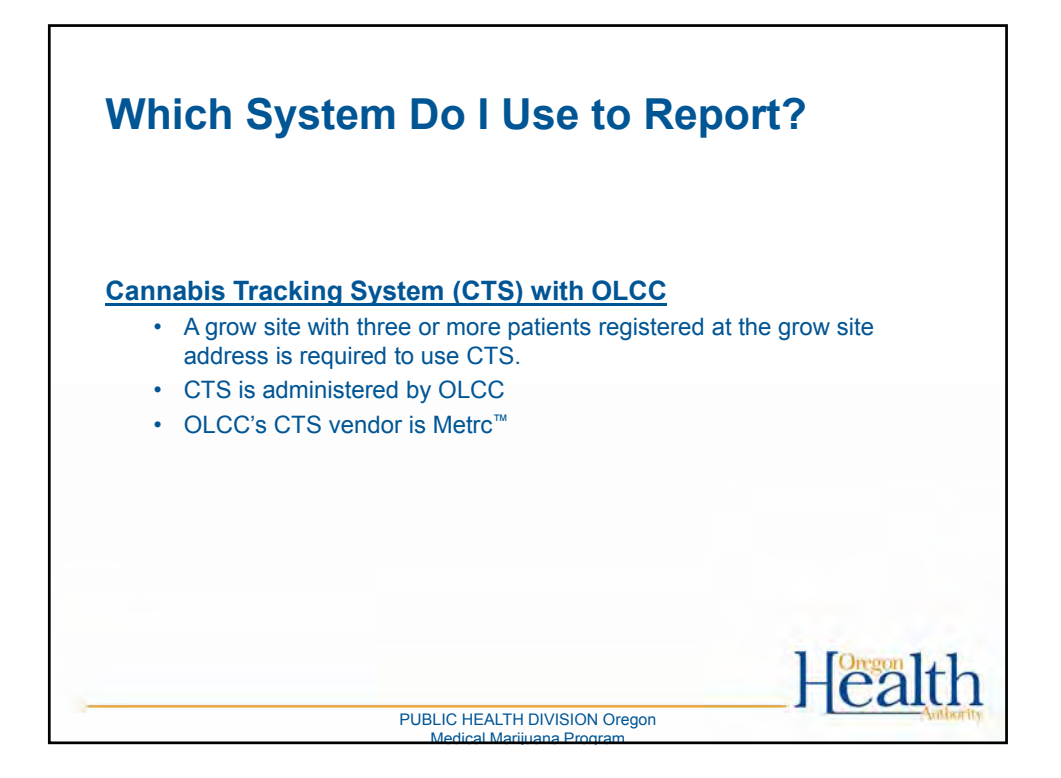

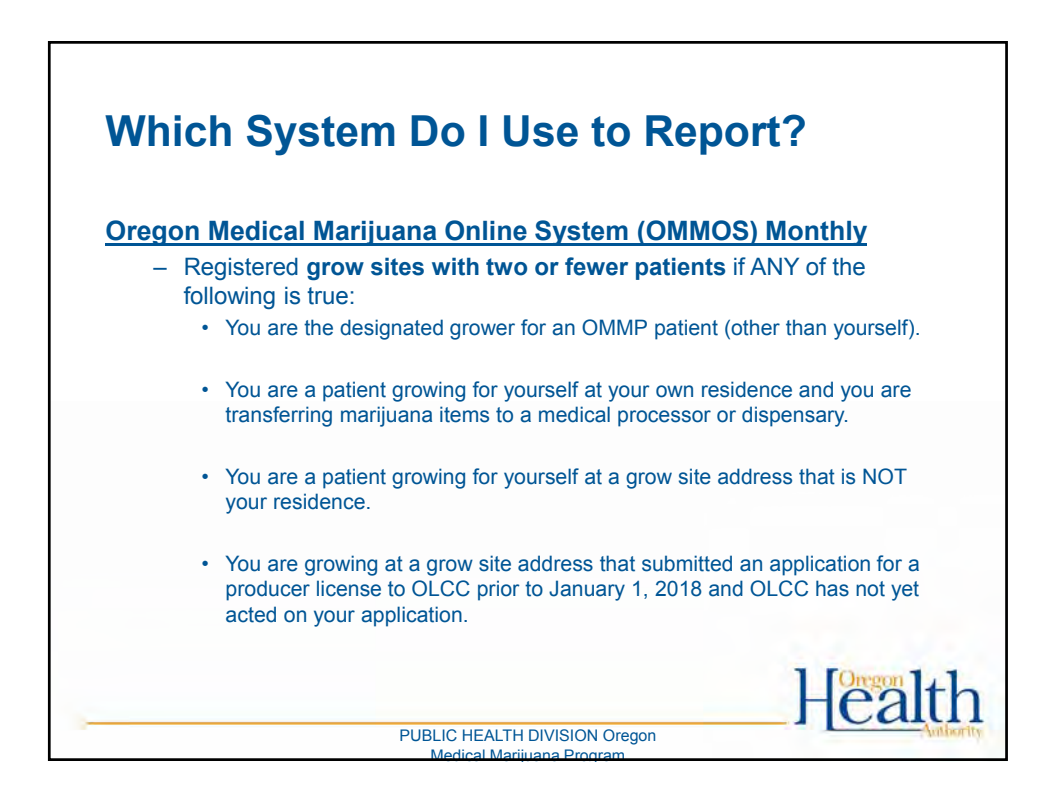

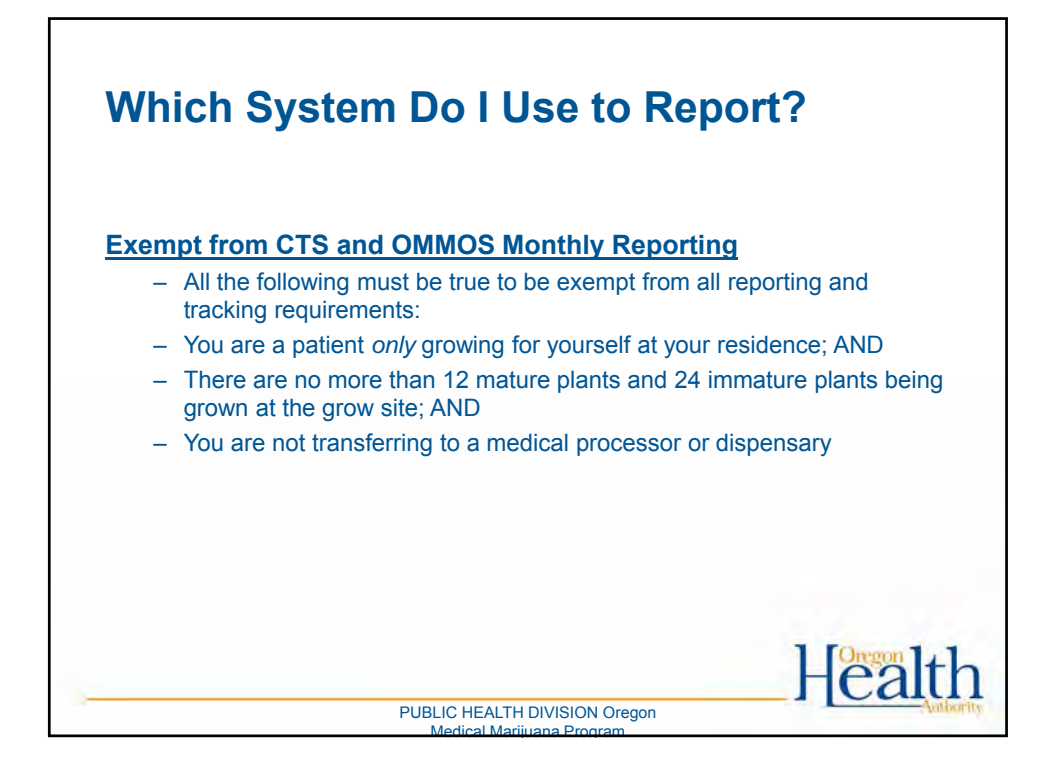

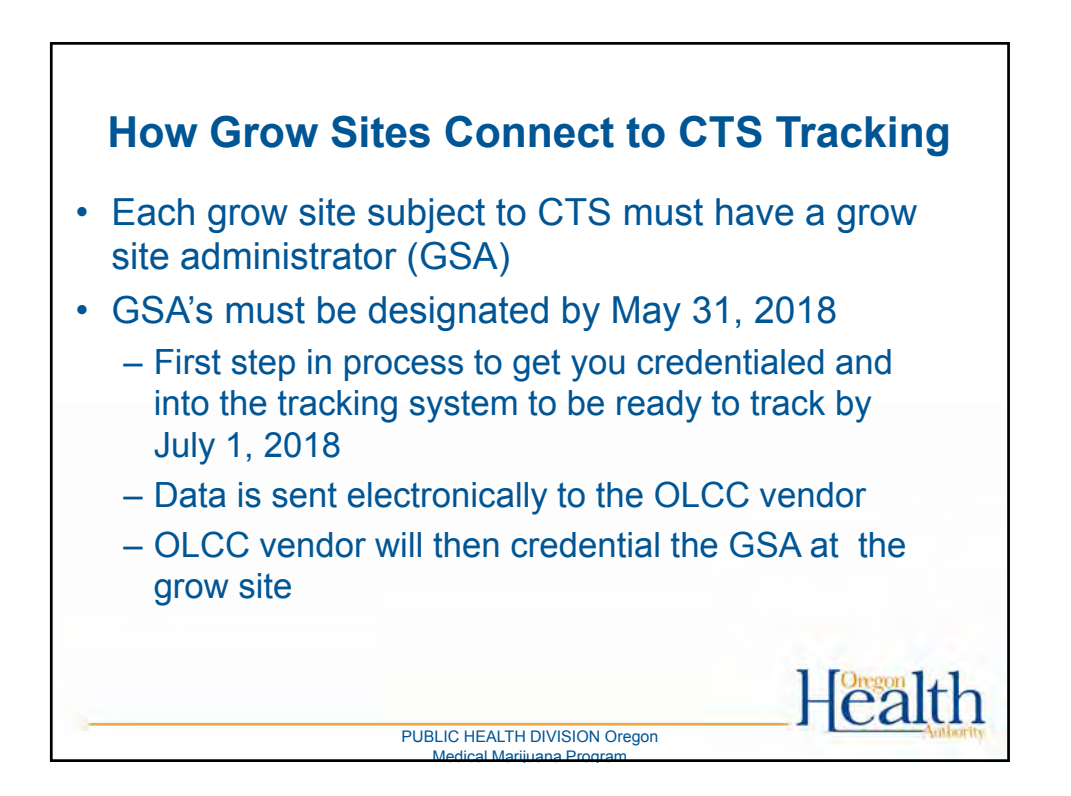

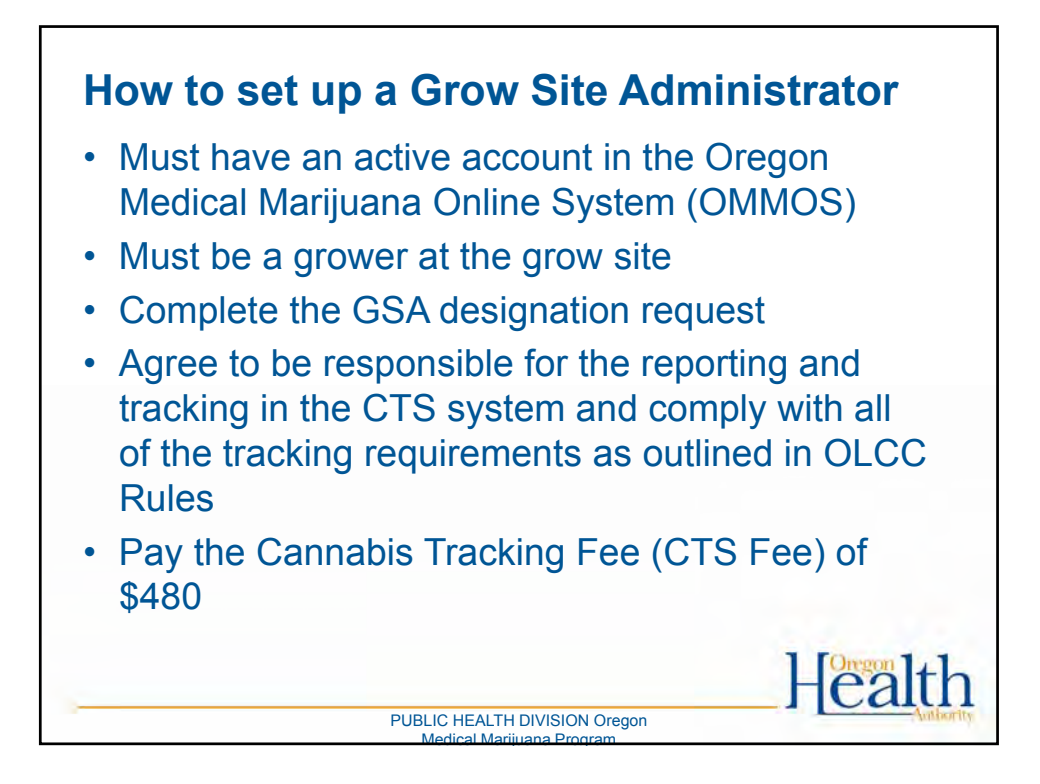

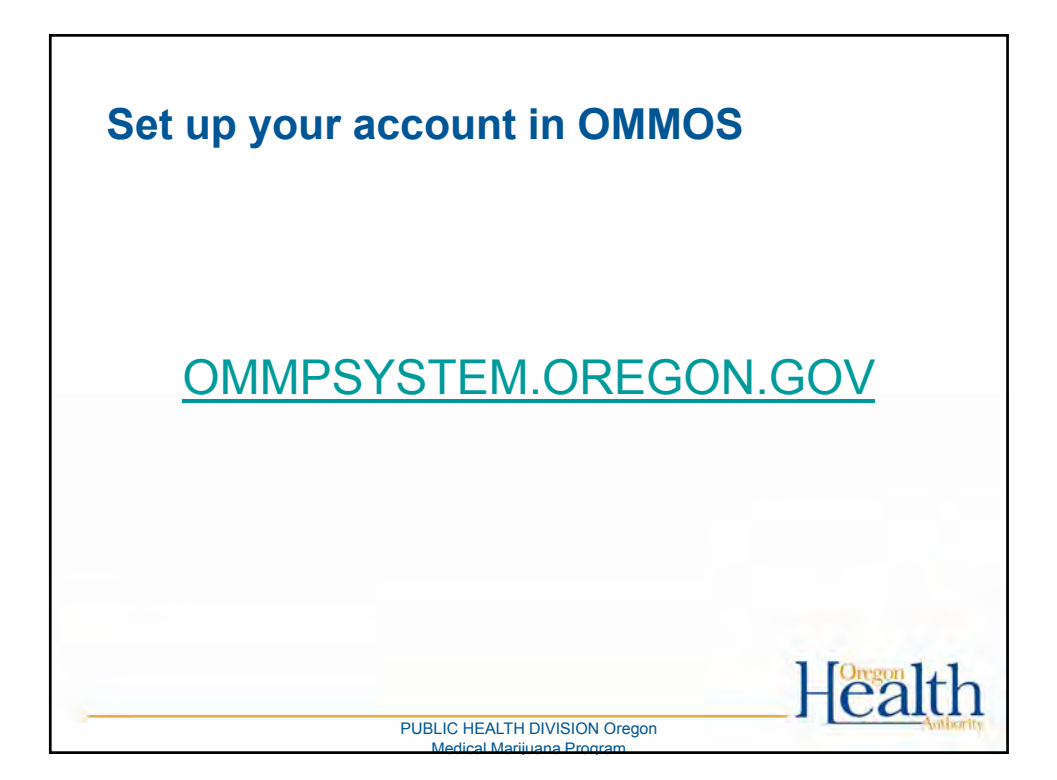

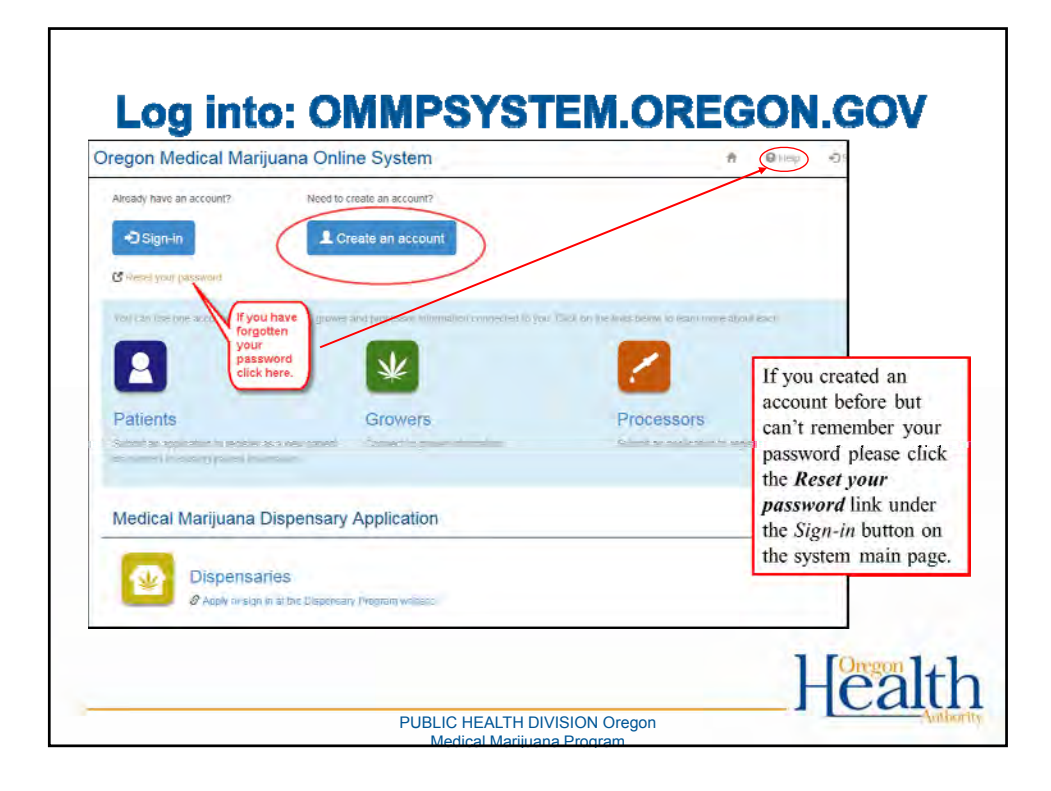

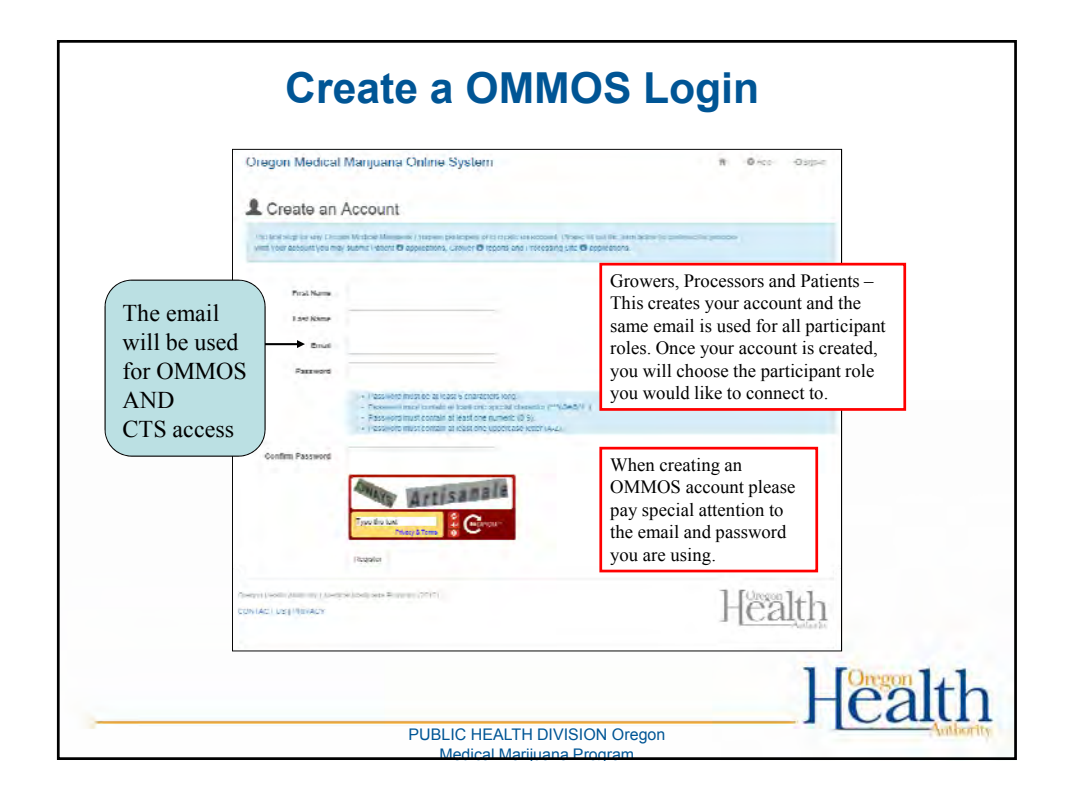

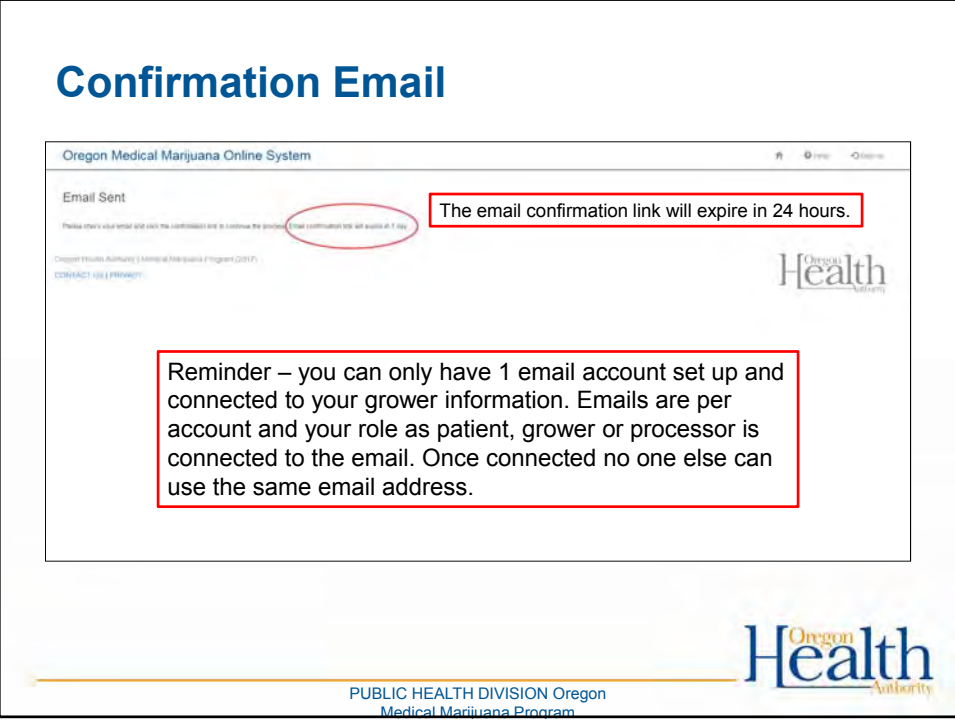

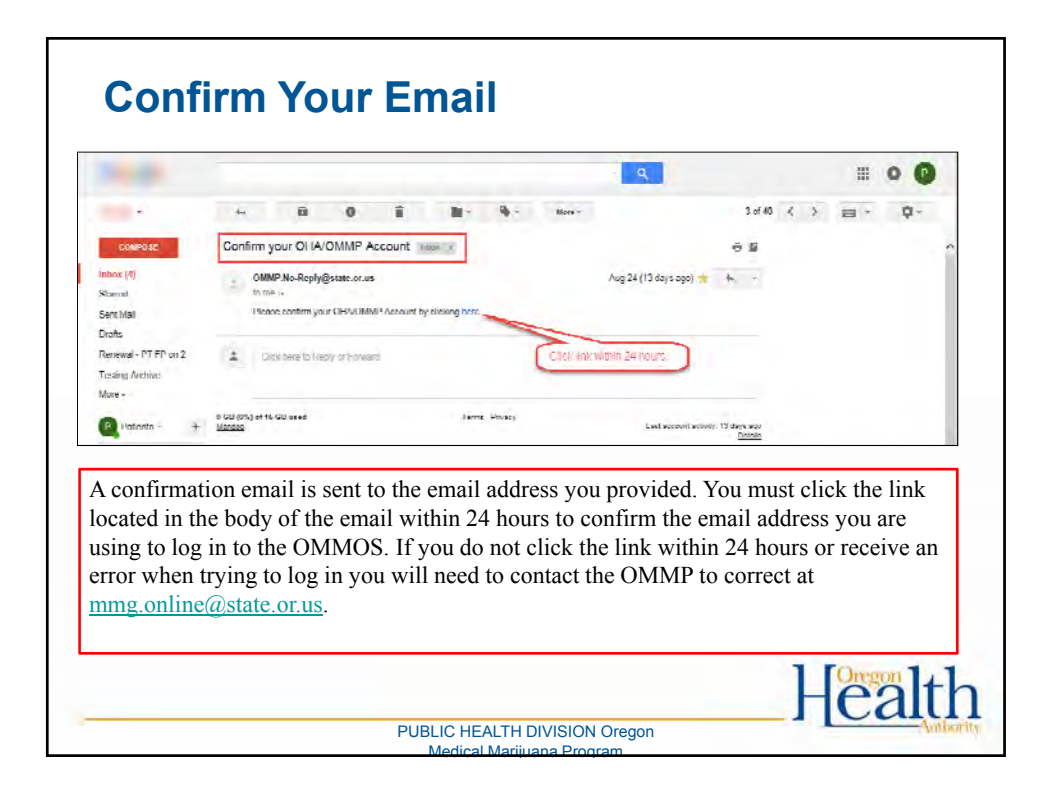

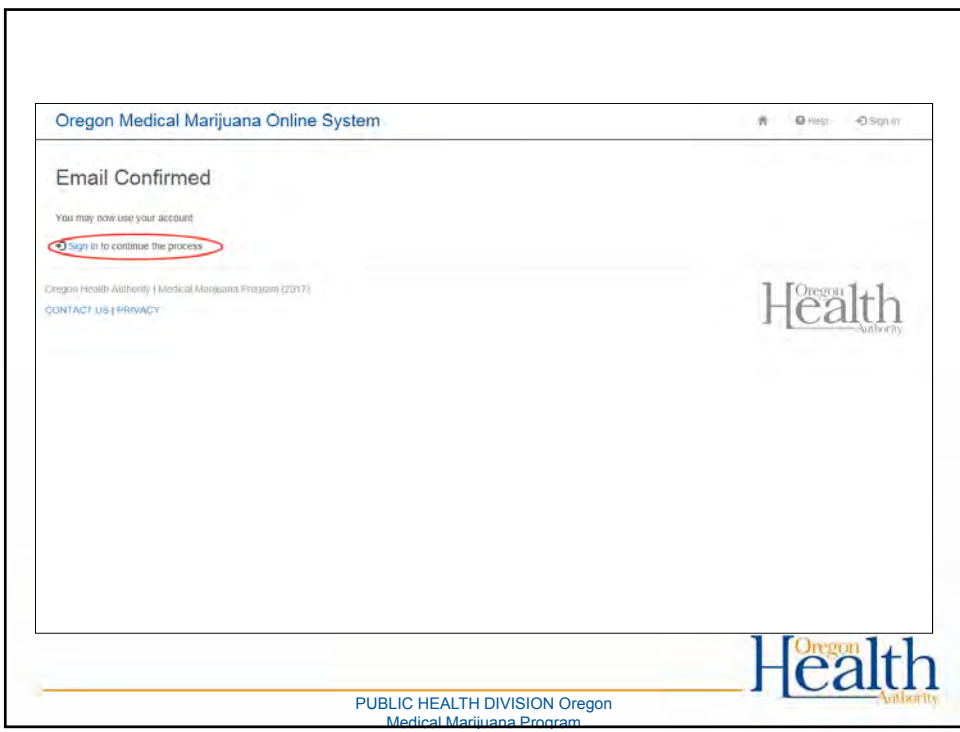

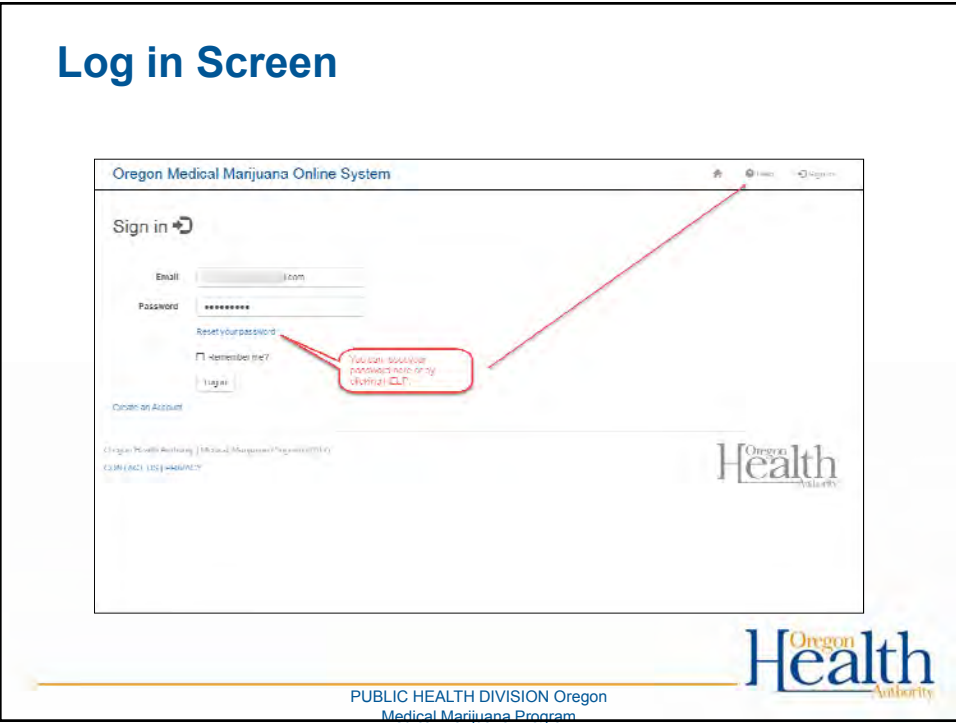

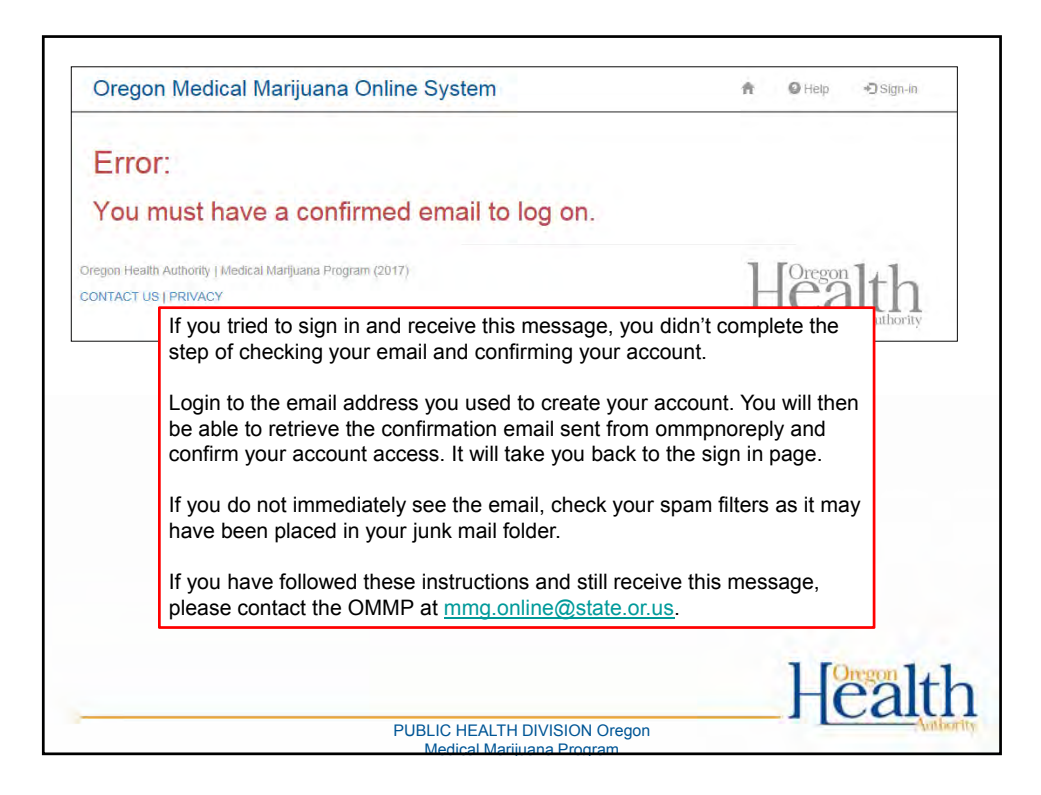

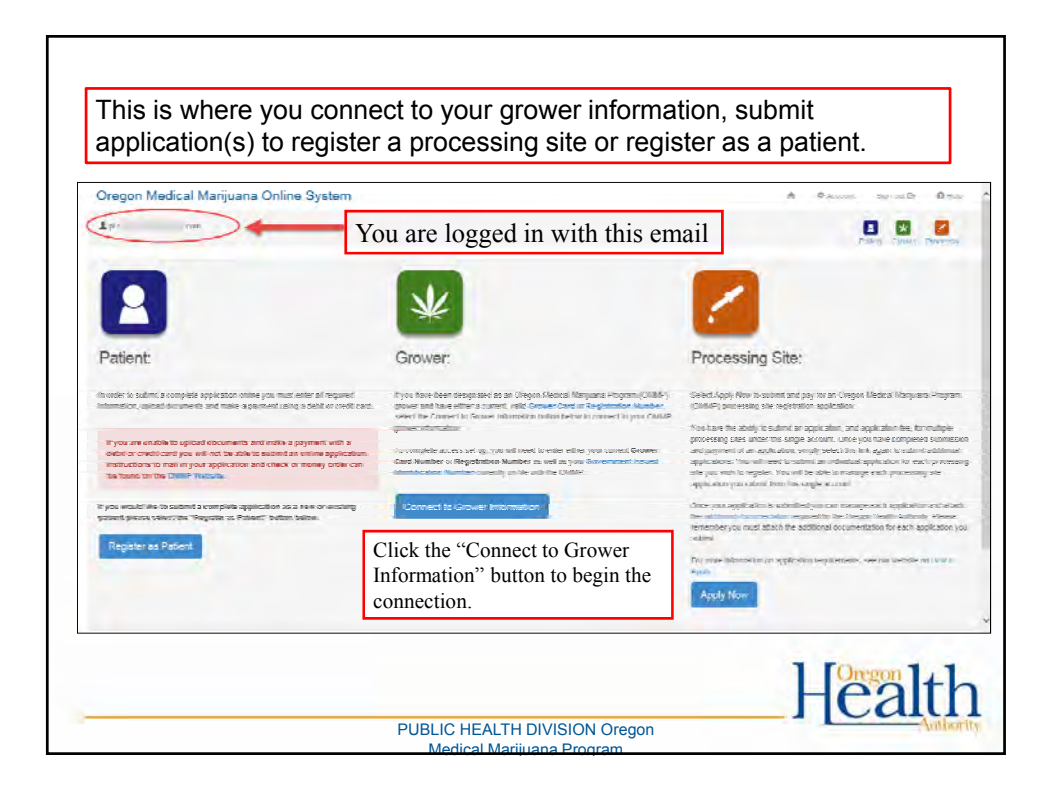

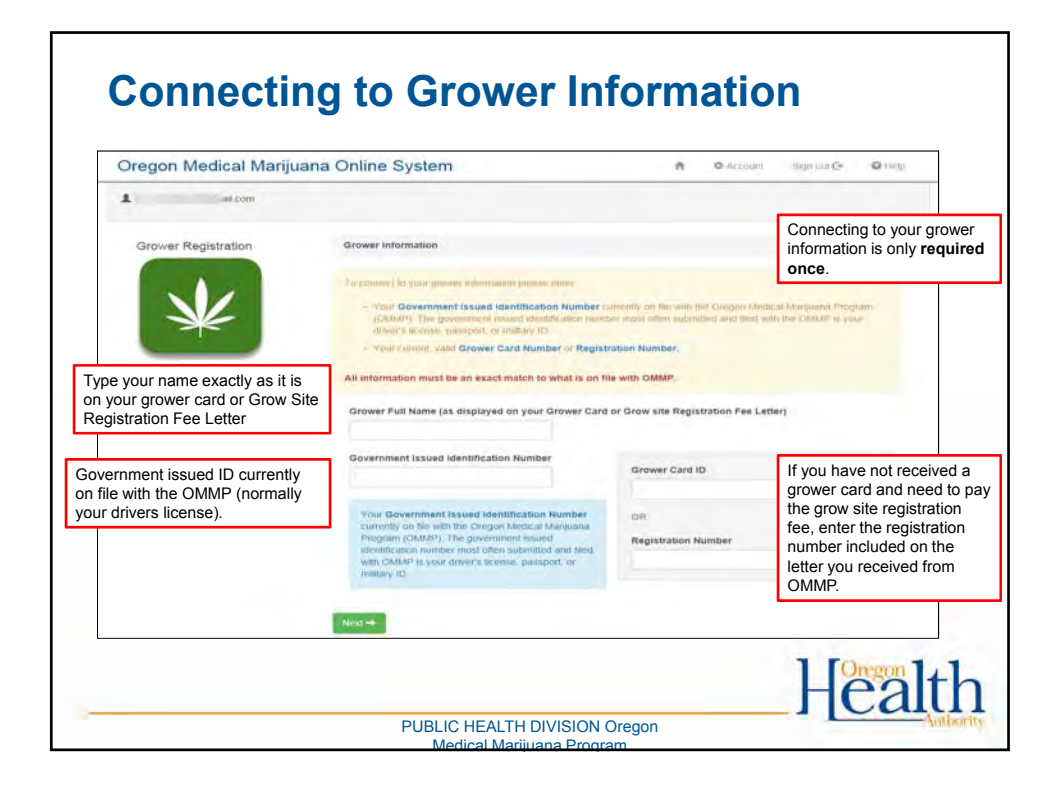

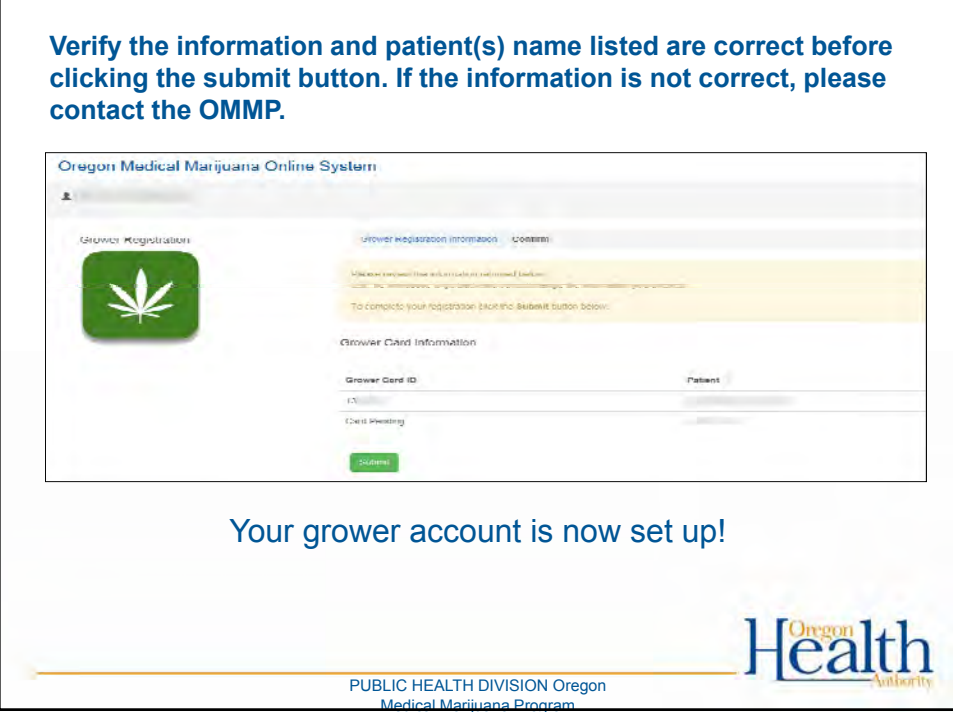

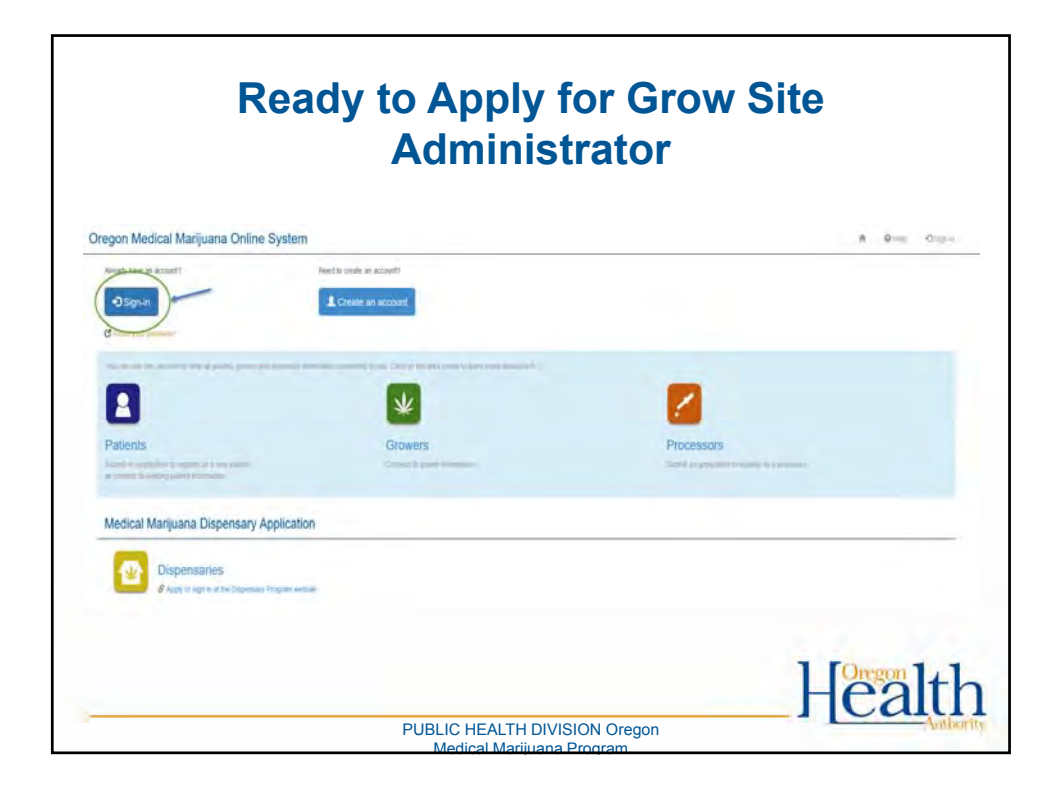

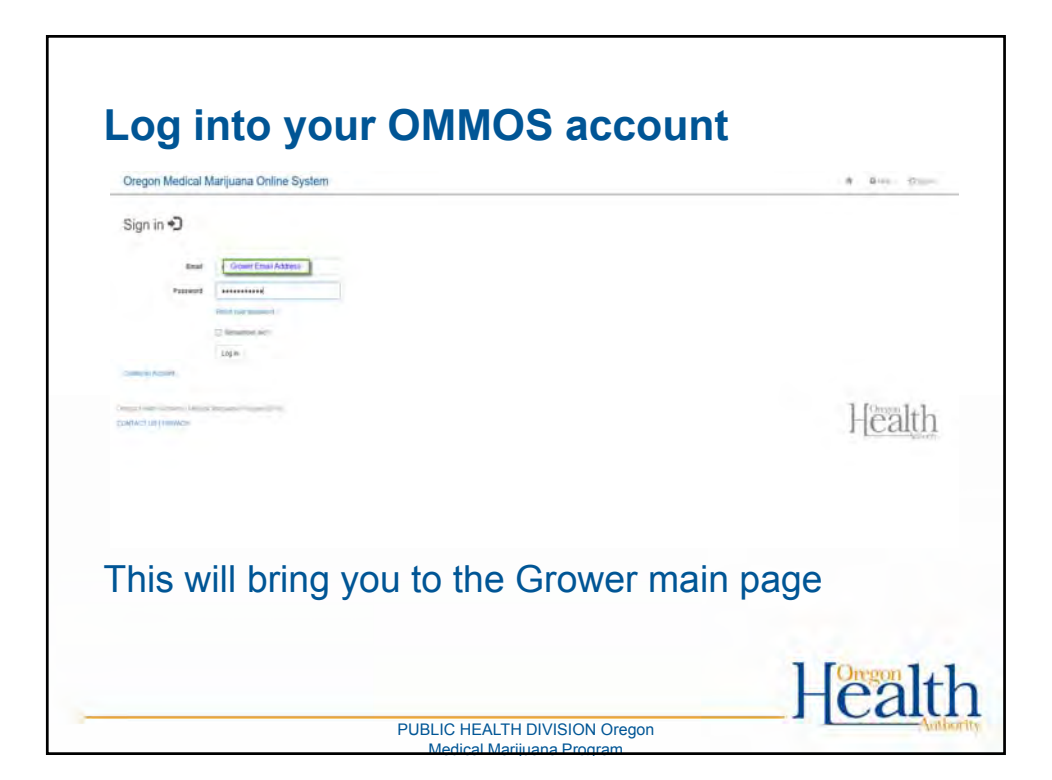

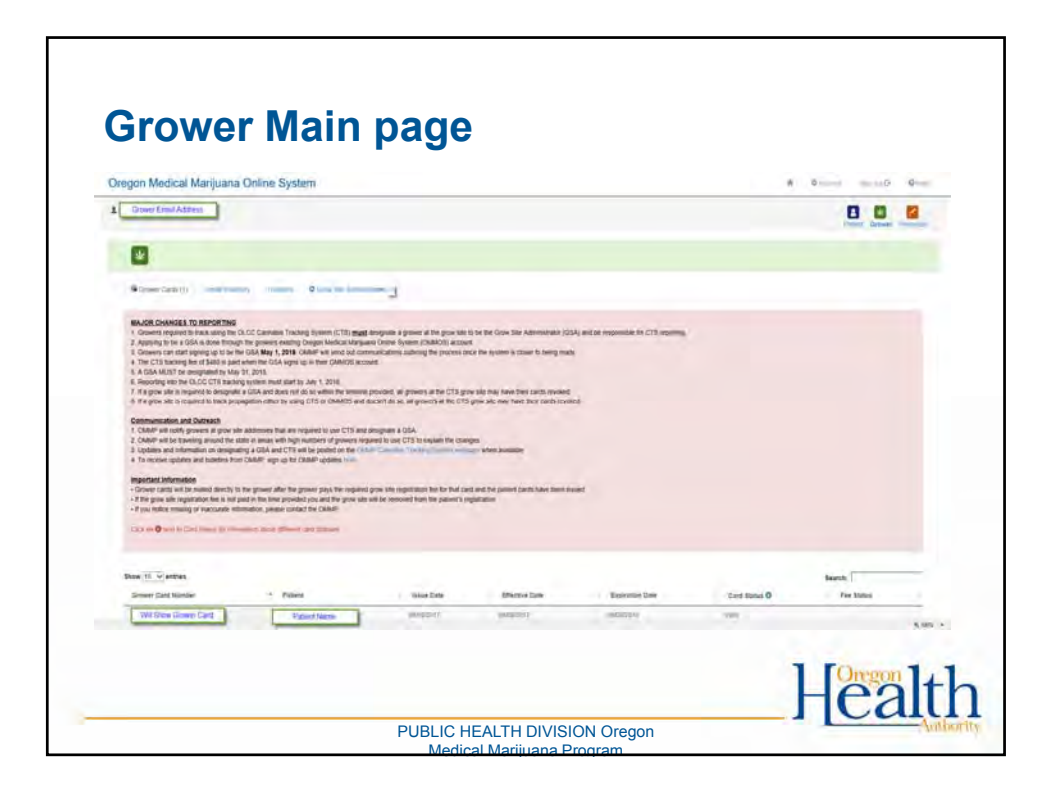

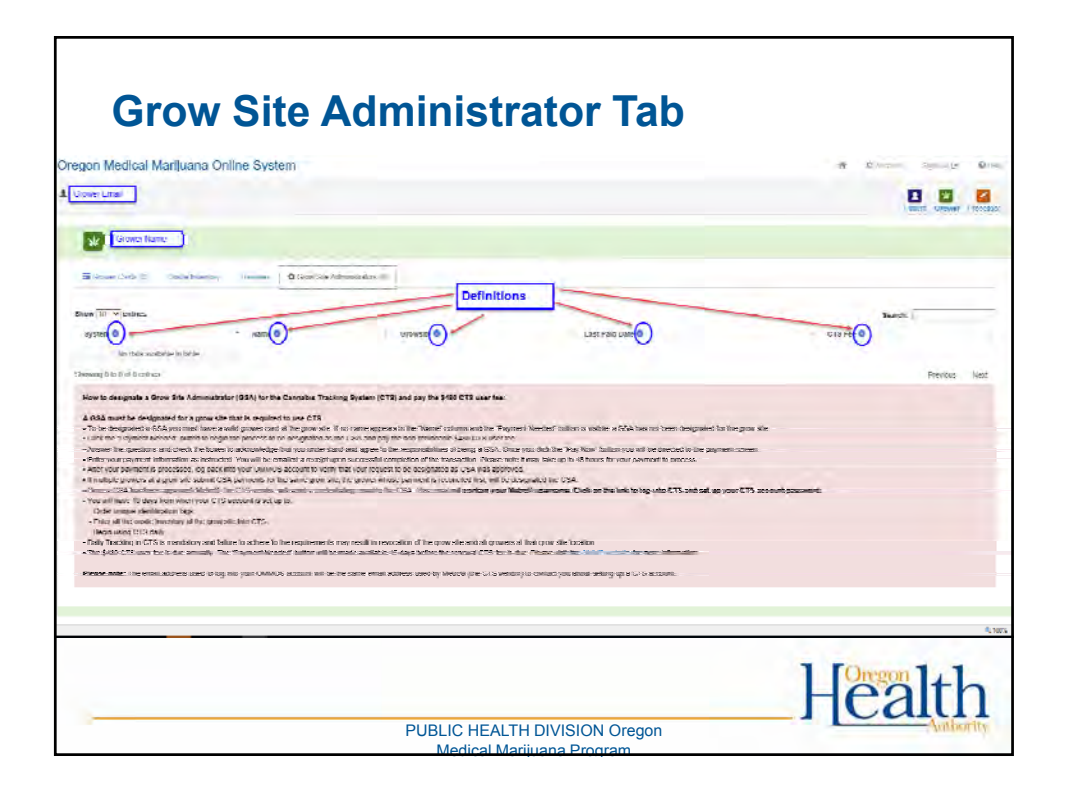

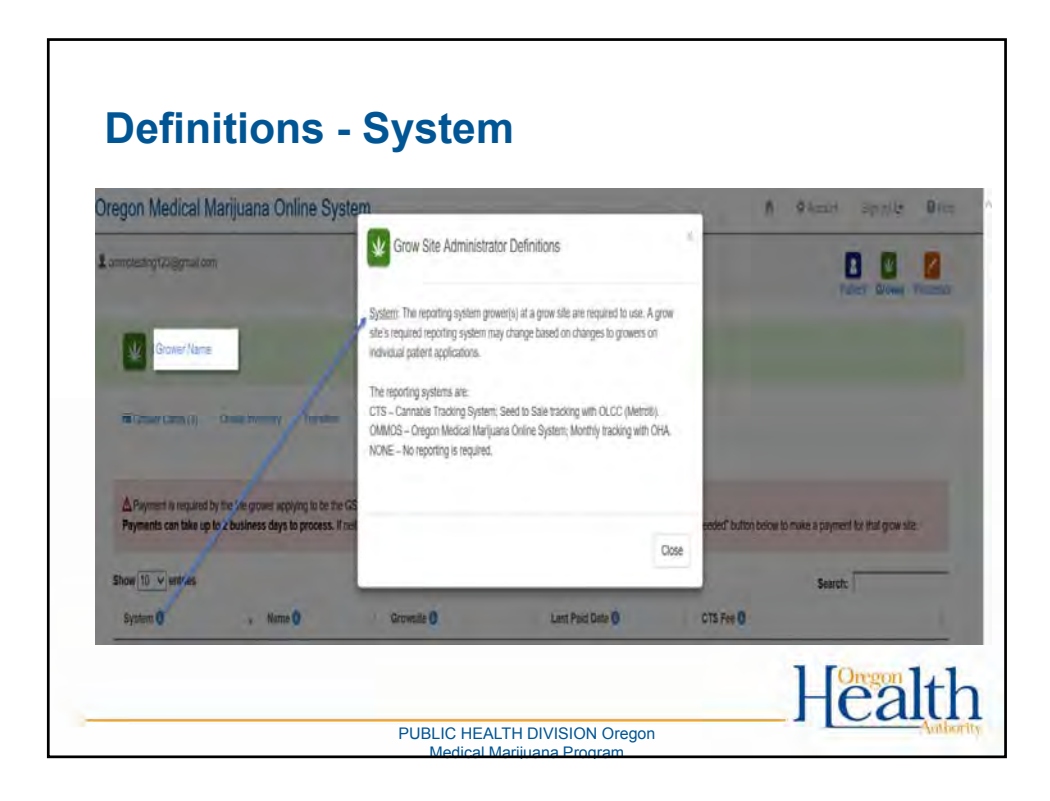

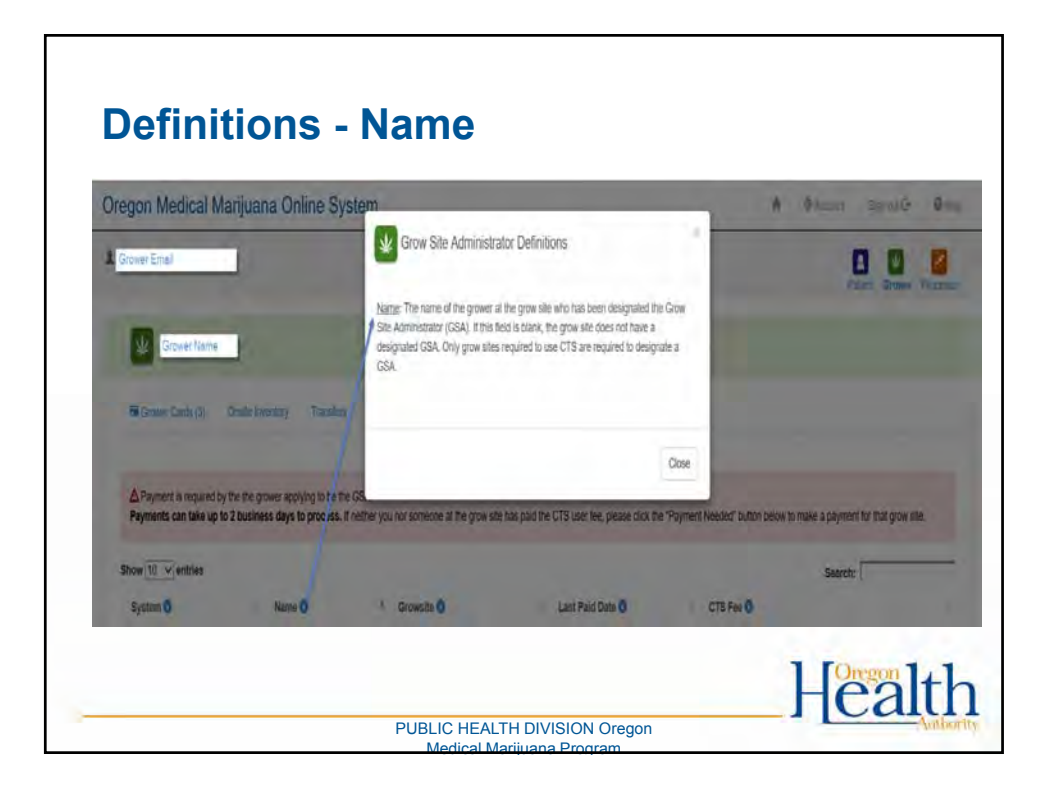

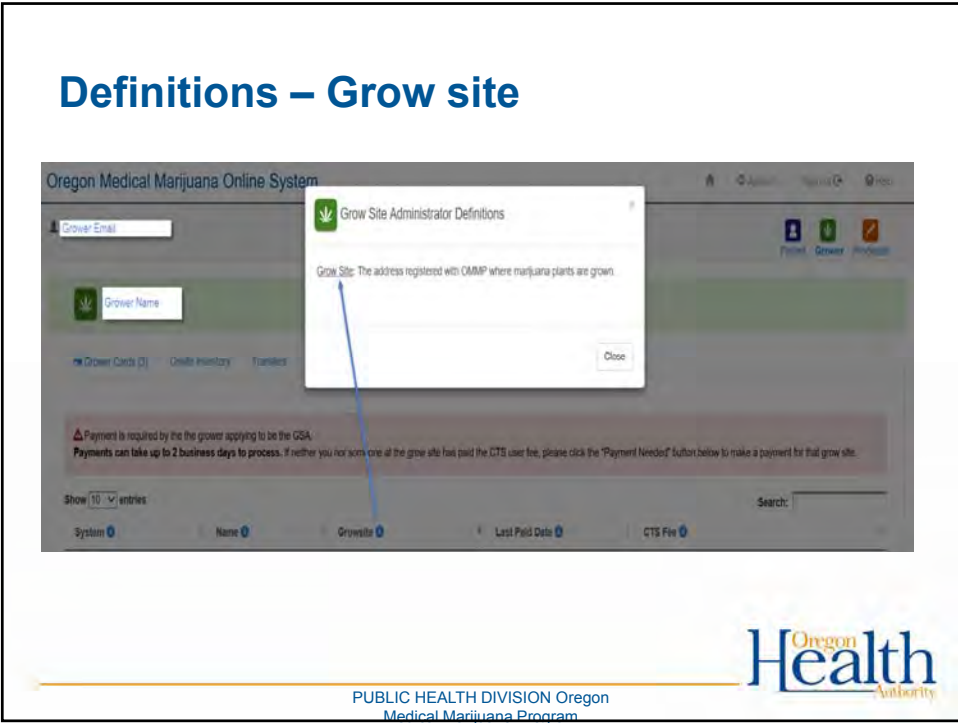

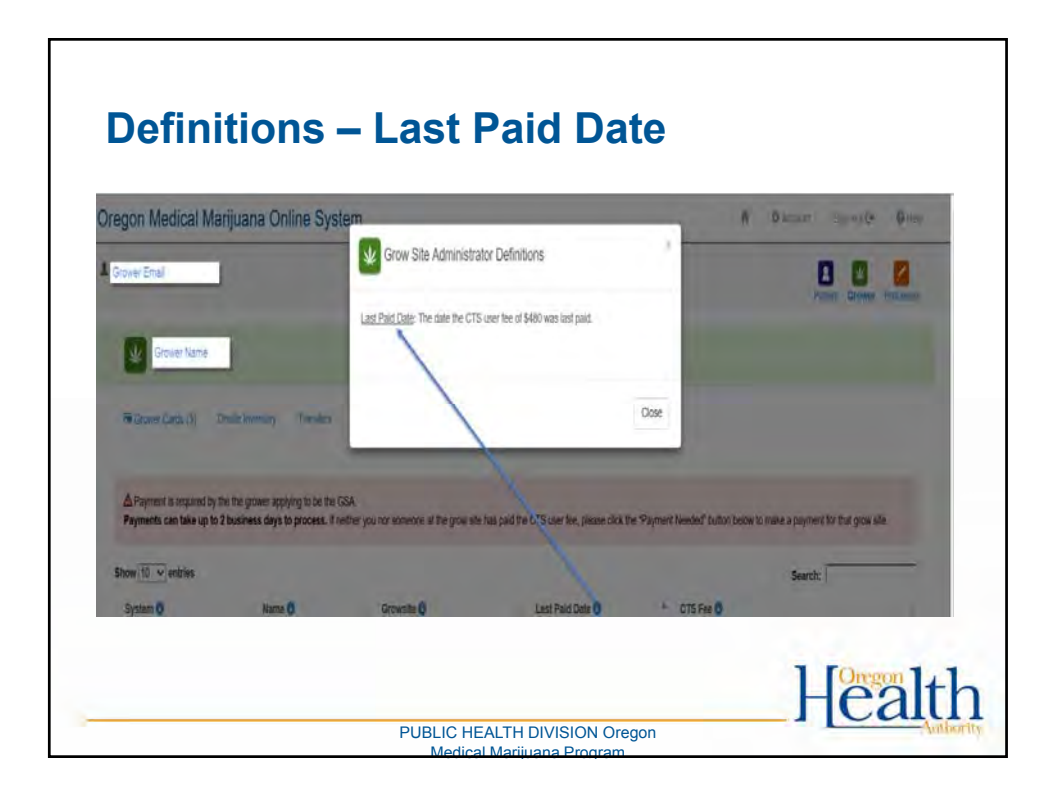

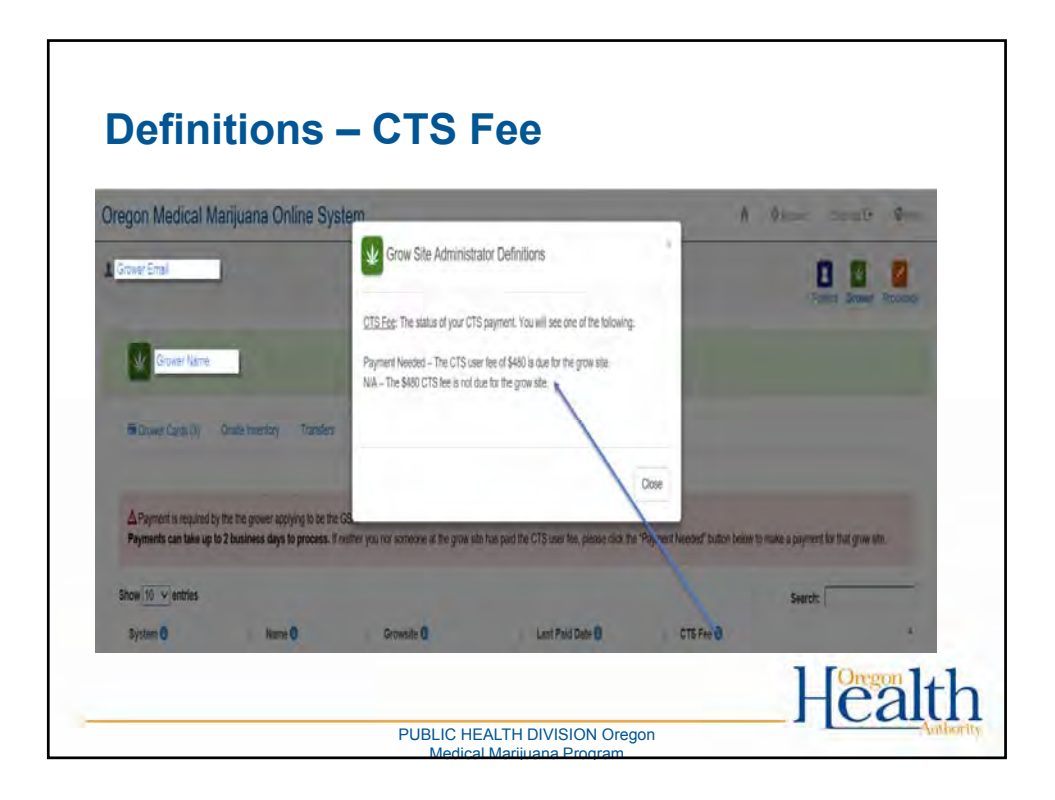

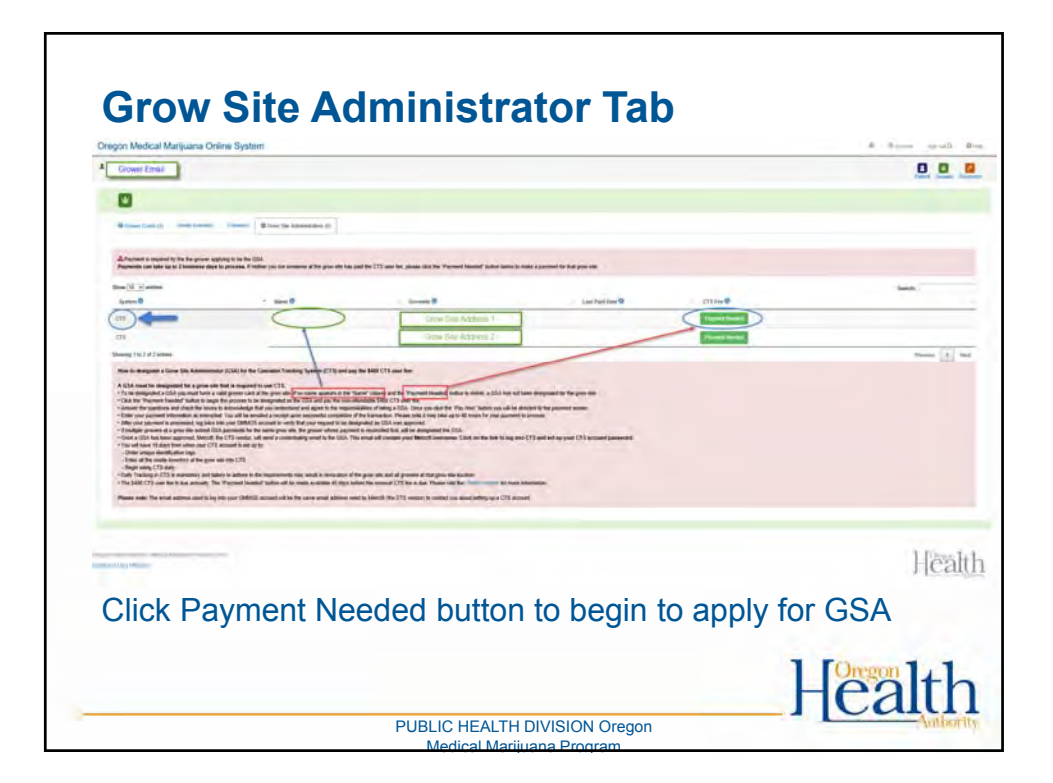

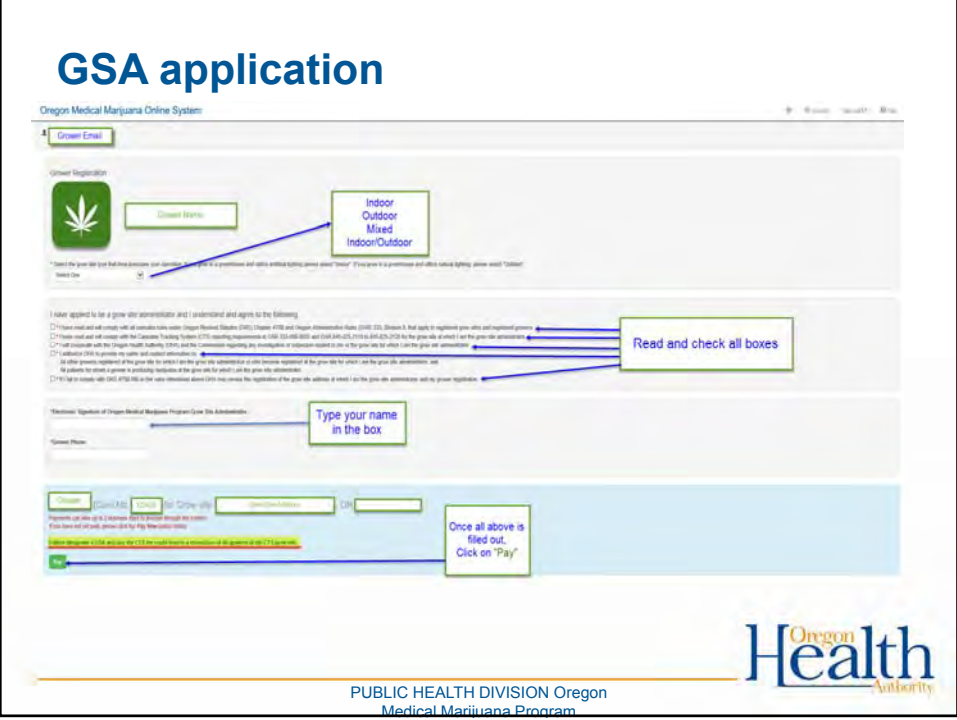

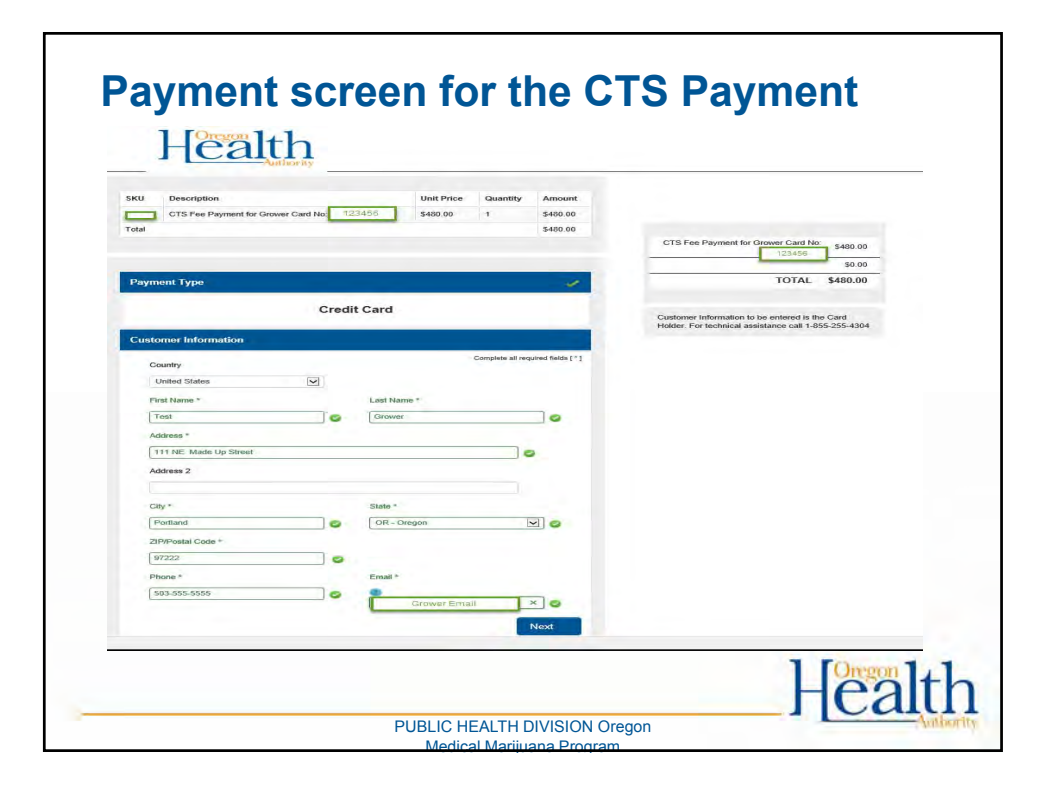

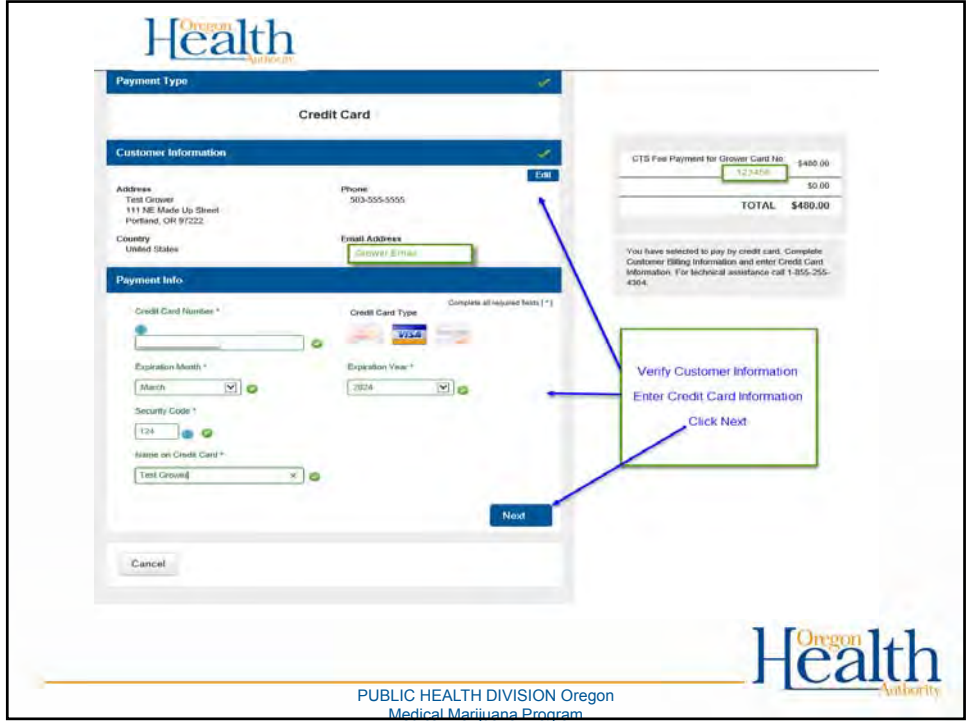

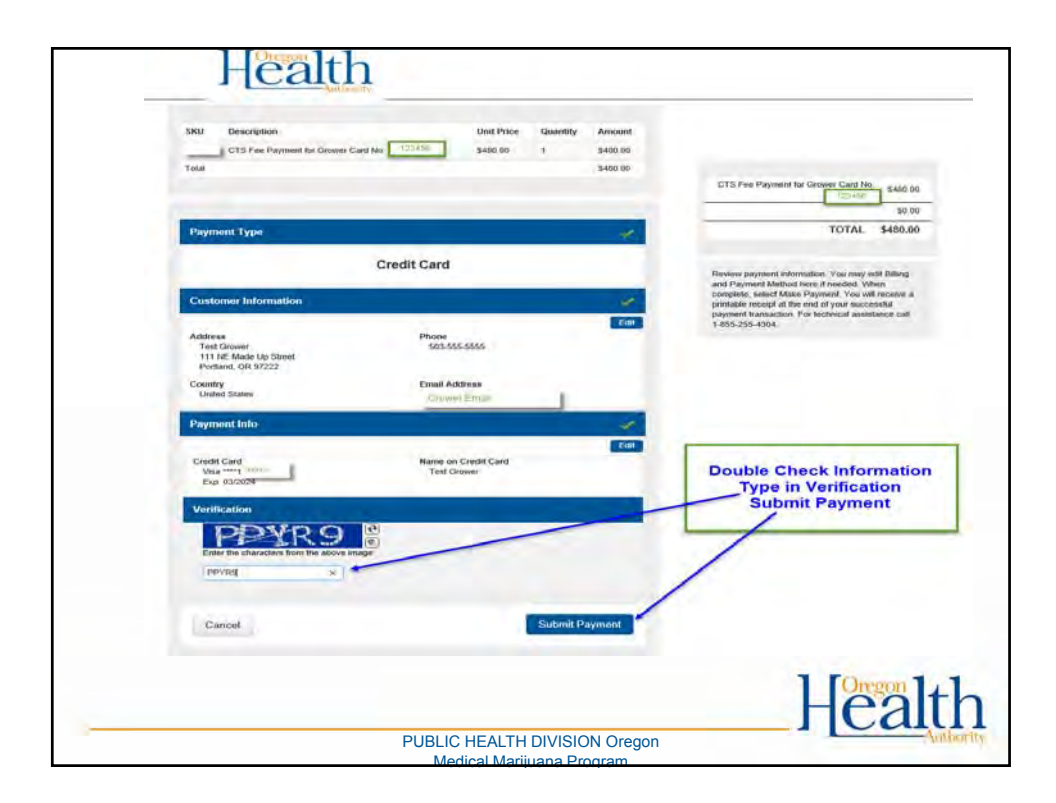

## **Confirmation that payment has been submitted** Oregon Medical Marijuana Online System  $\hat{\mathfrak{h}} = \hat{\mathfrak{d}} \mathop{\rm Acont}\nolimits = \mathop{\rm Spad}\nolimits \hat{\mathfrak{d}} = \hat{\mathfrak{d}} \mathop{\rm Rep}\nolimits$ 1 Grover Email Your CTS fee payment has been submitted! Codine **4-Heath** Oregon Health Authority | Medical Manisona Program (2018) CONTACT US | PRIVACY

PUBLIC HEALTH DIVISION Oregon Medical Marijuana Program

Health

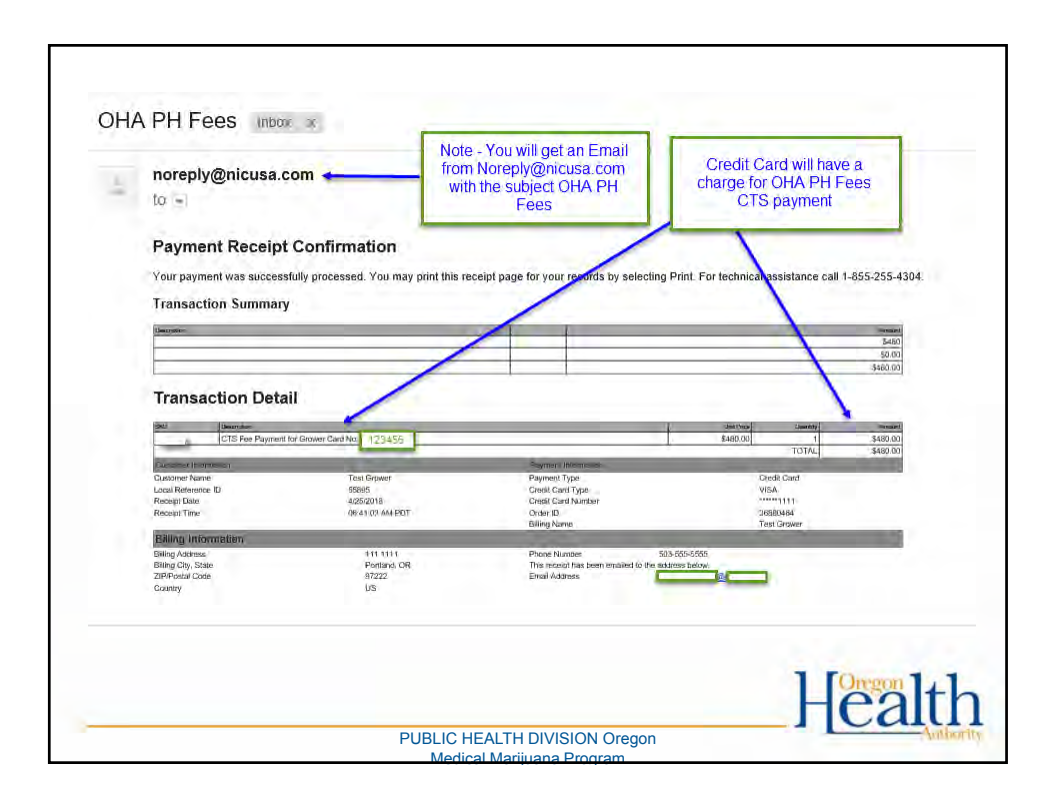

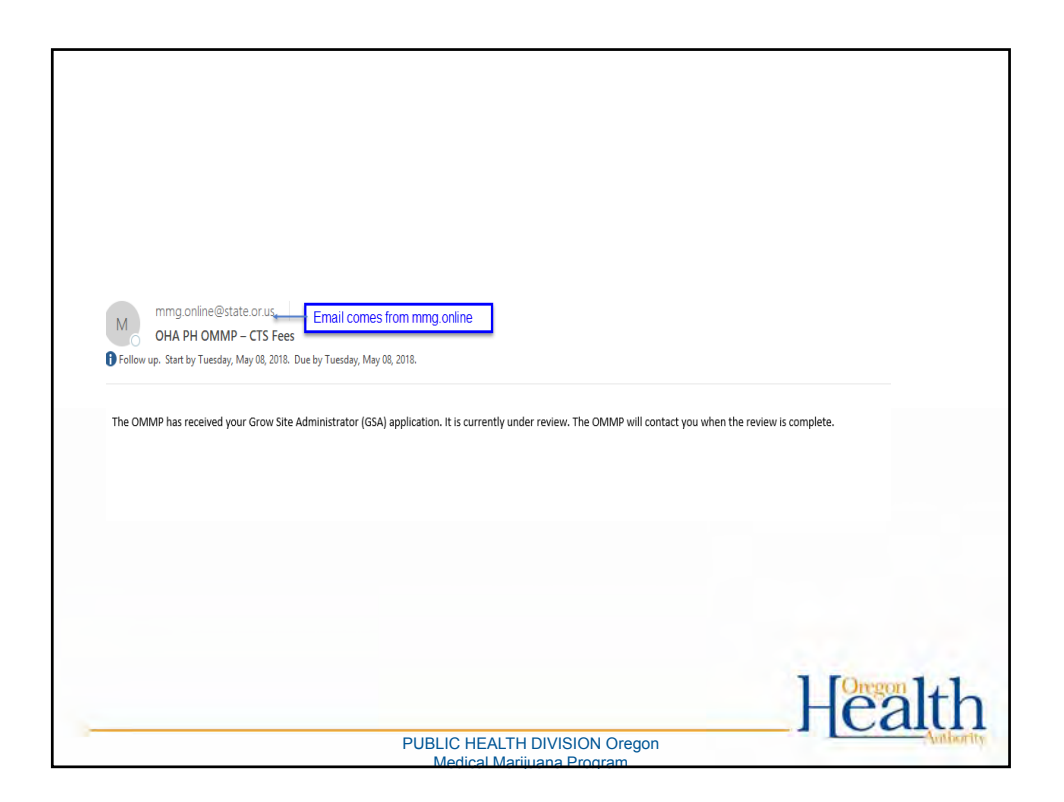

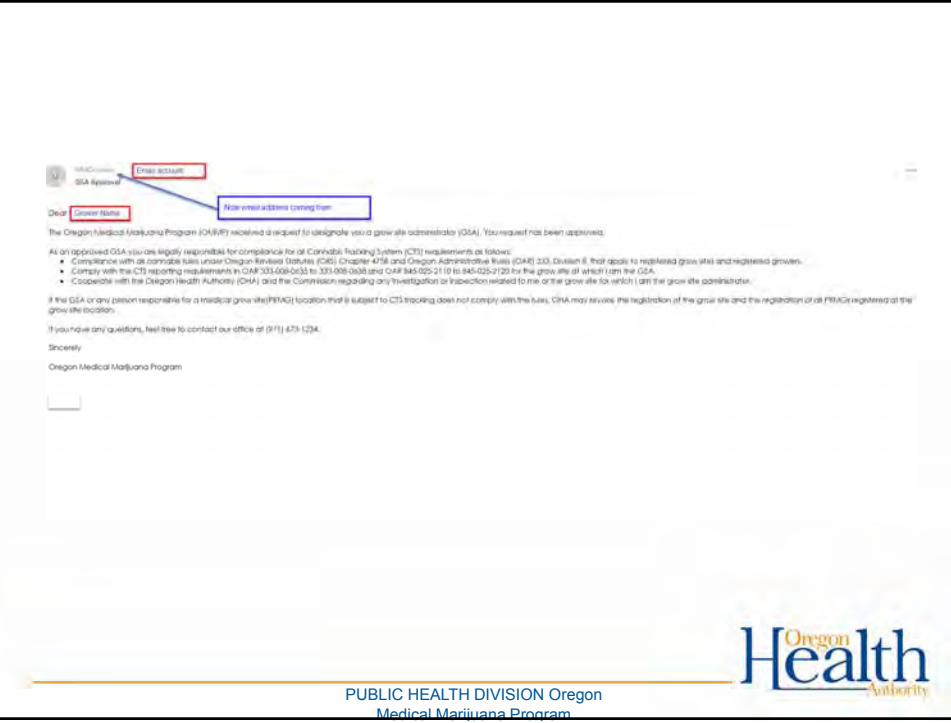

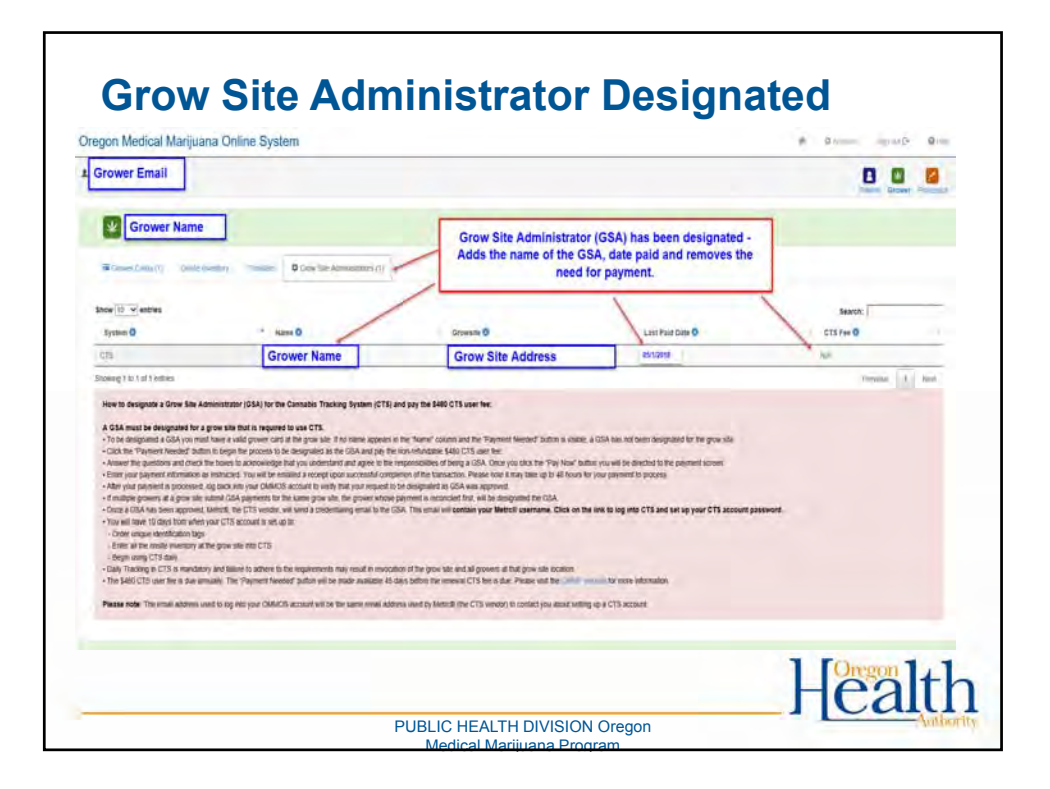

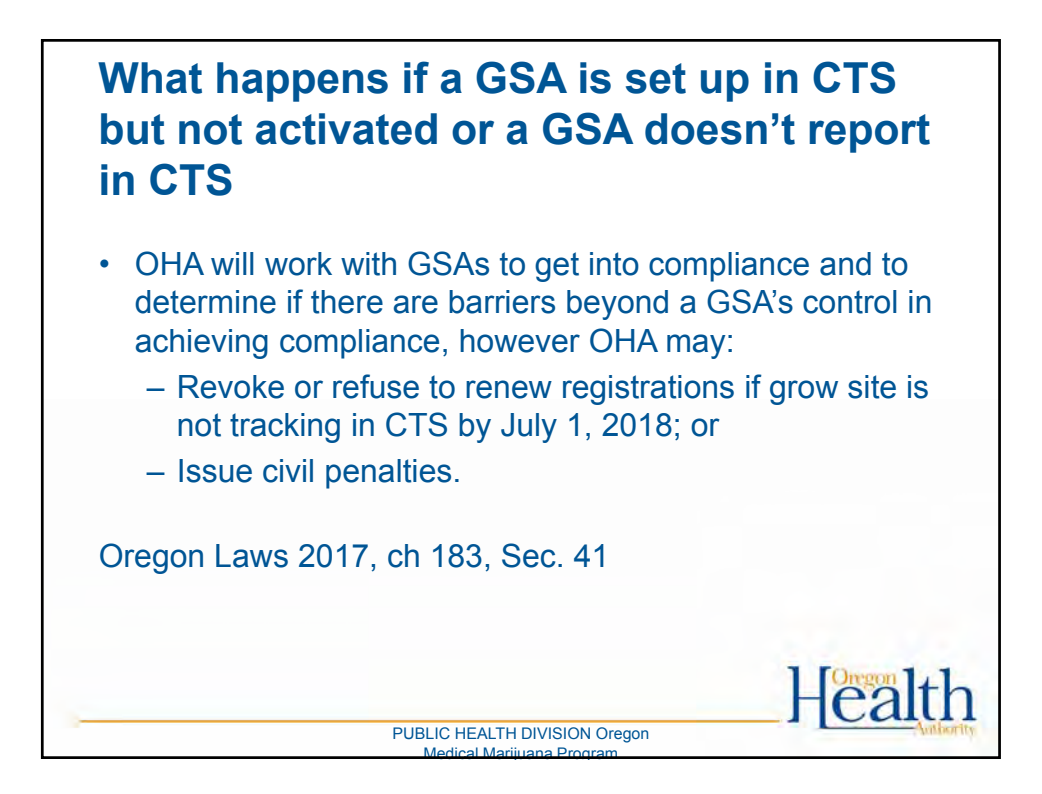

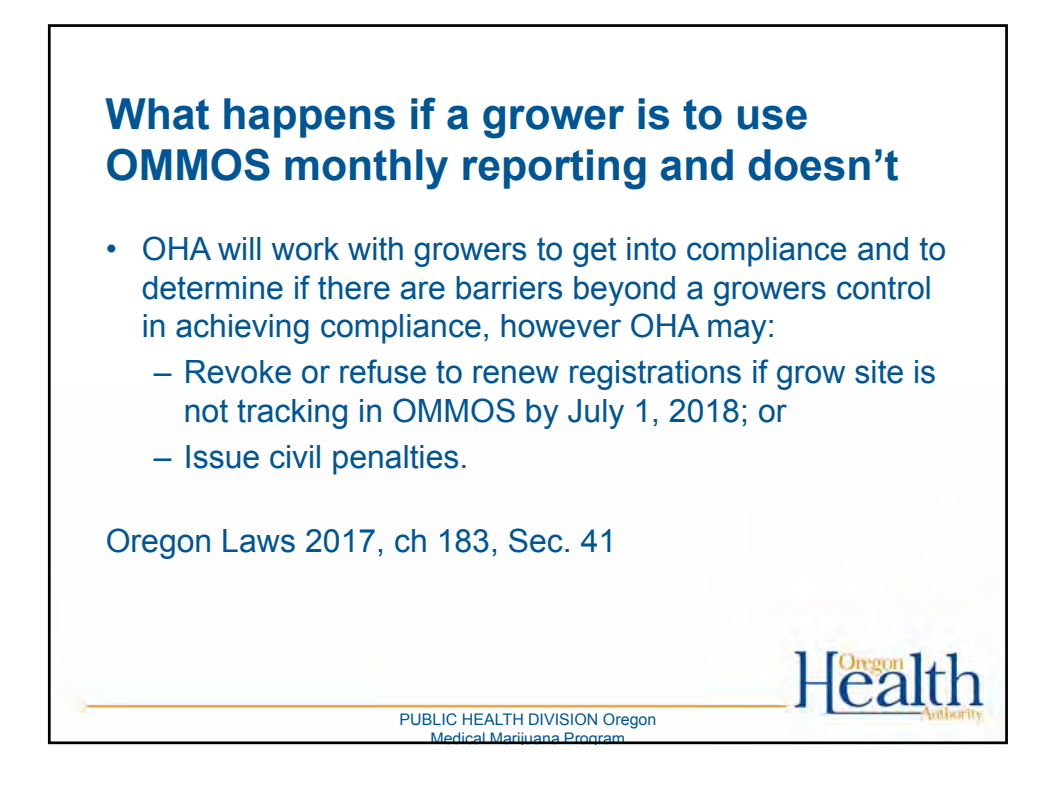

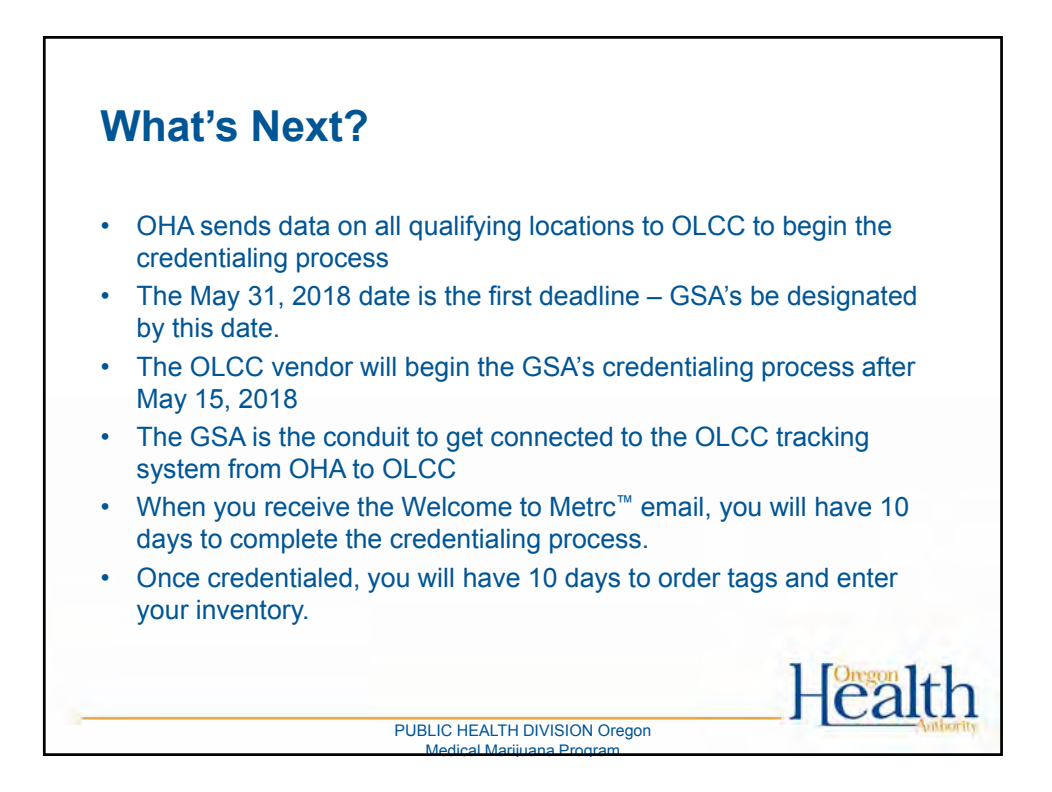

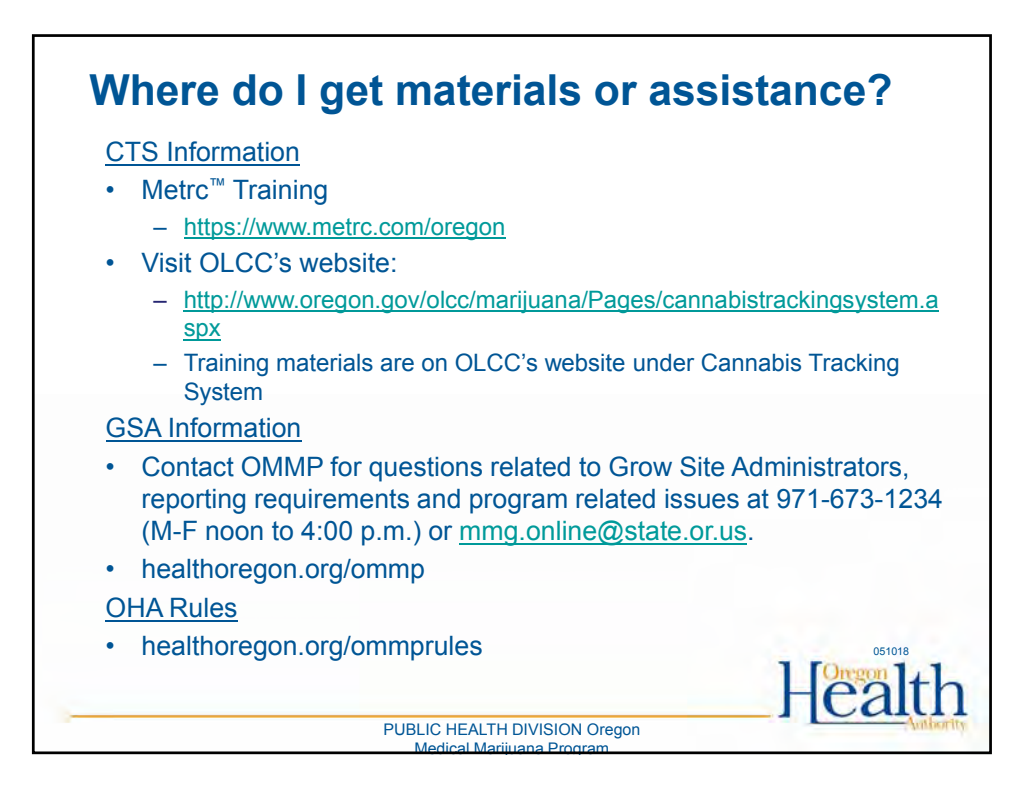

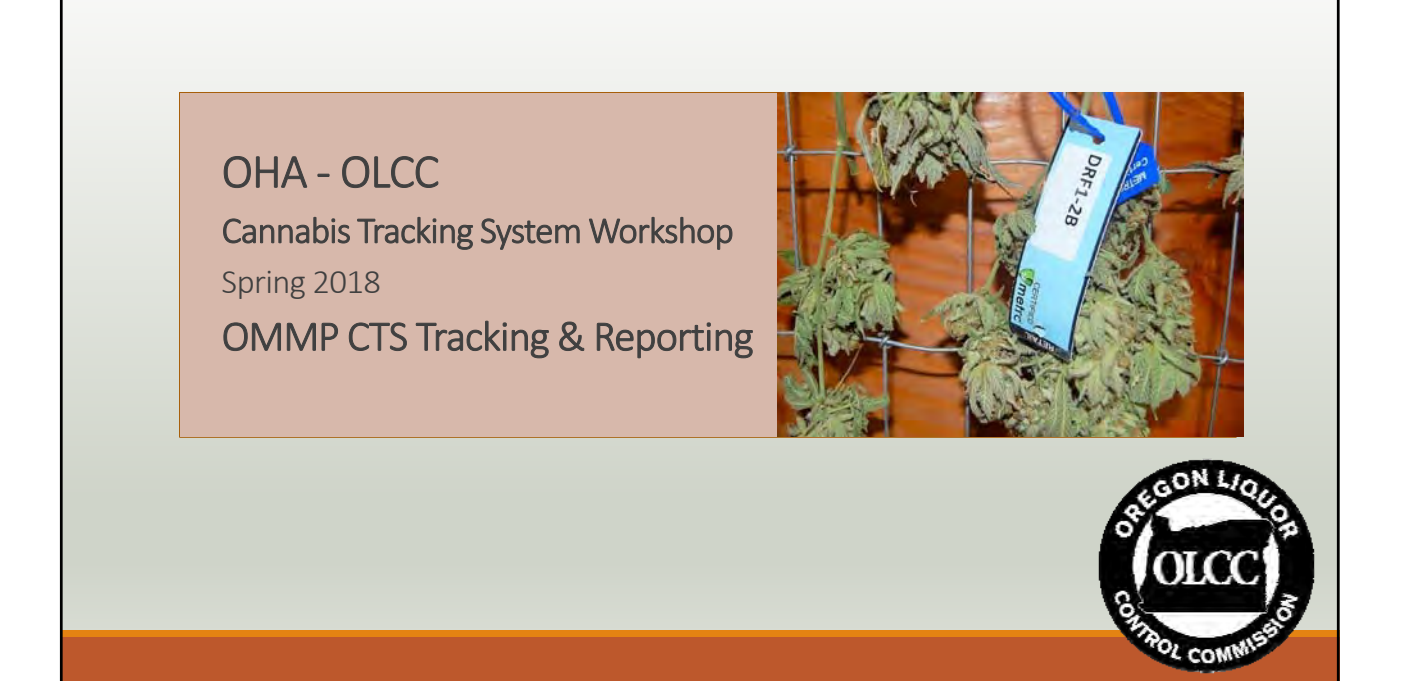

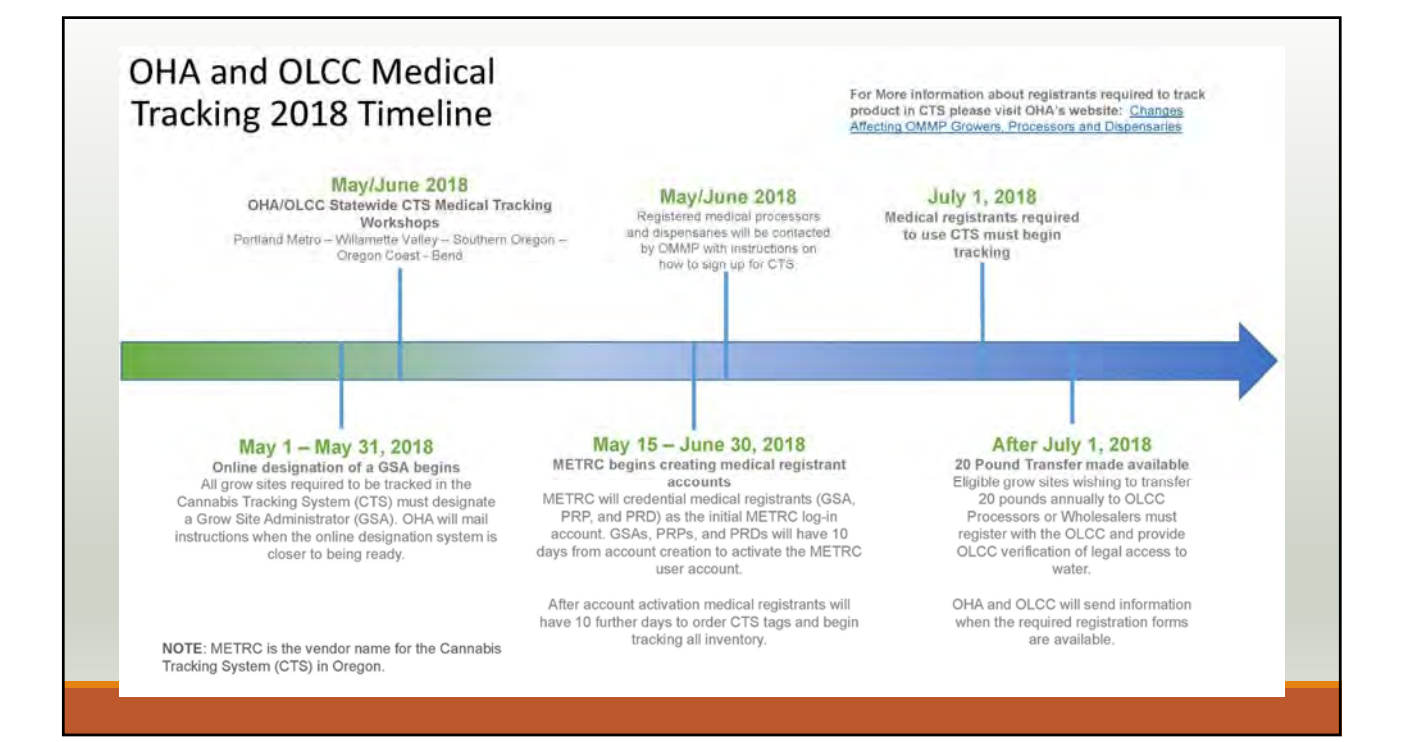

## 1

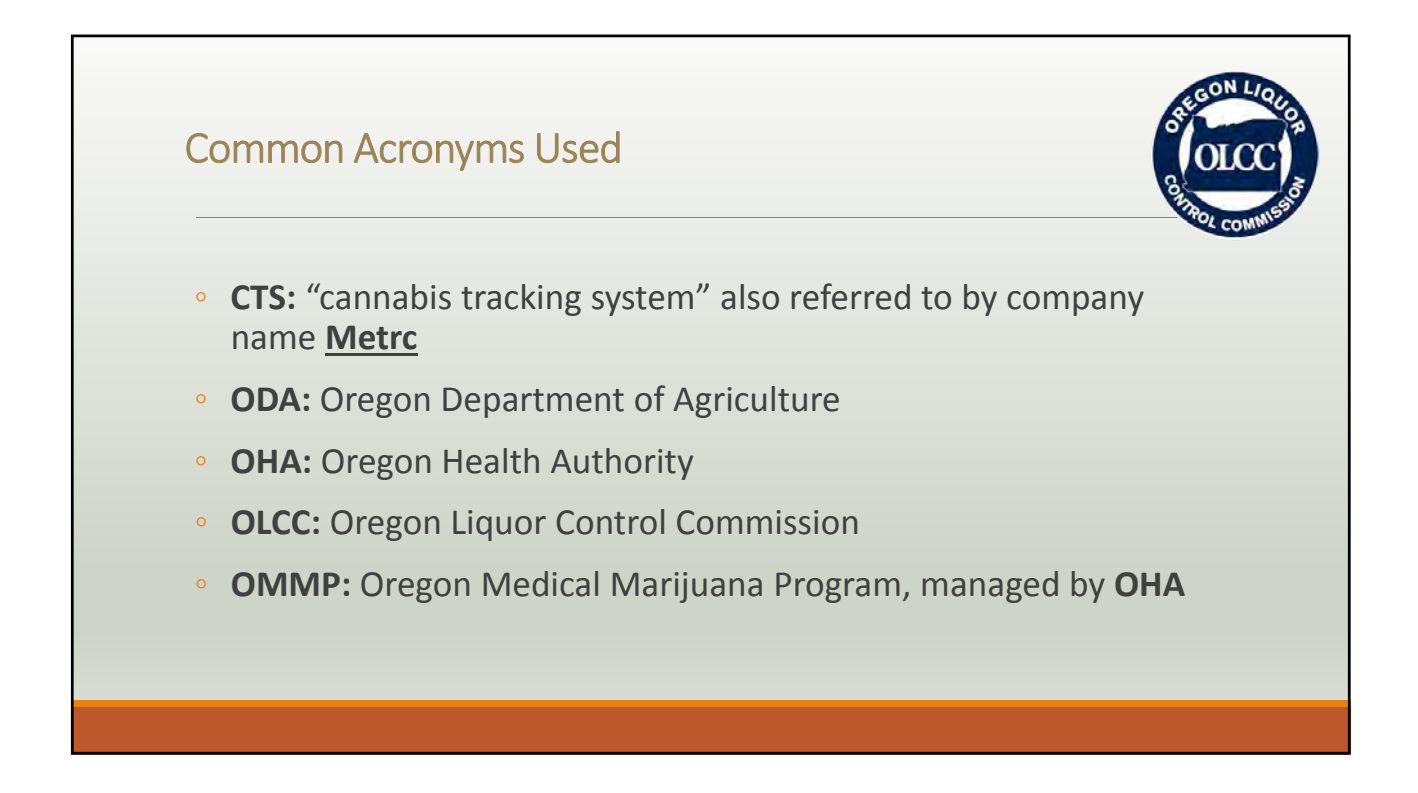

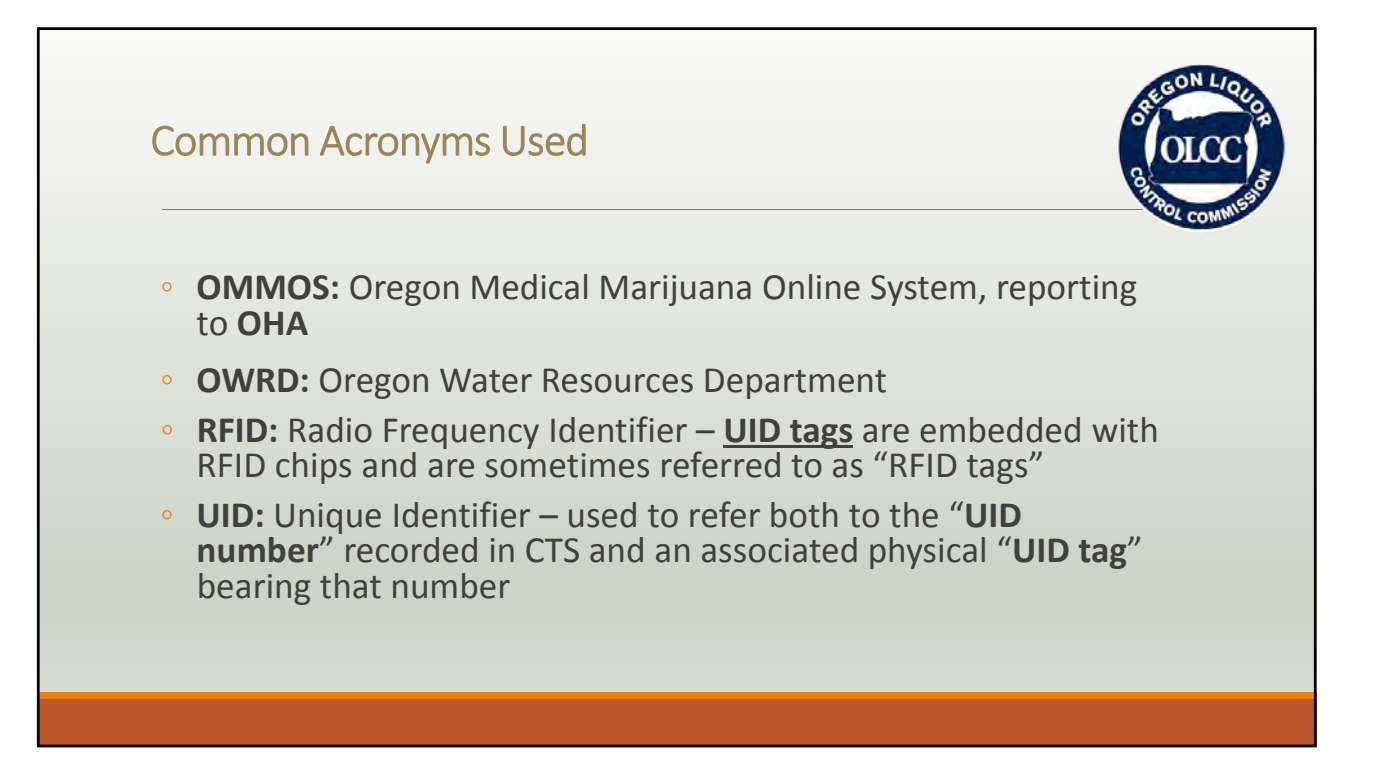

## **Overview**

- Overview
- Setup requirements in CTS
- Ongoing tracking and reporting
- Recording transfers
- Grow site transfers to OLCC licensees
- Interaction with OLCC
- Additional Resources
- Q&A

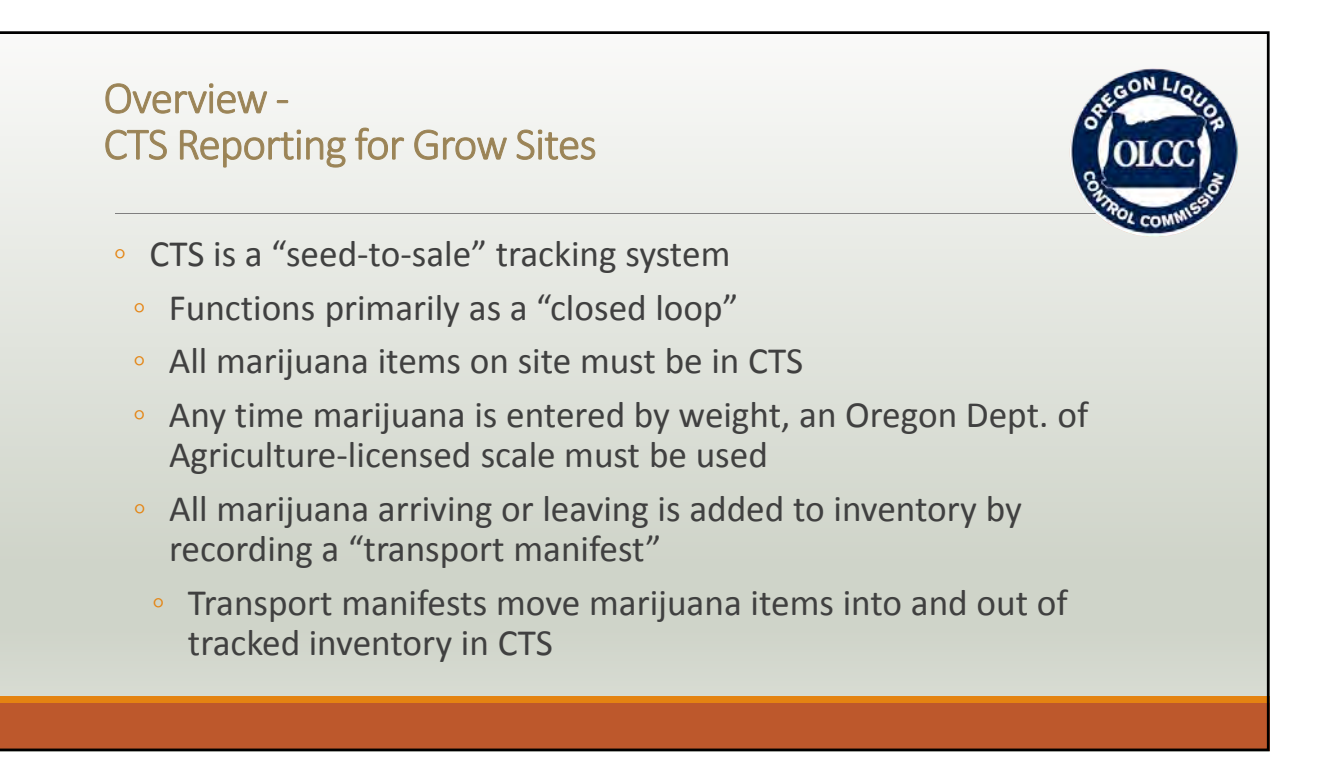

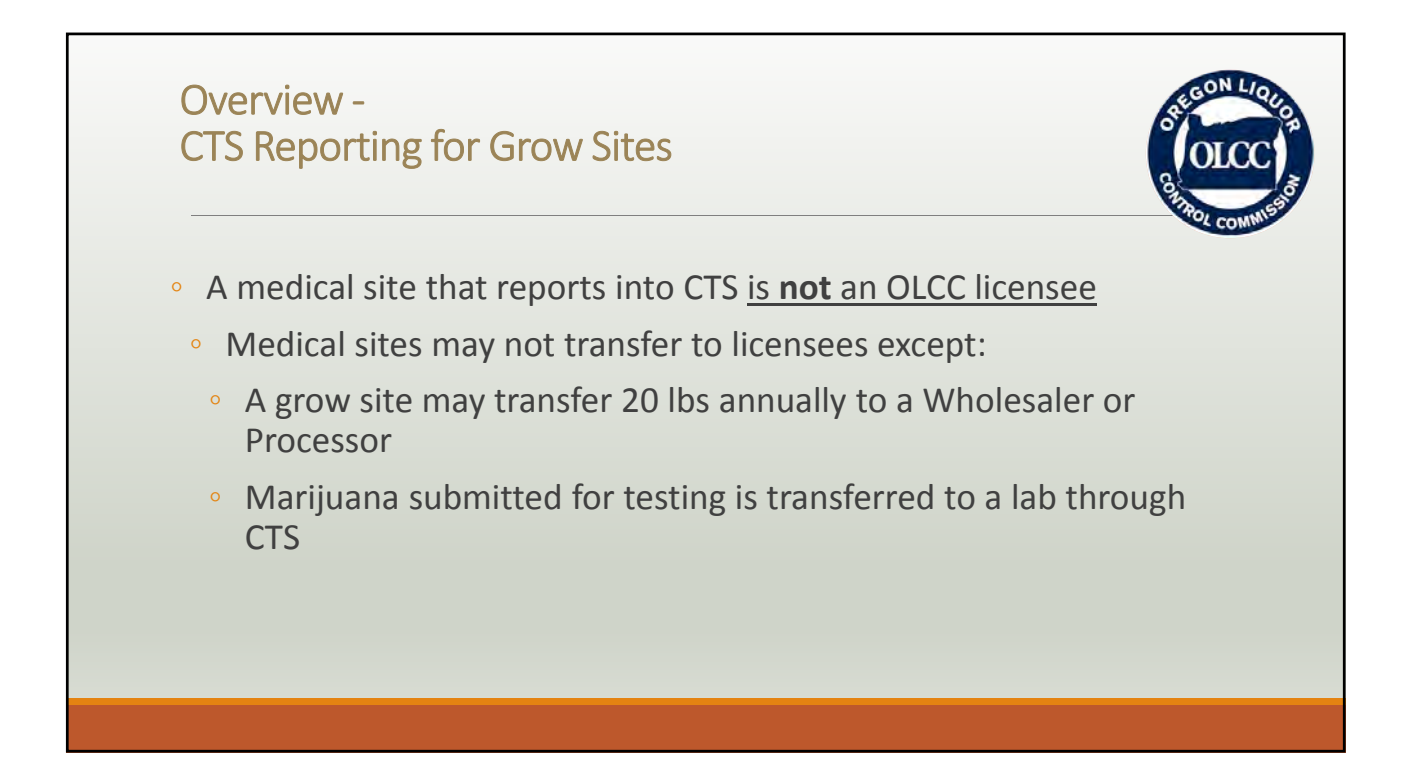

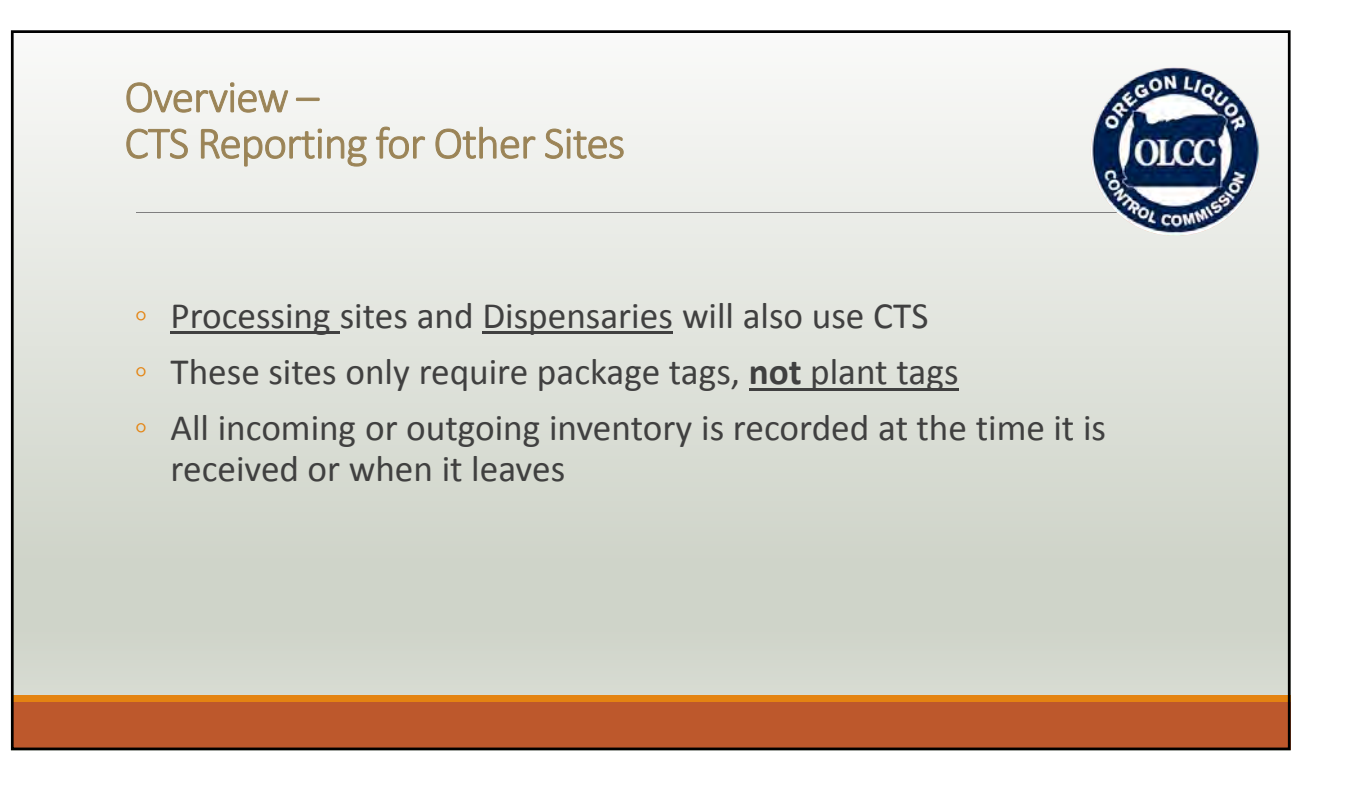

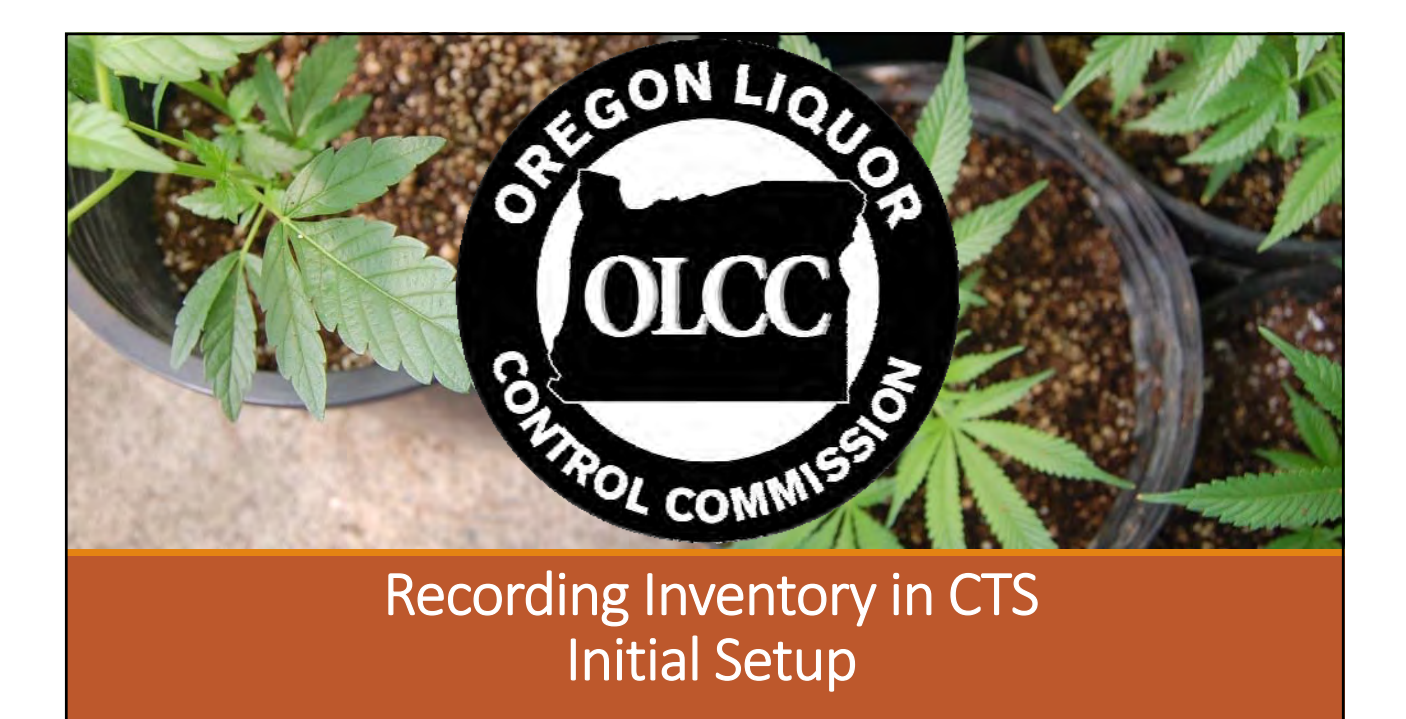

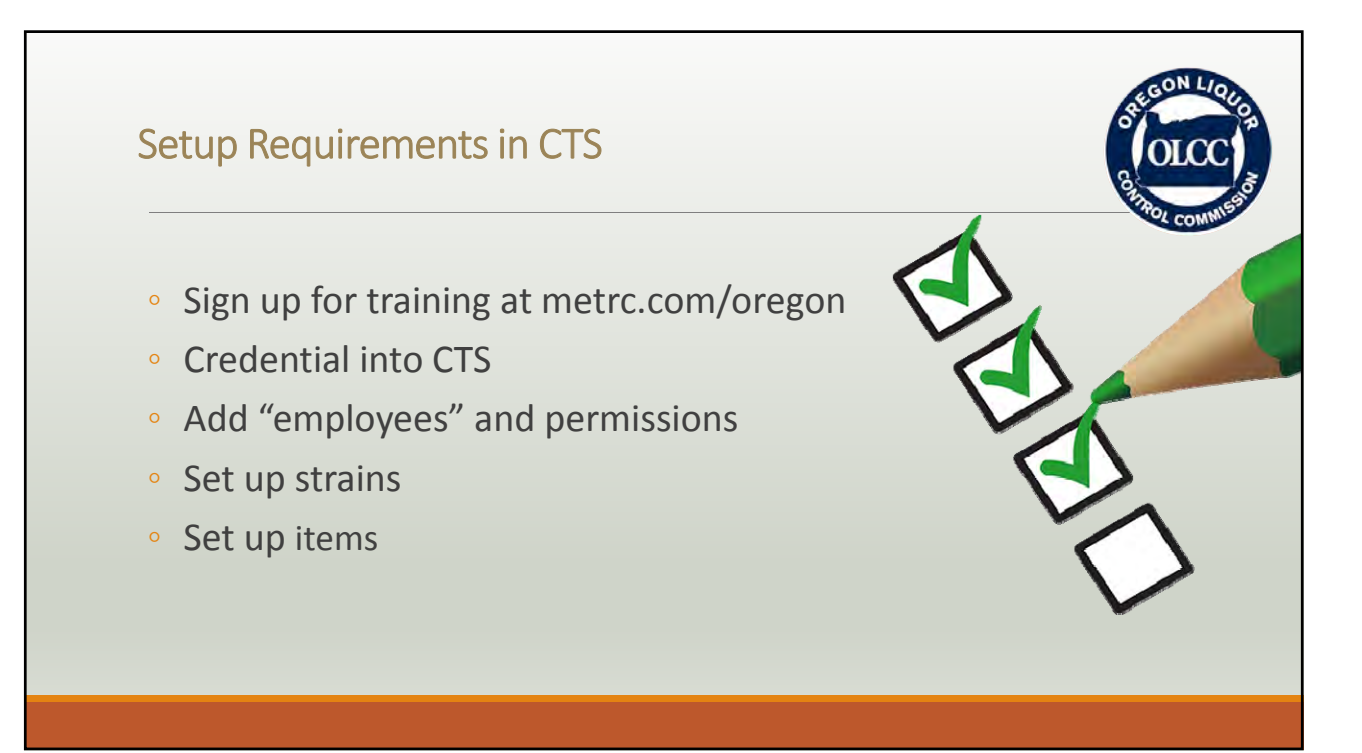

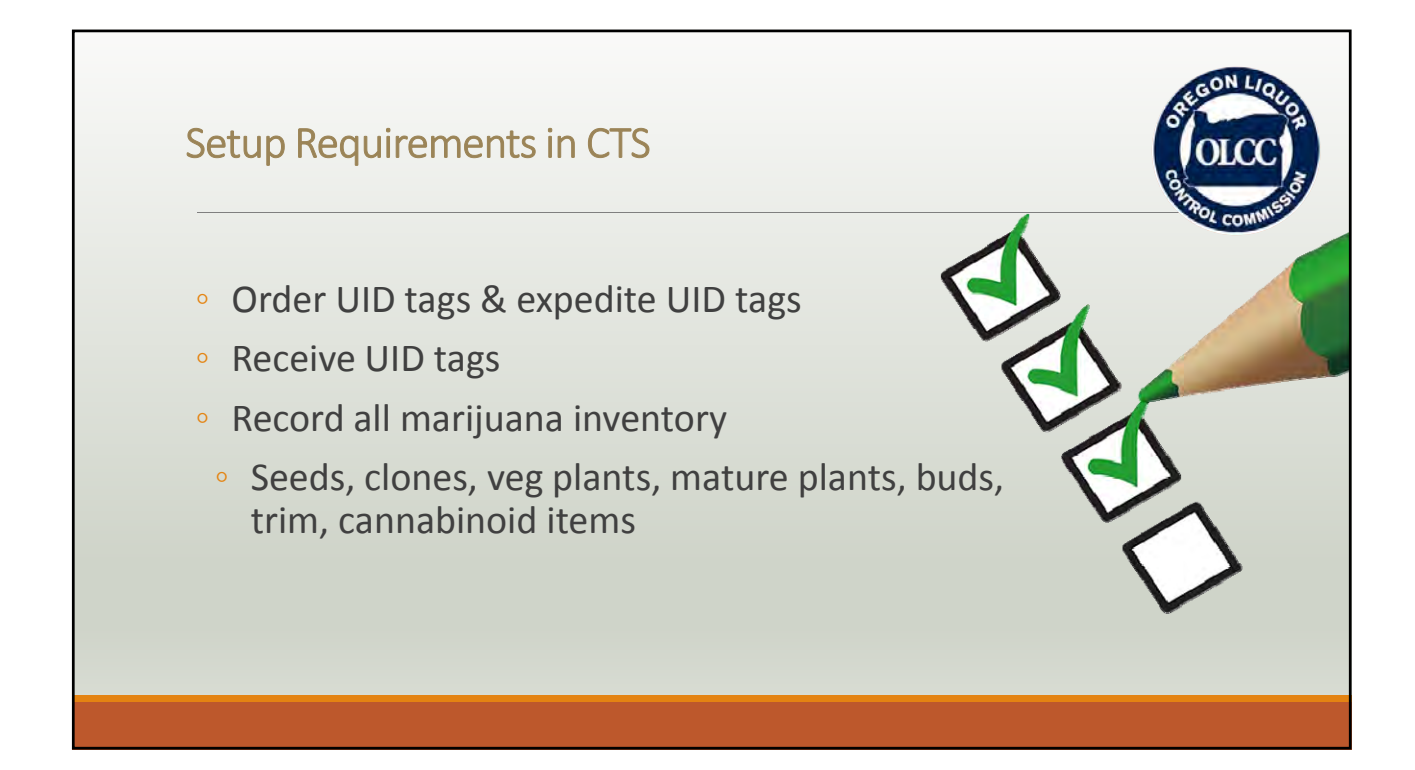

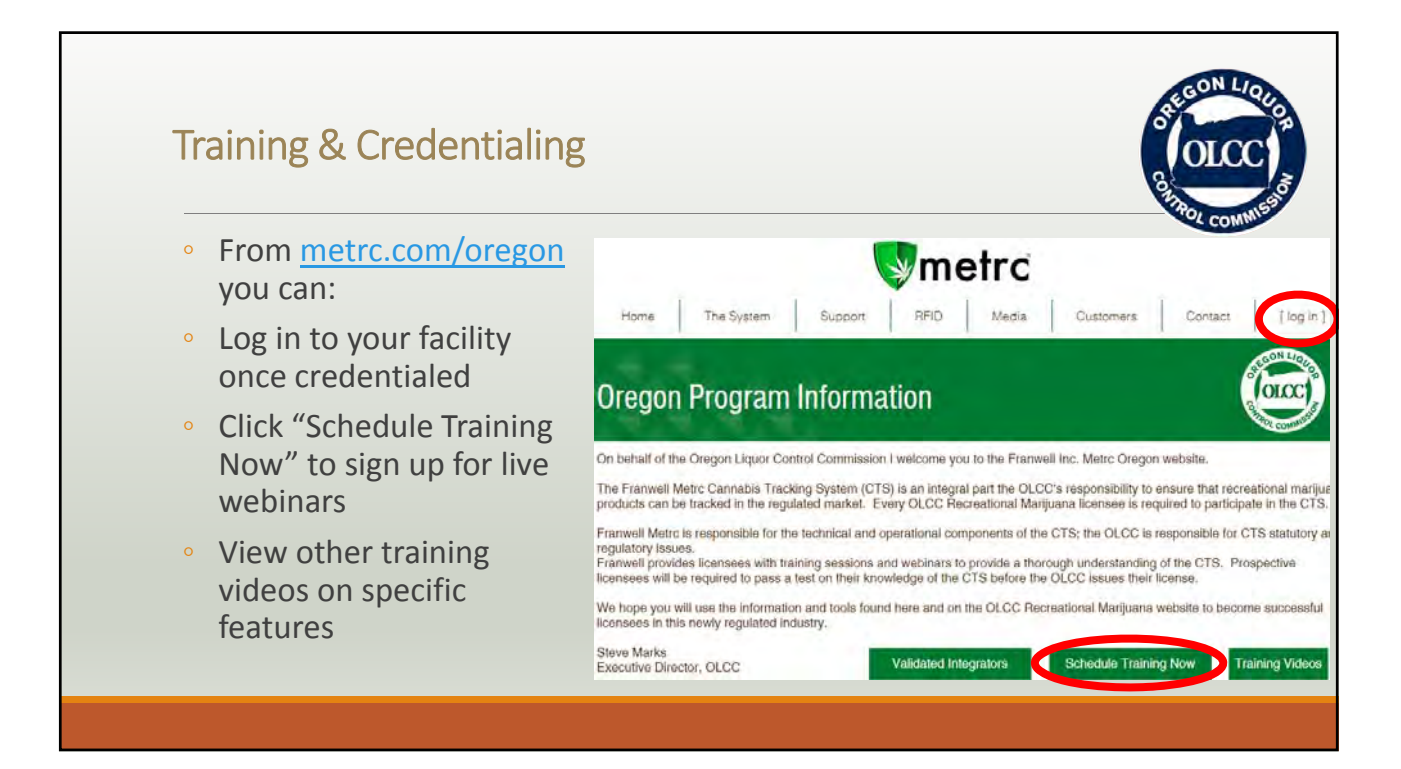

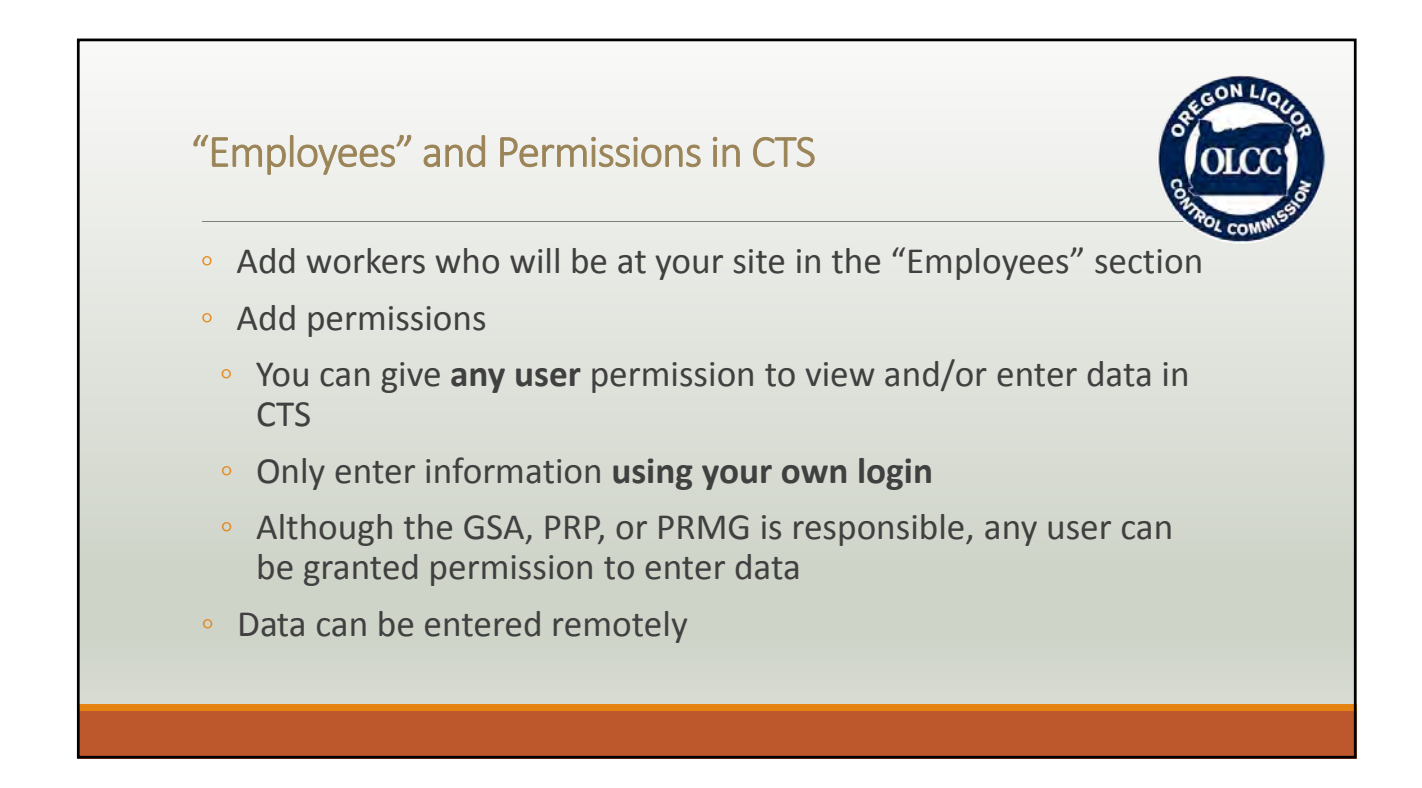

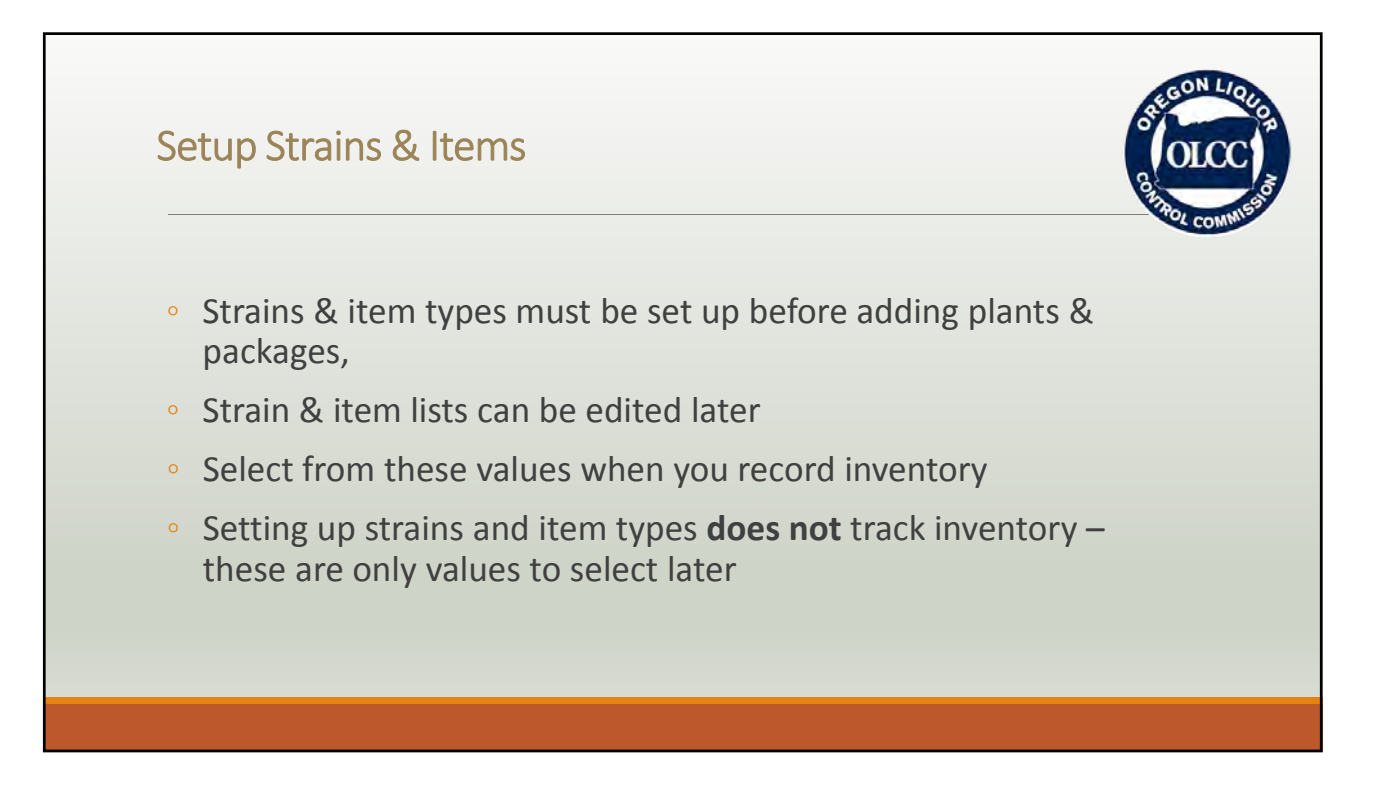

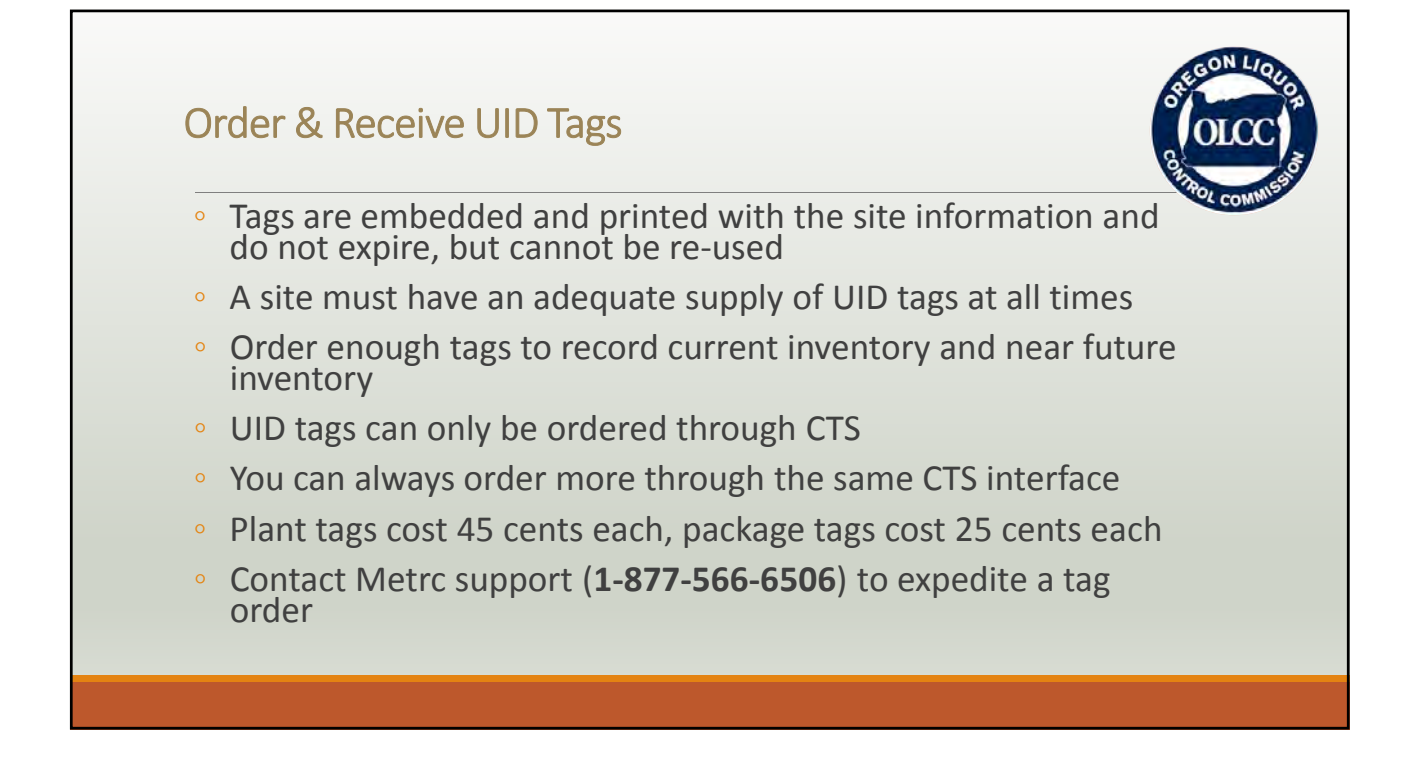

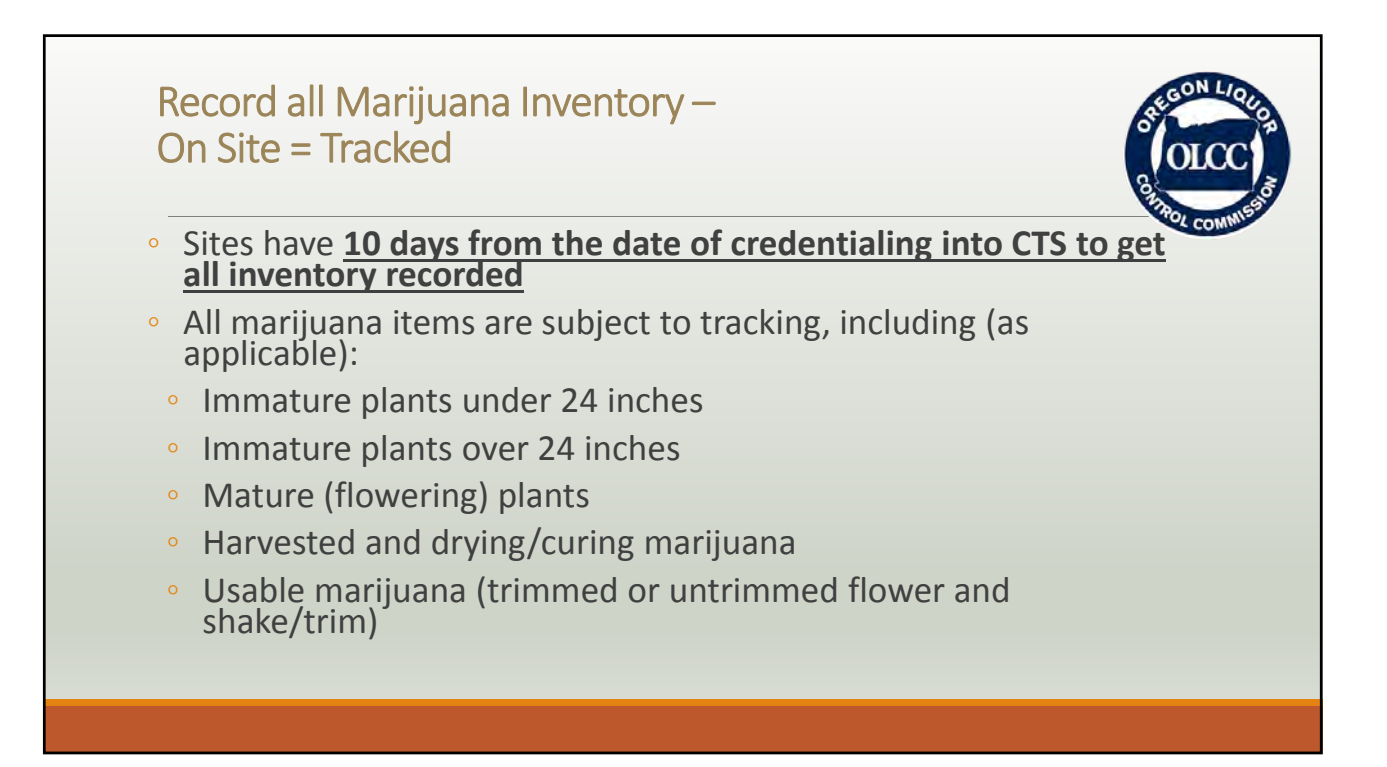

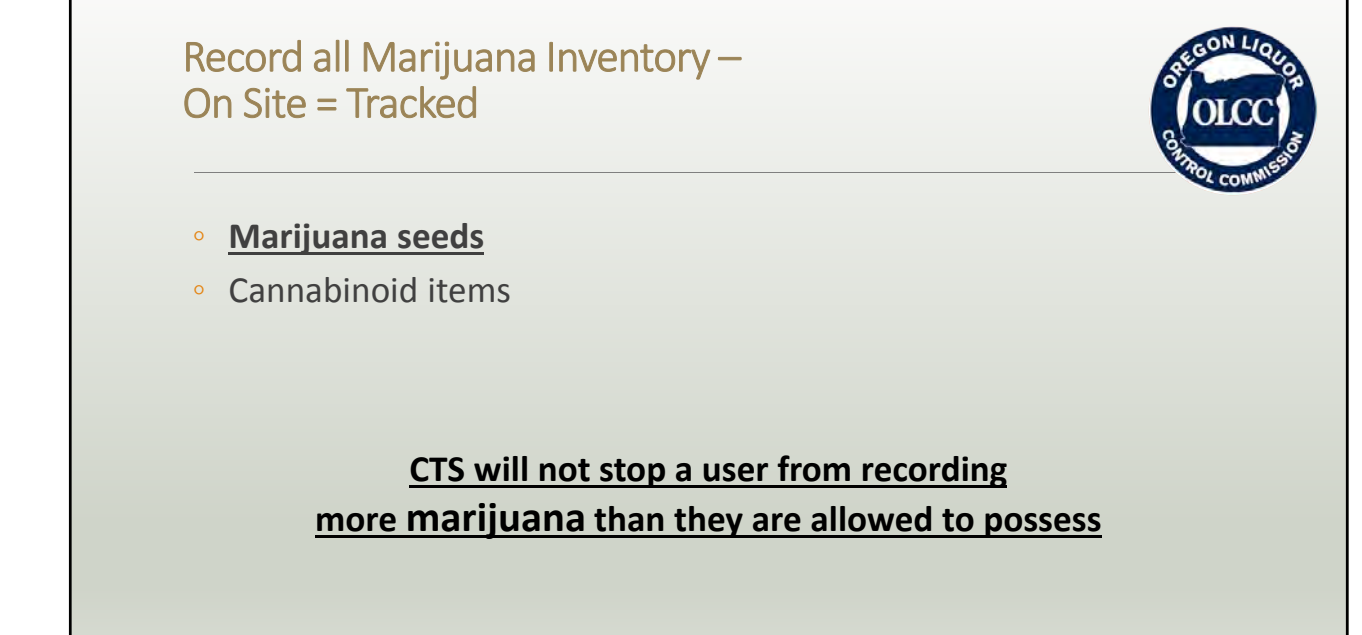

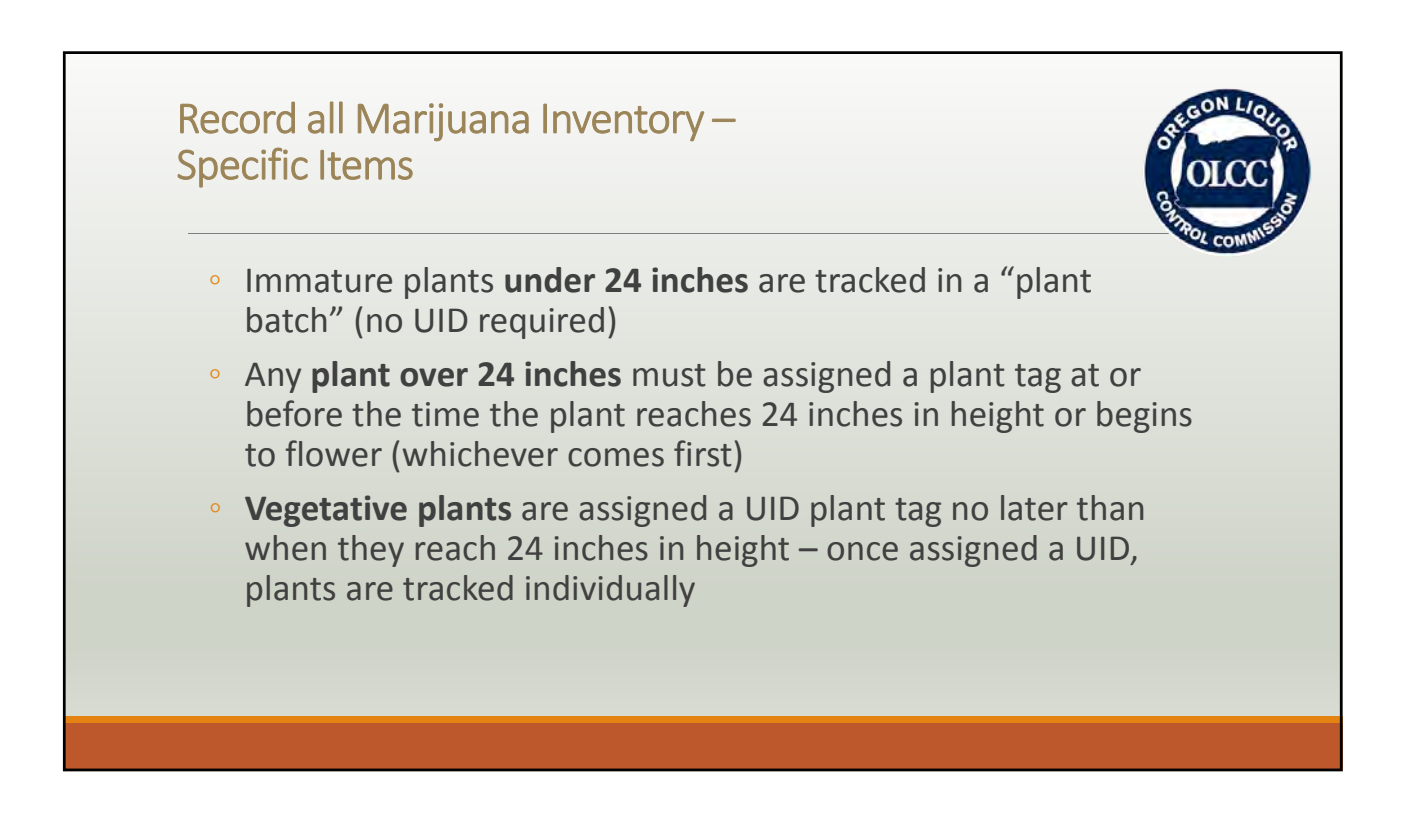

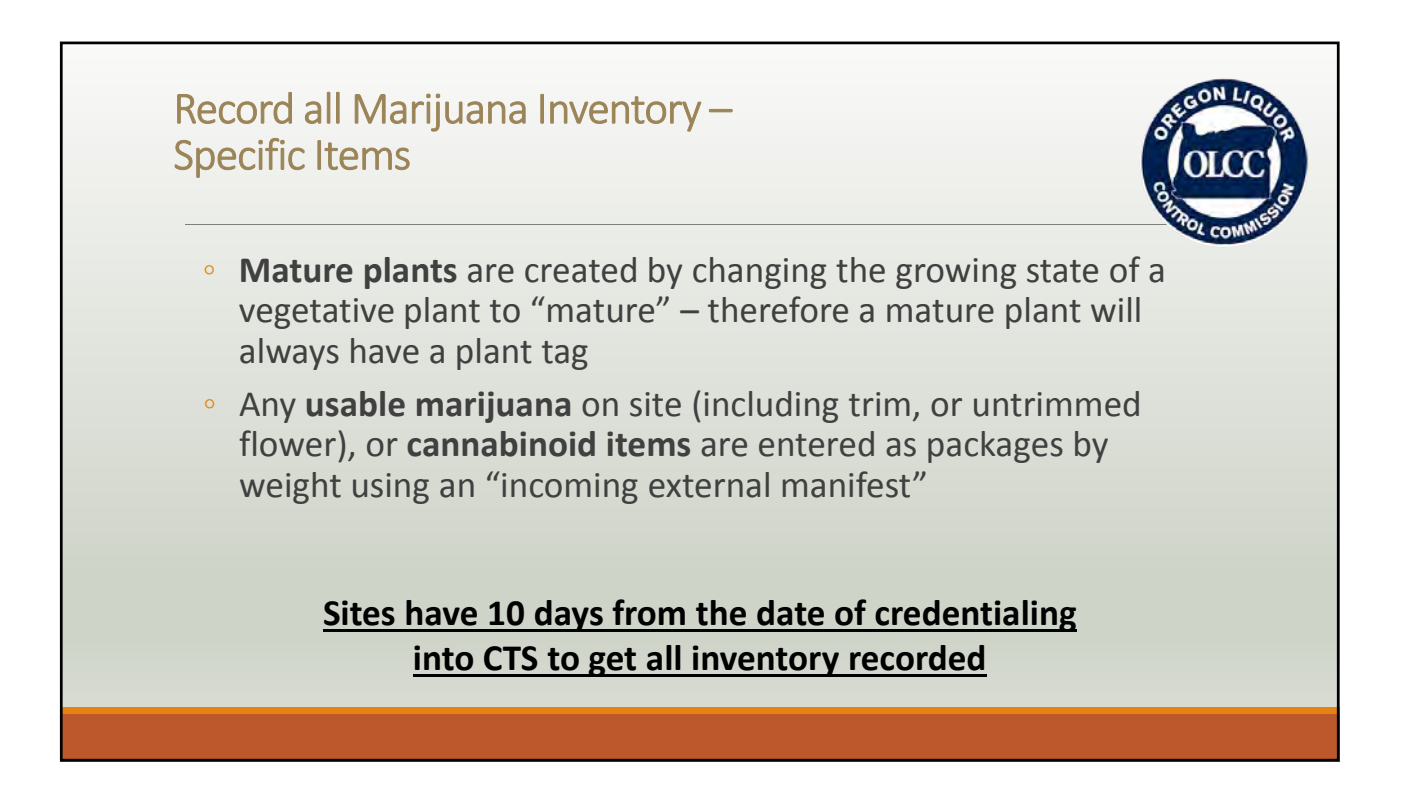

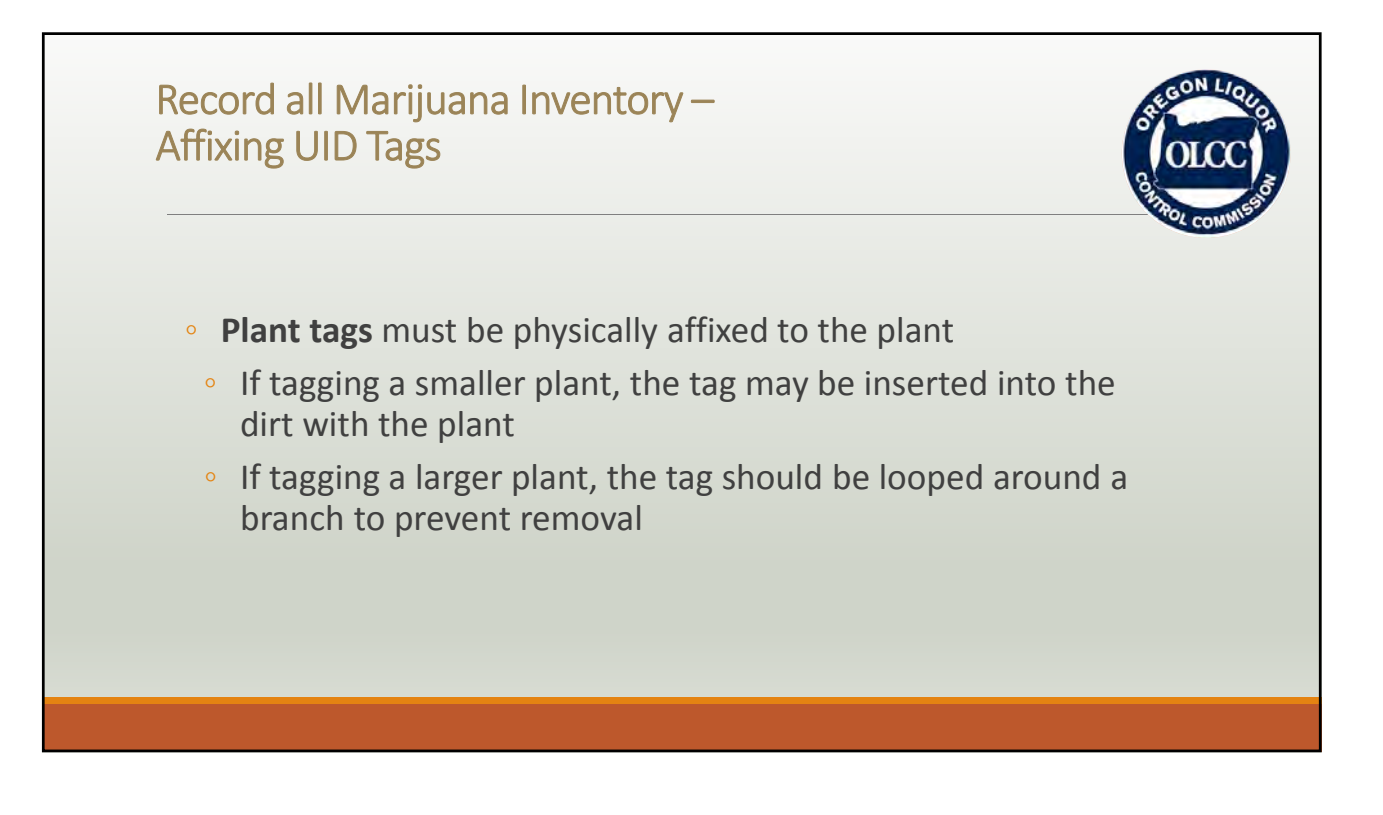

## Record all Marijuana Inventory – Affixing UID Tags

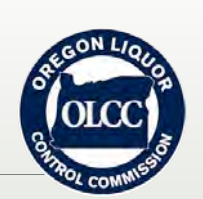

- **Package tags** must be physically affixed to the outermost receptacle holding a quantity of identical marijuana items
	- All marijuana items under a single tag must be identical
	- Marijuana that is part of a harvest **must be assigned package tags within 45 days** of the harvest
	- A "package" in CTS does not necessarily mean marijuana is packaged for sale, but means it has an identified quantity in a physical receptacle that matches what is recorded in CTS for the marijuana associated with that tag number

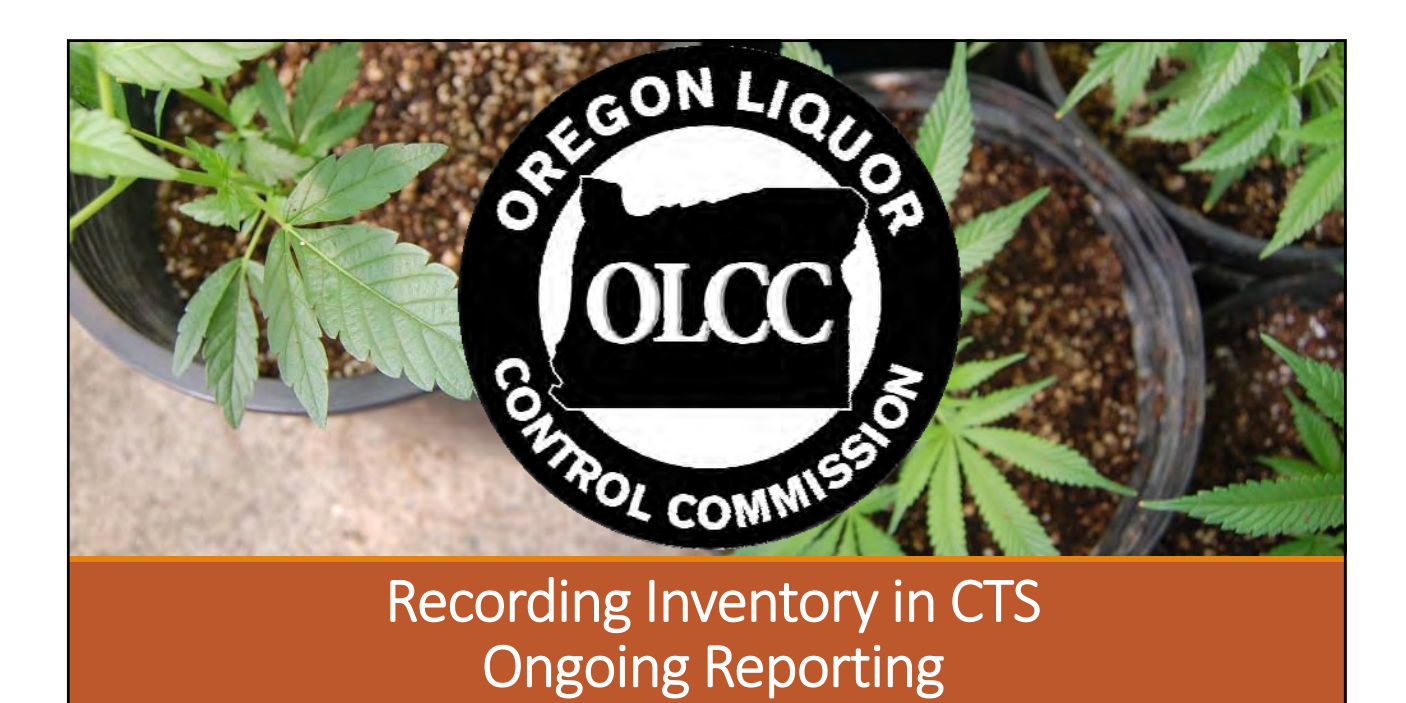

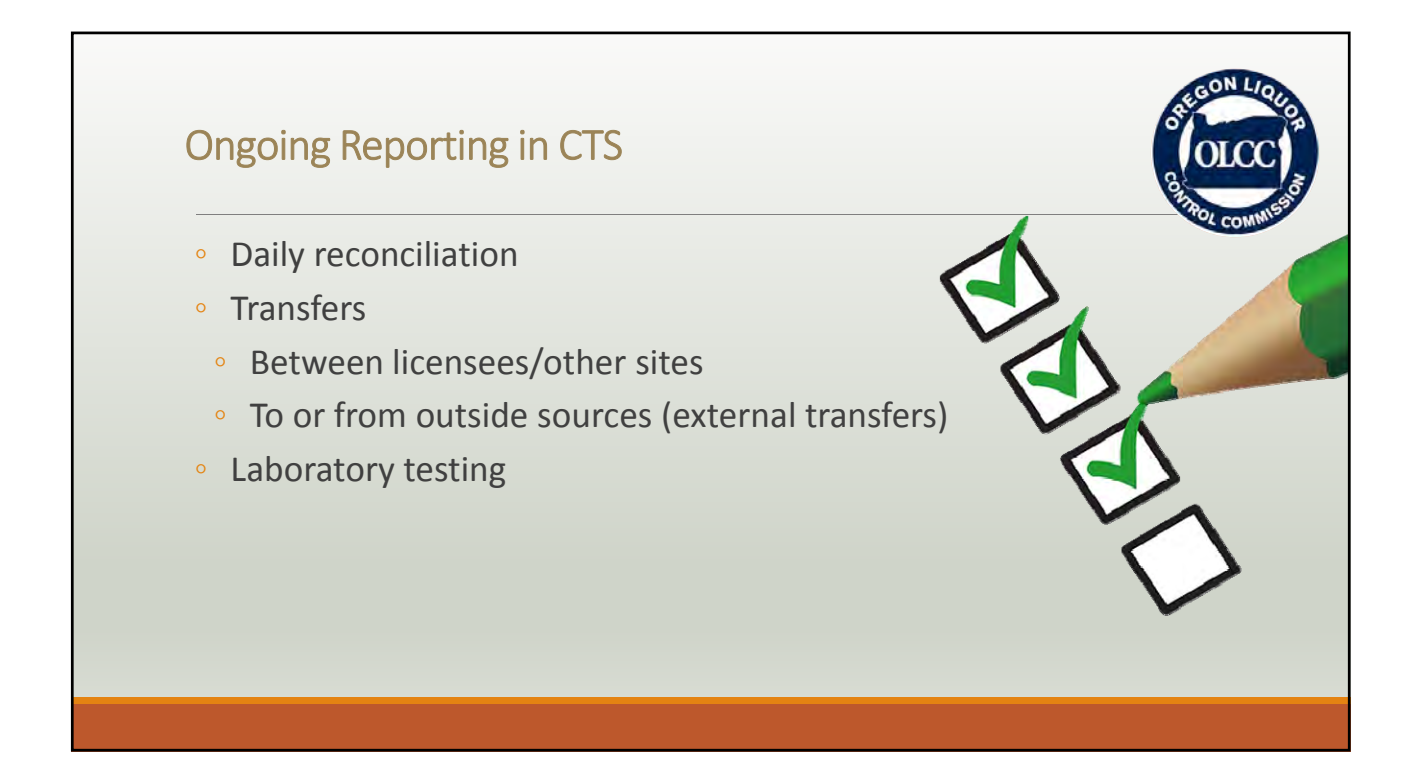

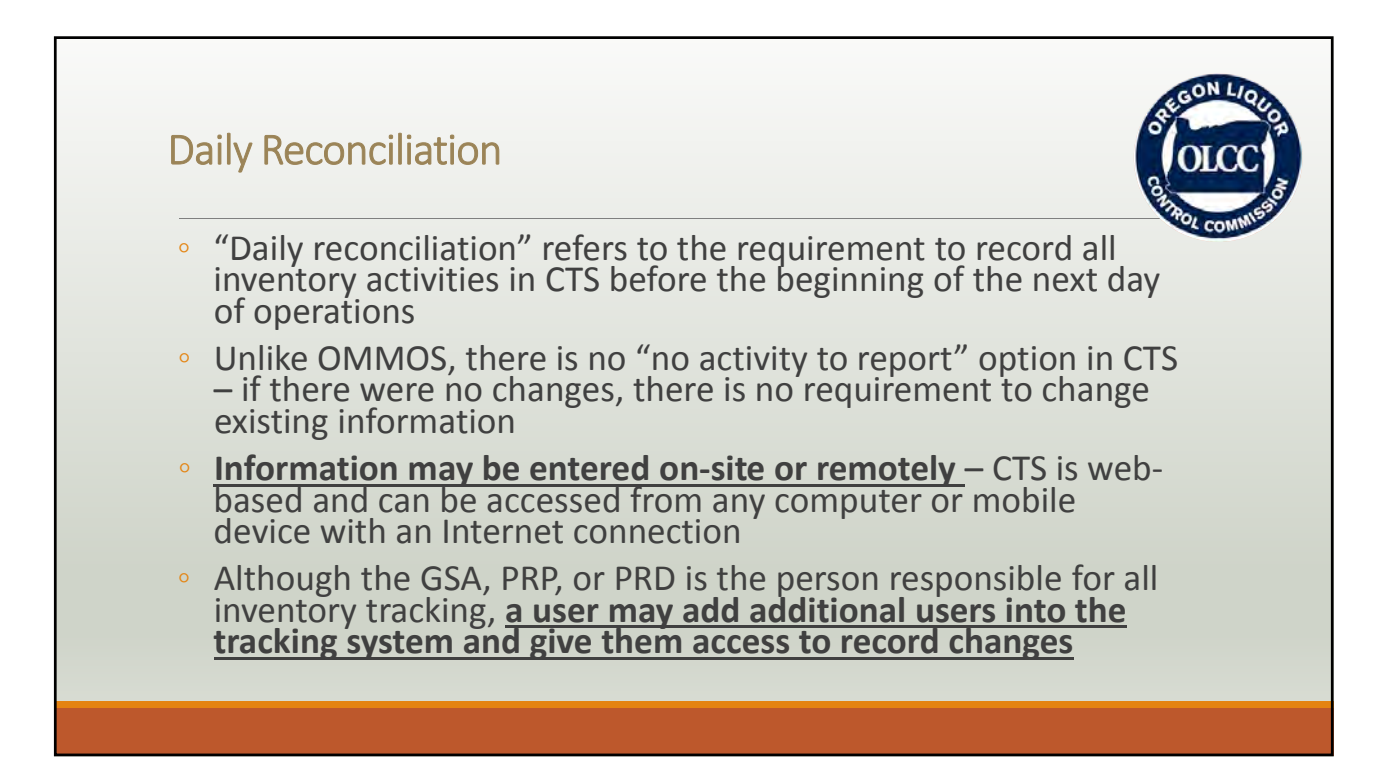

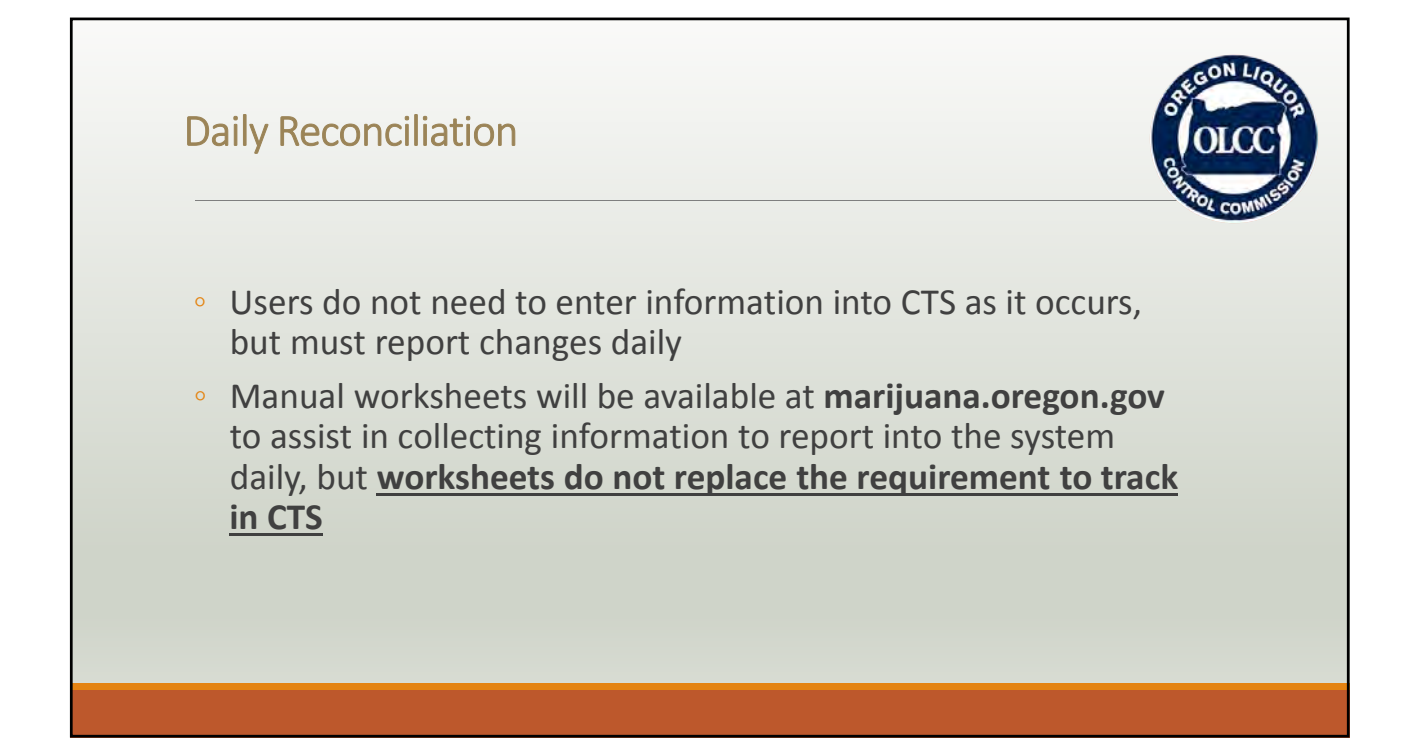

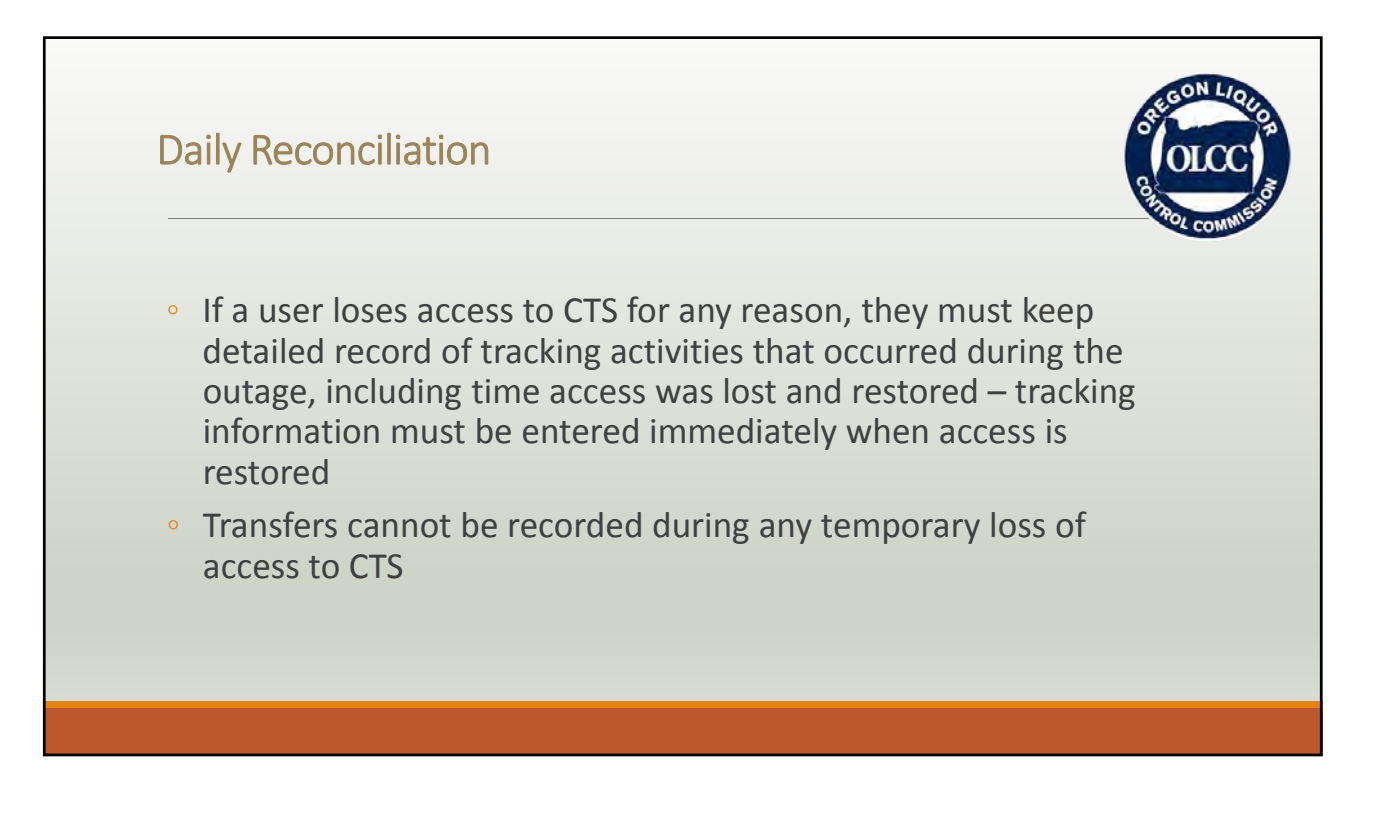

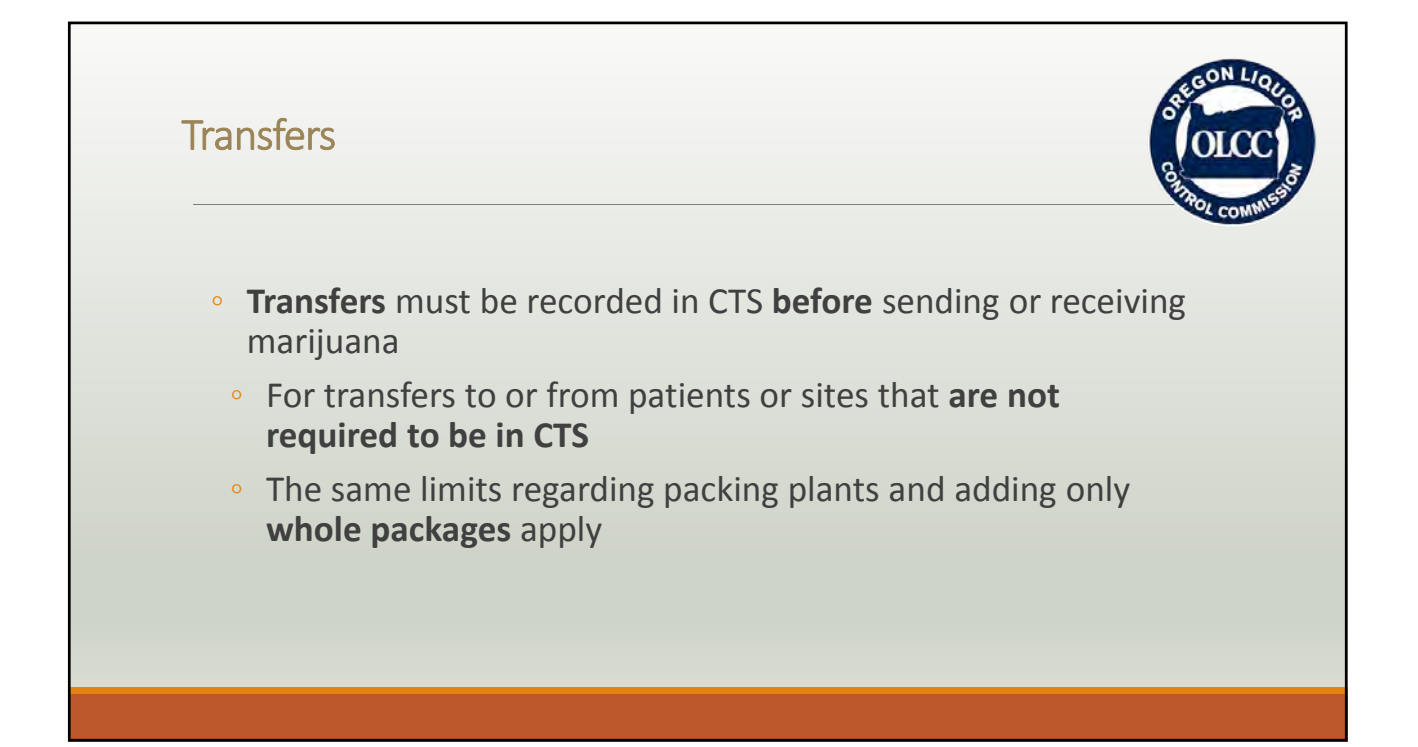

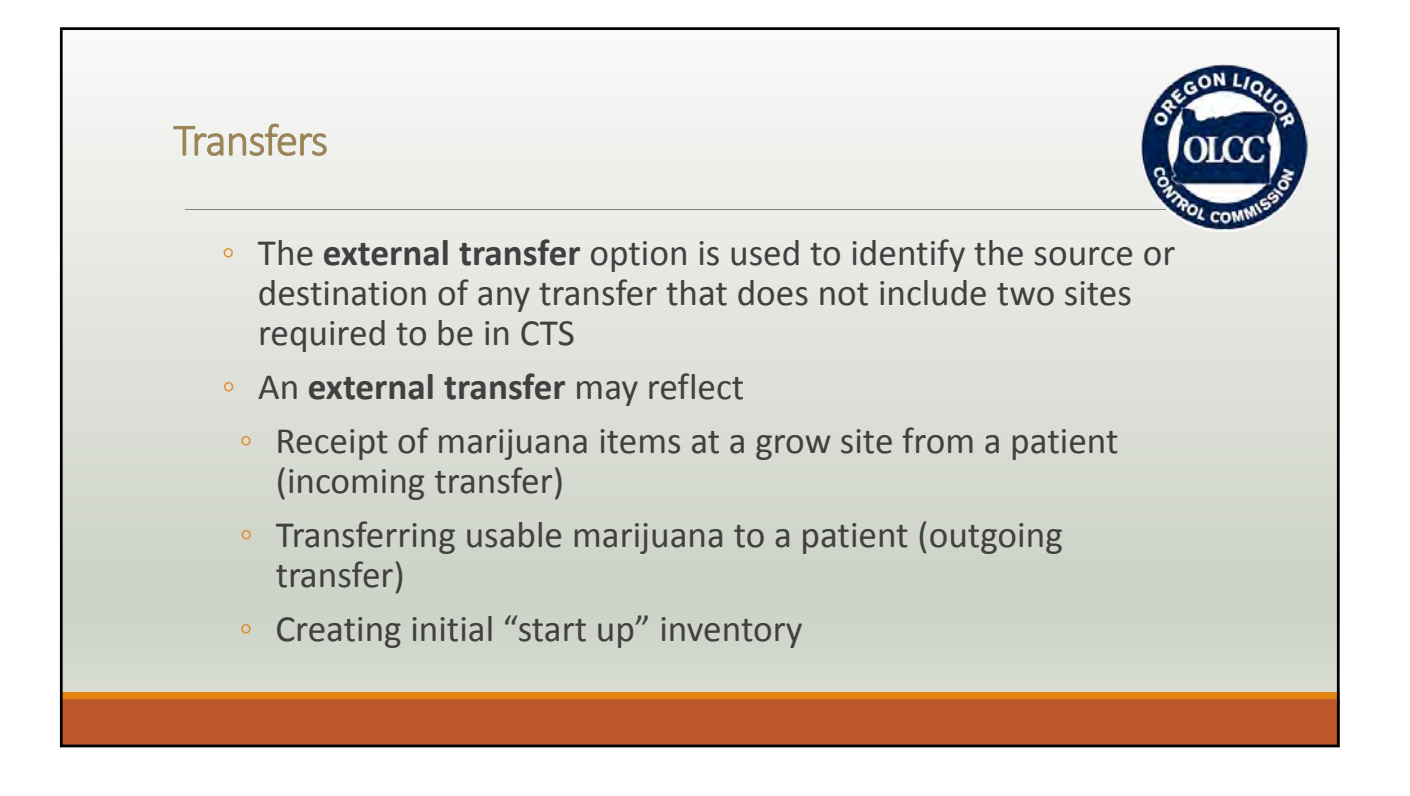
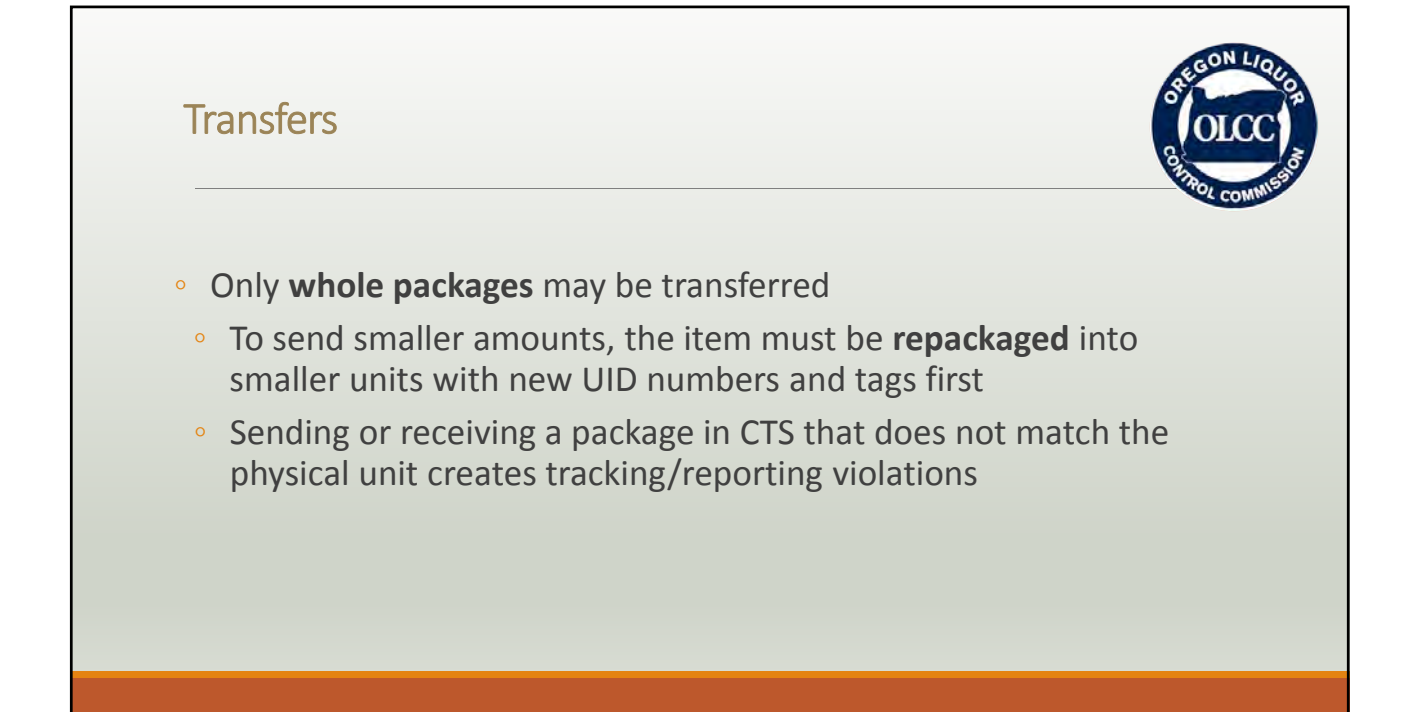

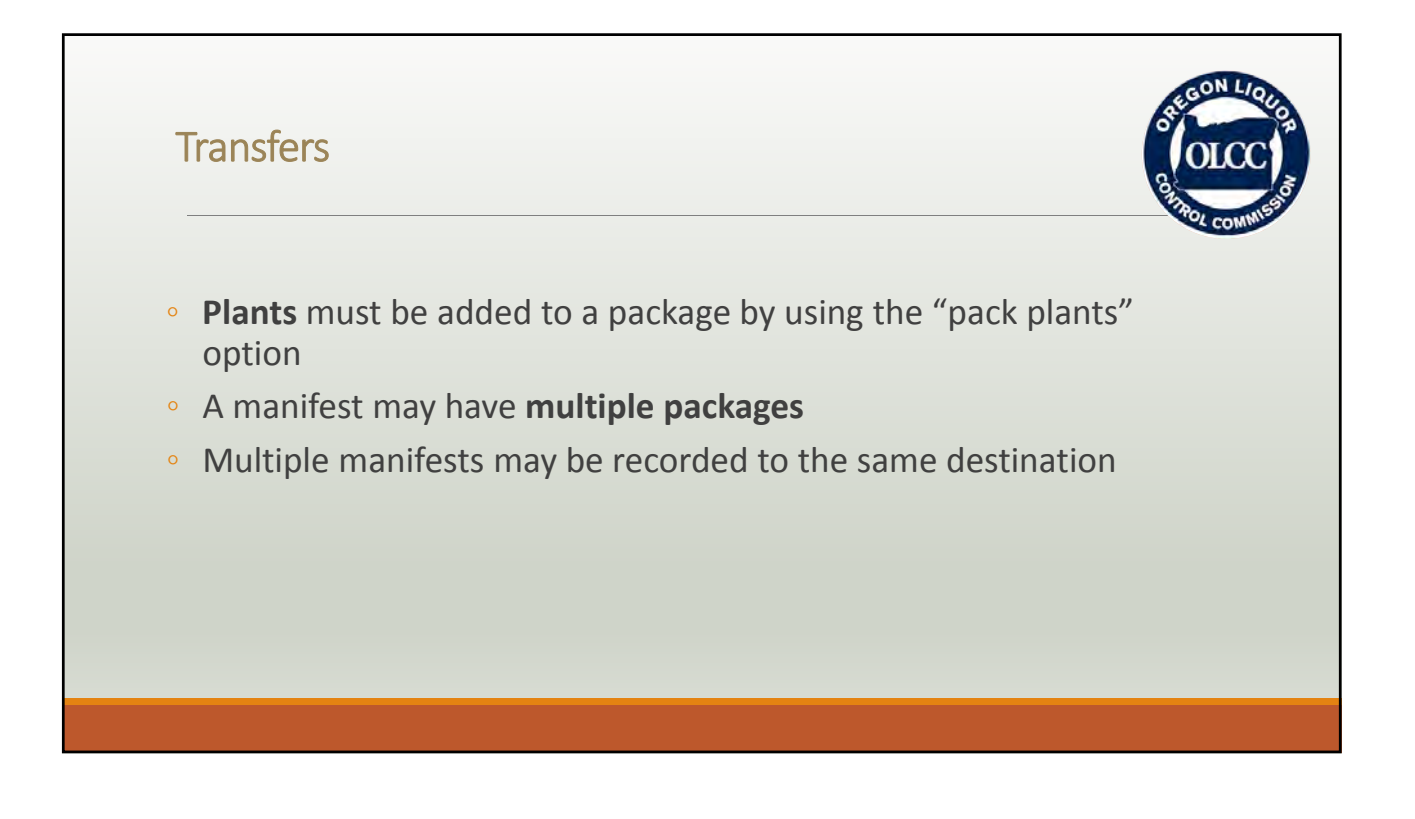

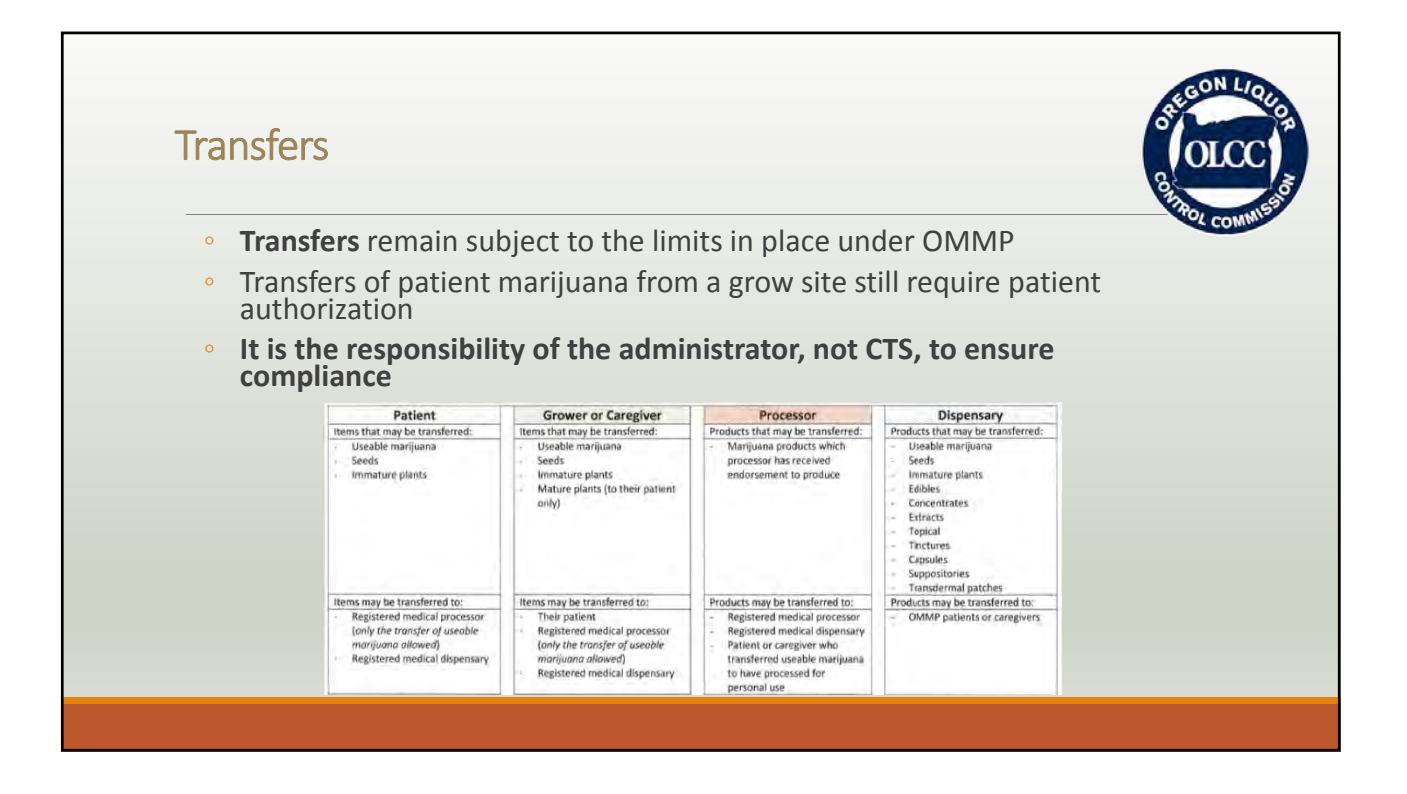

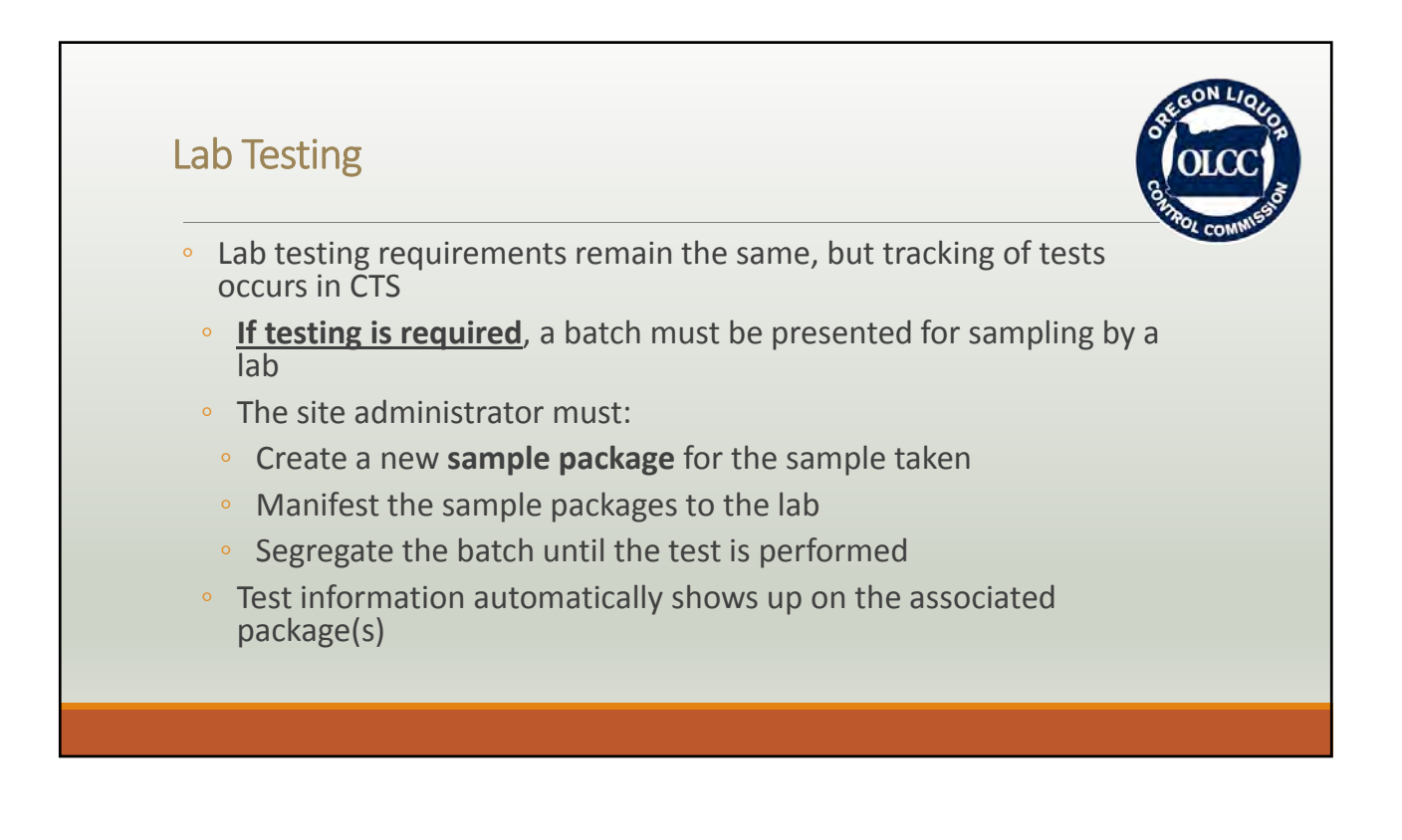

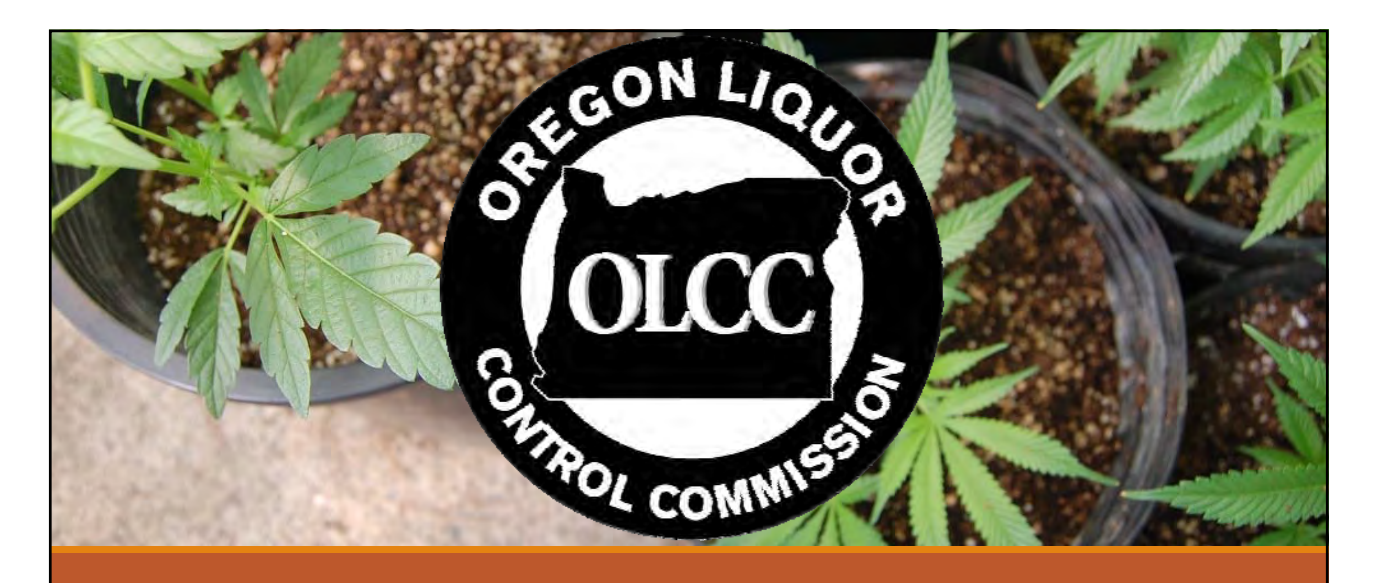

# 20 Pound Transfers to OLCC Processors & Wholesalers

# 20 Pound Transfers ◦ Rule overview ◦ Registration requirements ◦ Application to OLCC ◦ Water rights ◦ Patient releases ◦ Limits ◦ Approval and access in CTS

### Rule Overview

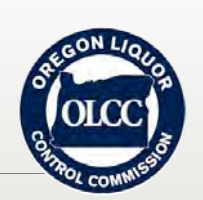

### **OAR 845‐025‐2130**

Medical grow sites **that are tracked in CTS** and meet rule criteria will be able to transfer limited quantities of usable marijuana annually to OLCC licensed processors and wholesalers. A grow site will not be eligible for transferring usable marijuana into the OLCC system until the grow site has an account in CTS beginning in the Spring of 2018.

### Rule Overview

**OAR 845‐025‐2130**

Grow sites will need to be **approved by the OLCC** and provide verification of **legal access to water** prior to any transfers. All transfers will come through CTS and be accompanied with a valid transfer manifest.

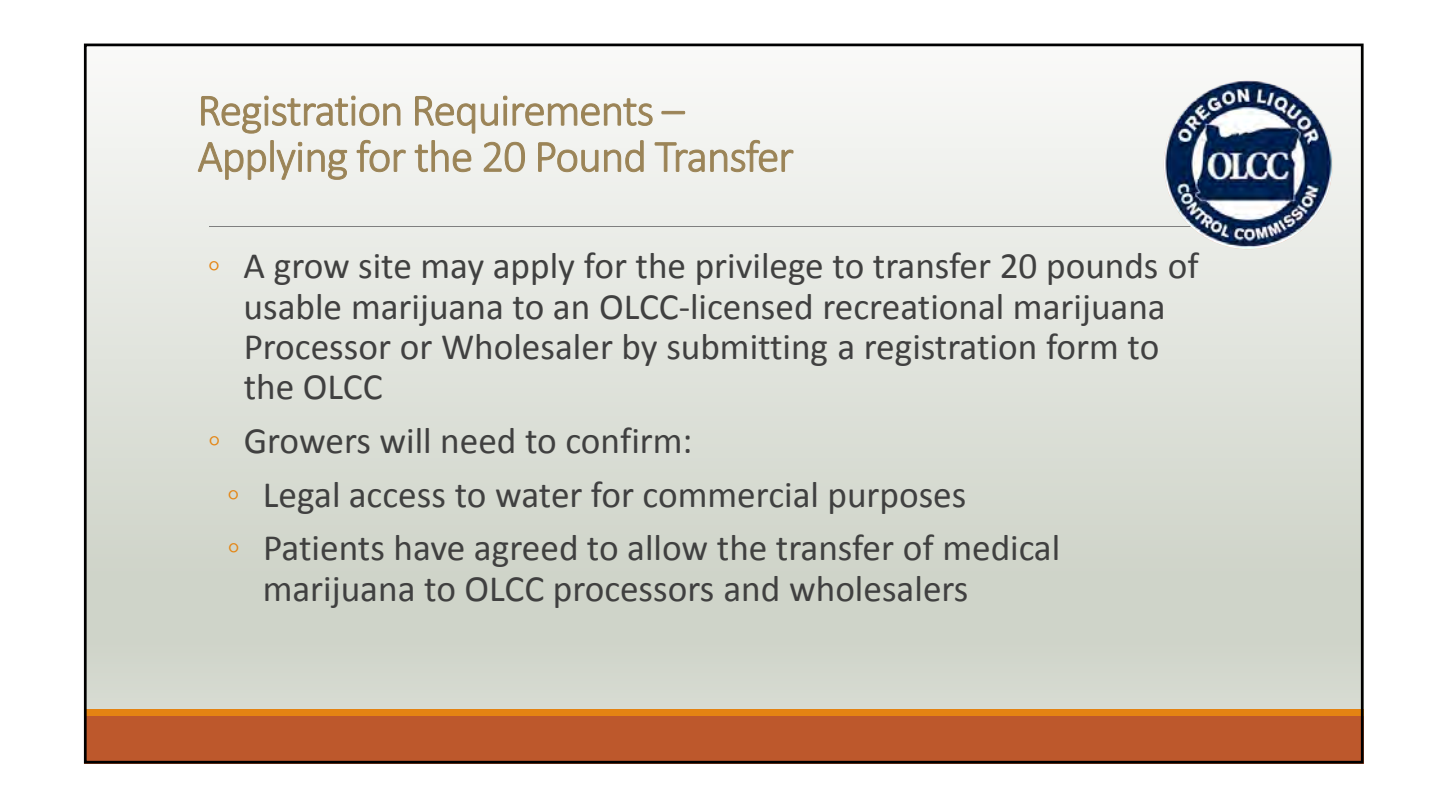

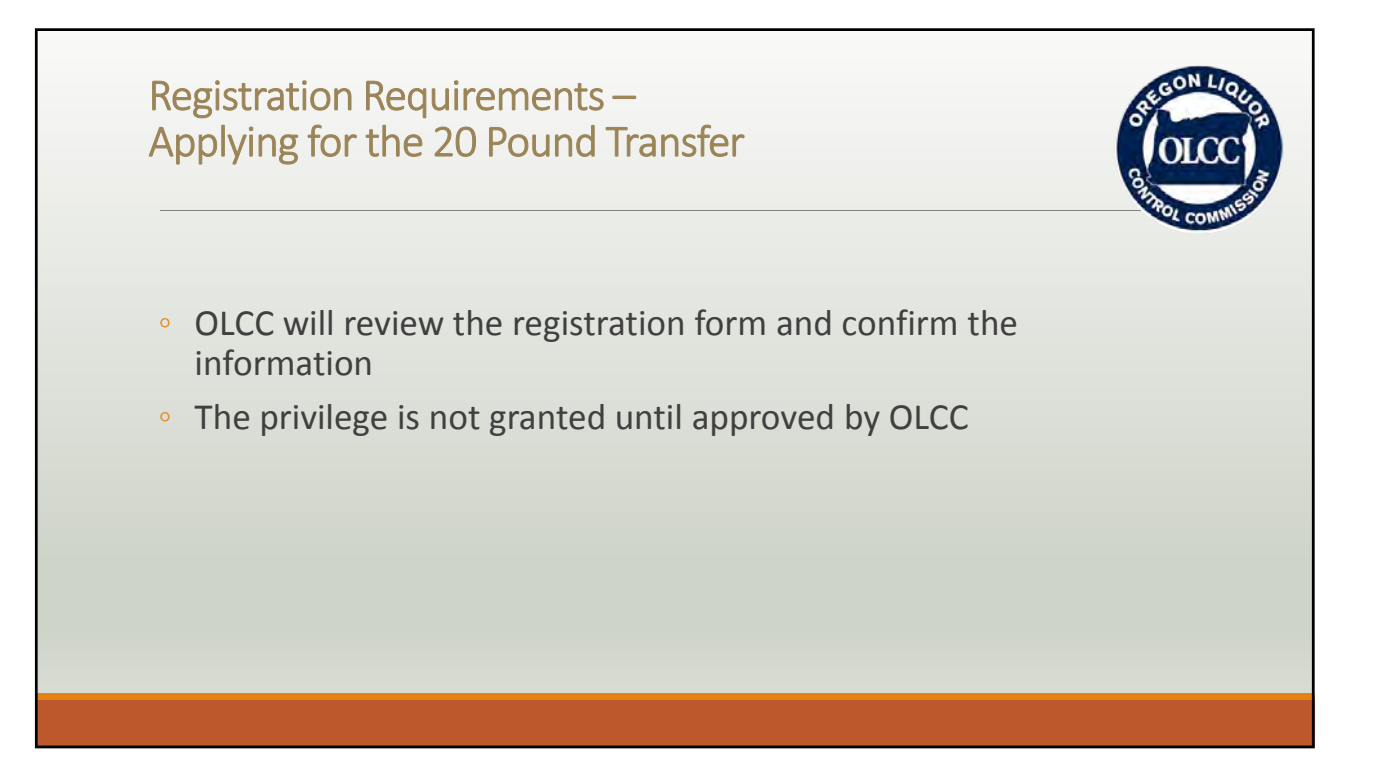

### Registration Requirements – Legal Access to Water

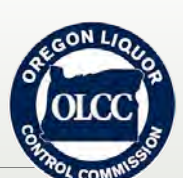

**All marijuana that is sold for commercial purposes needs to be grown using a legal source of water.**

Can be demonstrated by:

- Holding a water right permit or certificate for the proposed premises
- Demonstrating that water will be provided by a public or private supplier
- Providing completed "Exempt Water Form" from the Oregon Water Resources Department that the water to be used for production does not require a water right

A grow site that is not transferring marijuana to a recreational marijuana<br>wholesaler or processor is not required to submit this information to OLCC

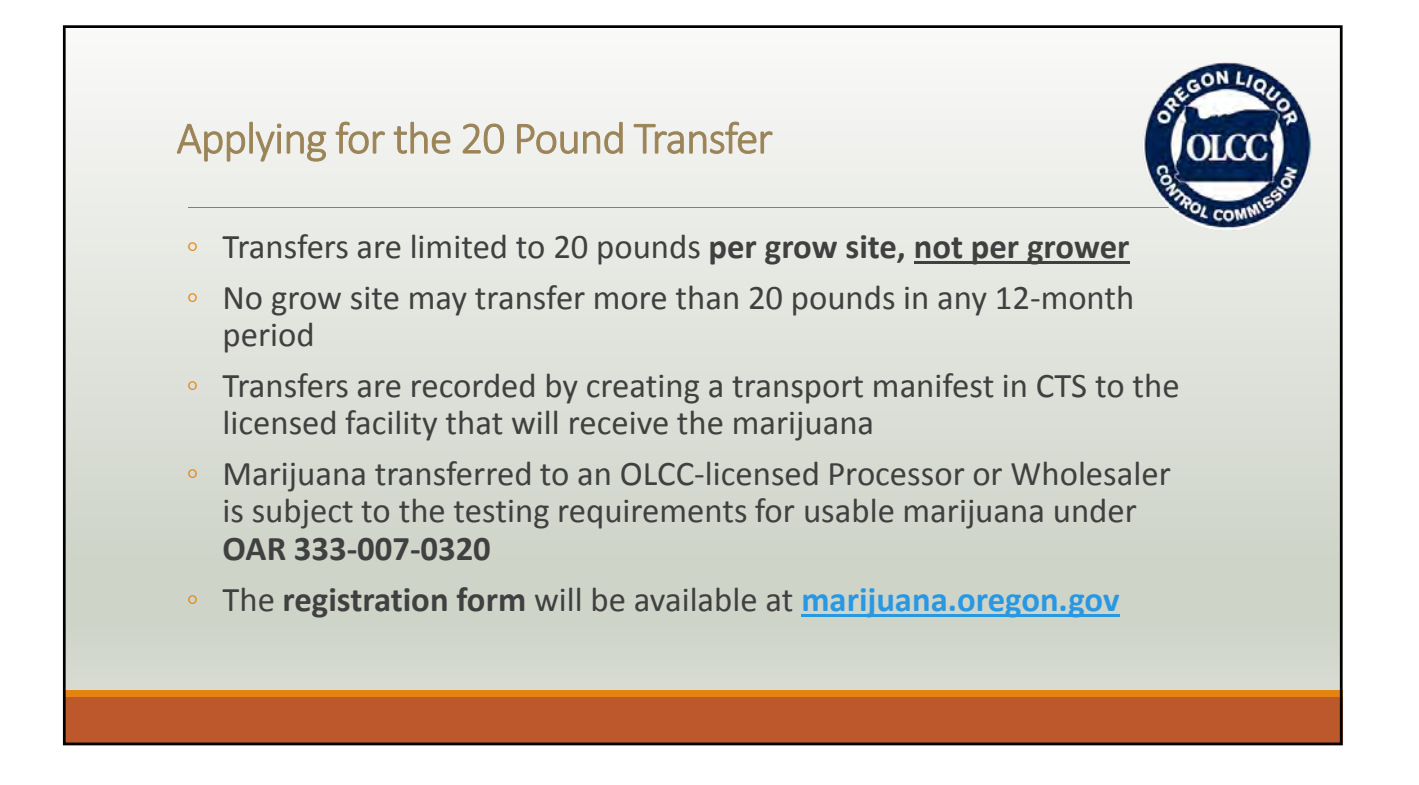

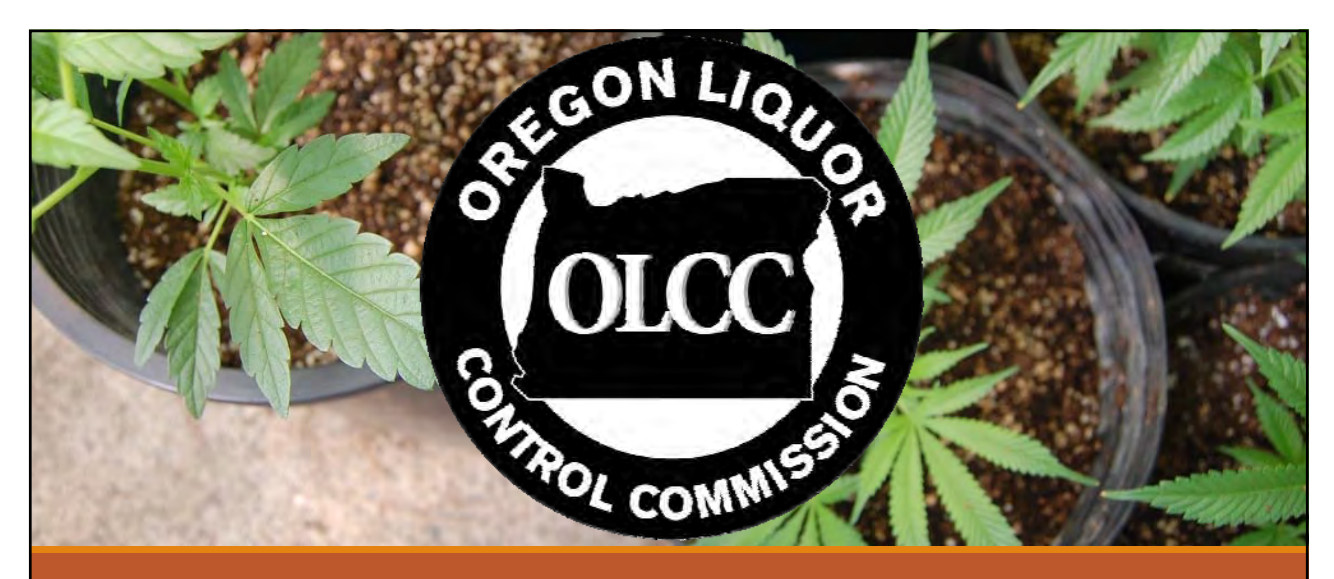

# OLCC Site Visits & Compliance Checks

### 20 Pound Transfers

- Role of OLCC inspectors
- Inspections generally
- Authority of OLCC/OHA
- Contacting OLCC regional offices

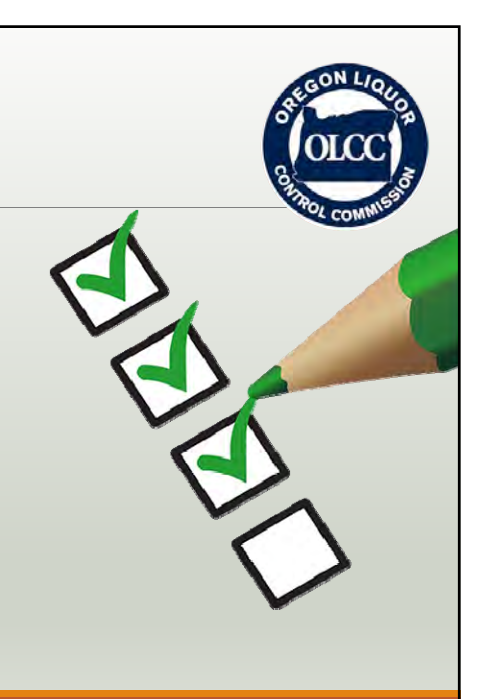

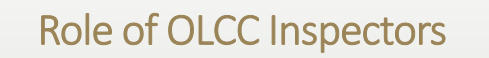

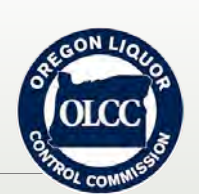

- OLCC inspectors may perform inspections of grow sites, processing sites, and dispensaries subject to tracking in CTS based on tracking information
- Inspectors may contact the person responsible for the site to verify information and perform walkthroughs of the site to verify tracking information and proper use of UID tags
- OHA remains the agency responsible for enforcement of any violations and may take action based on OLCC documentation – Inspectors do not write direct citations but may provide instruction on certain requirements

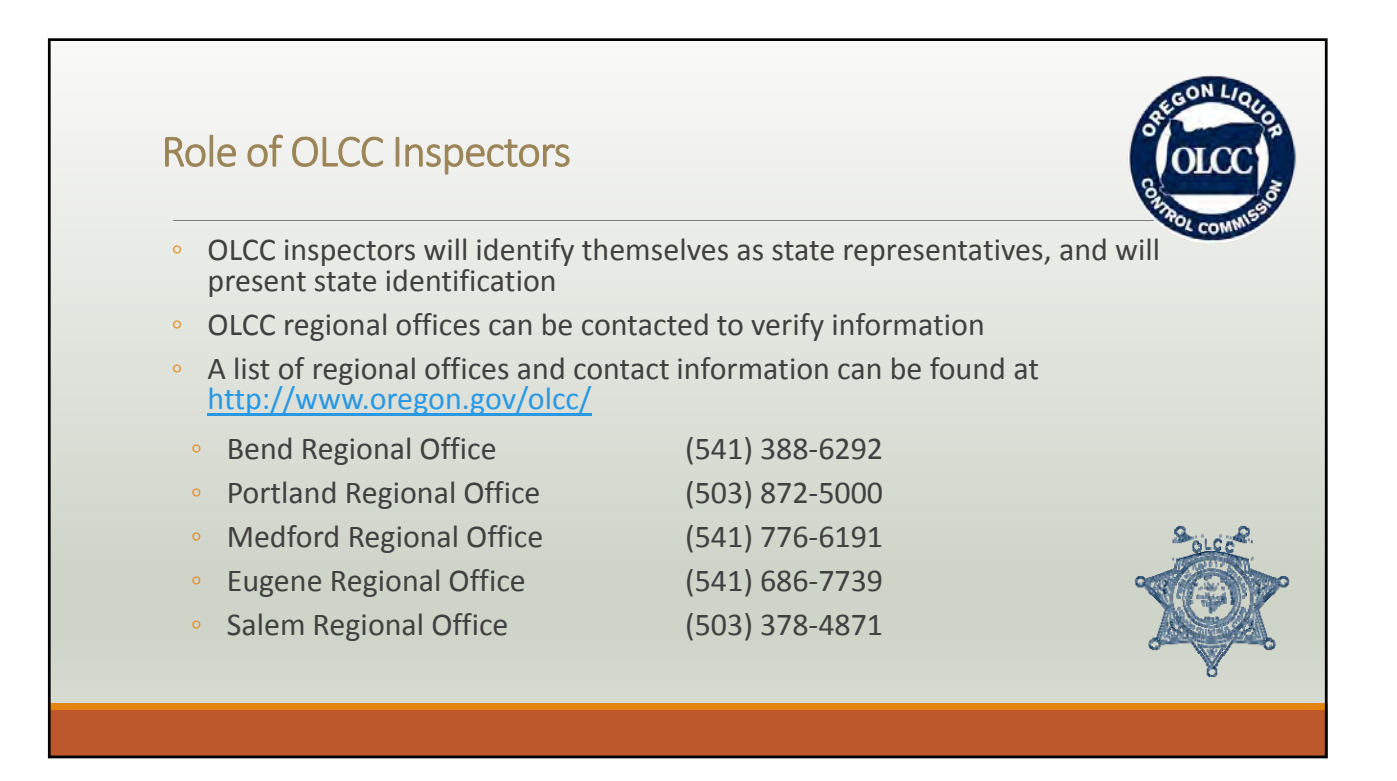

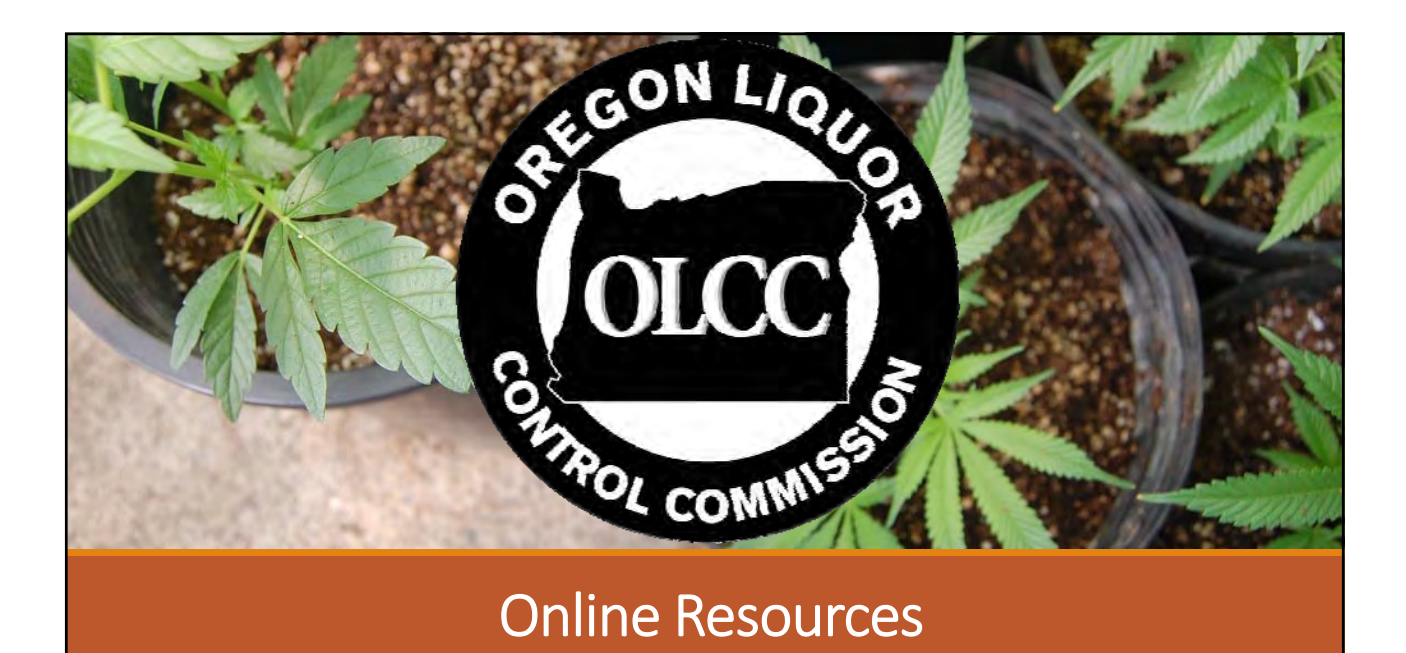

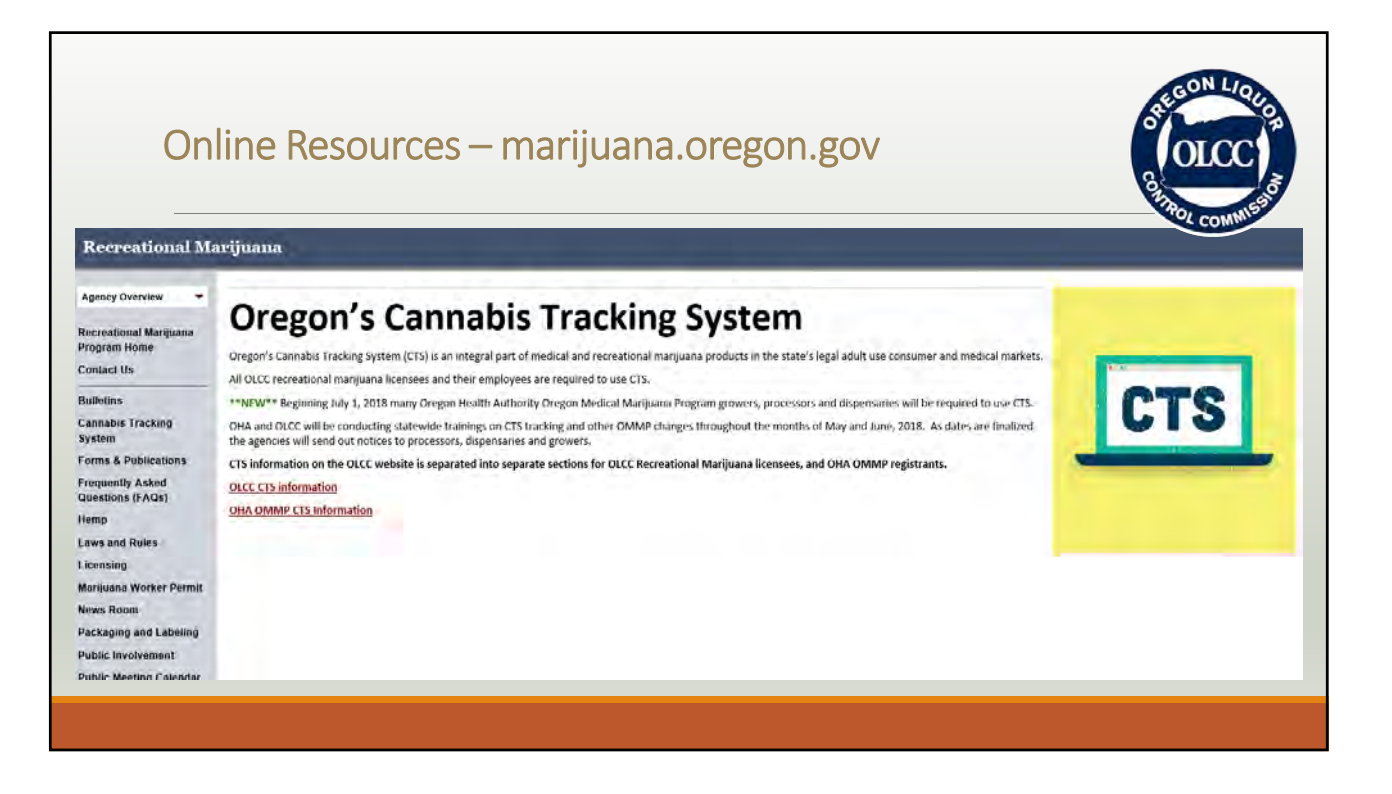

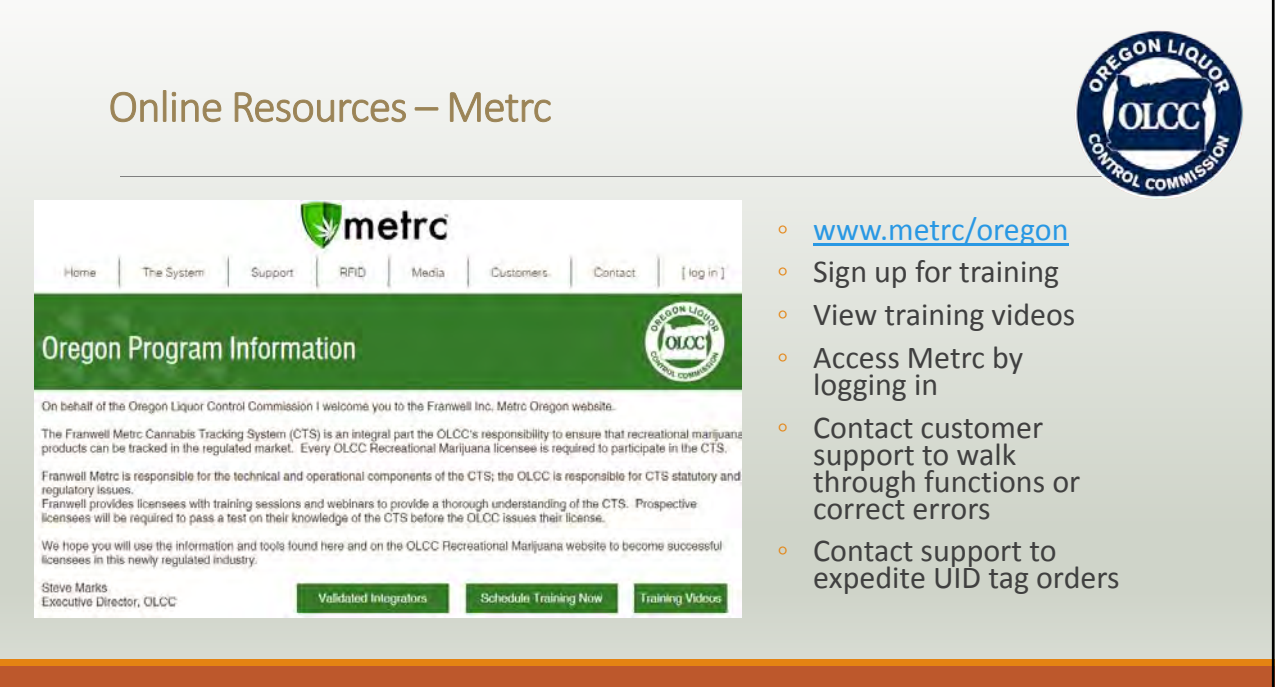

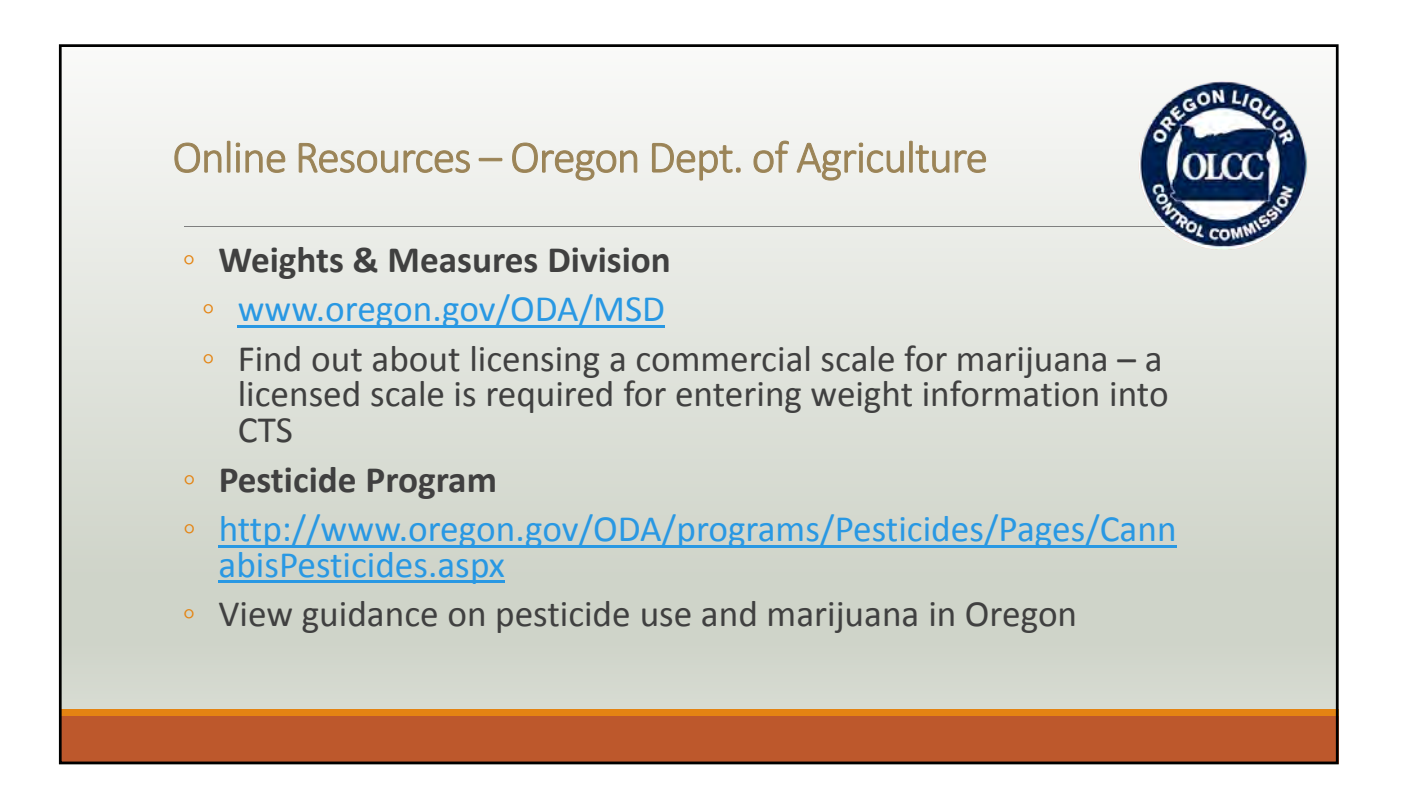

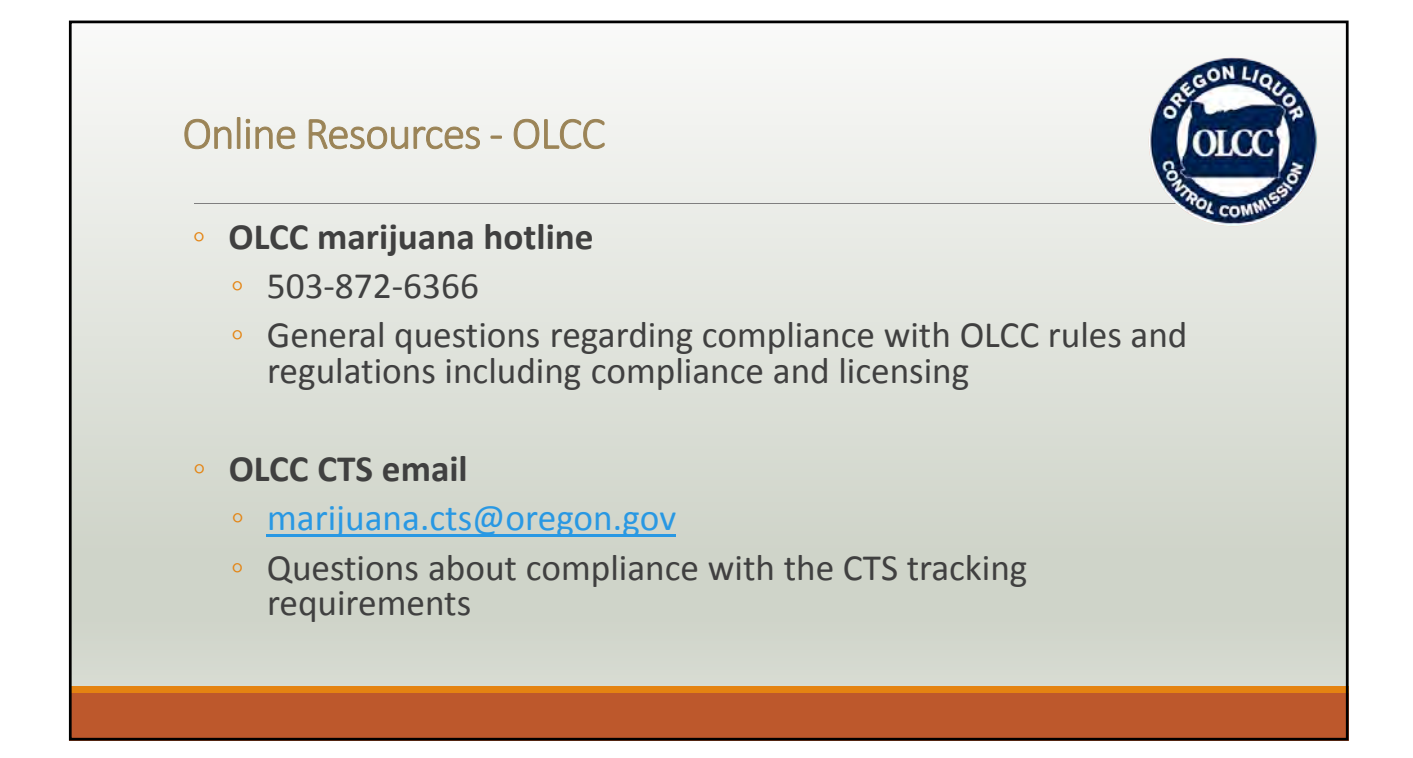

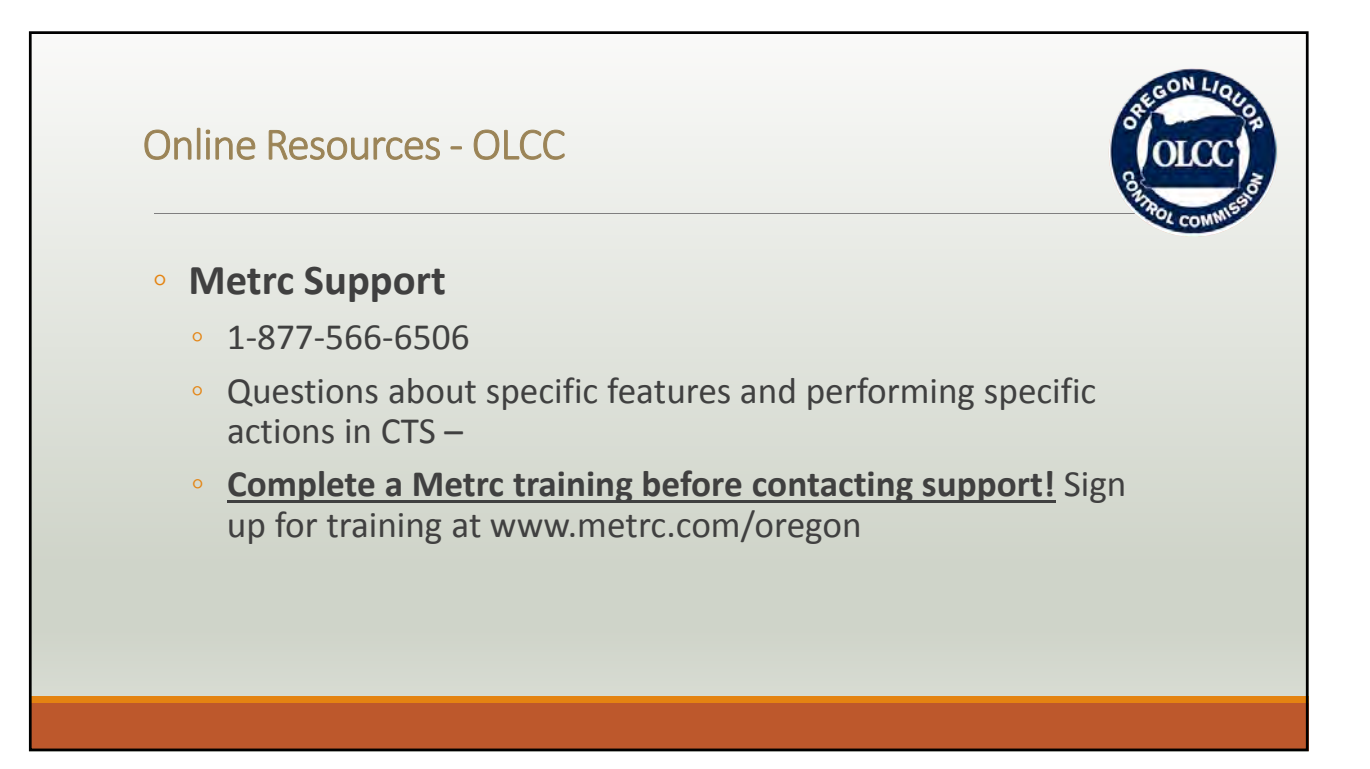

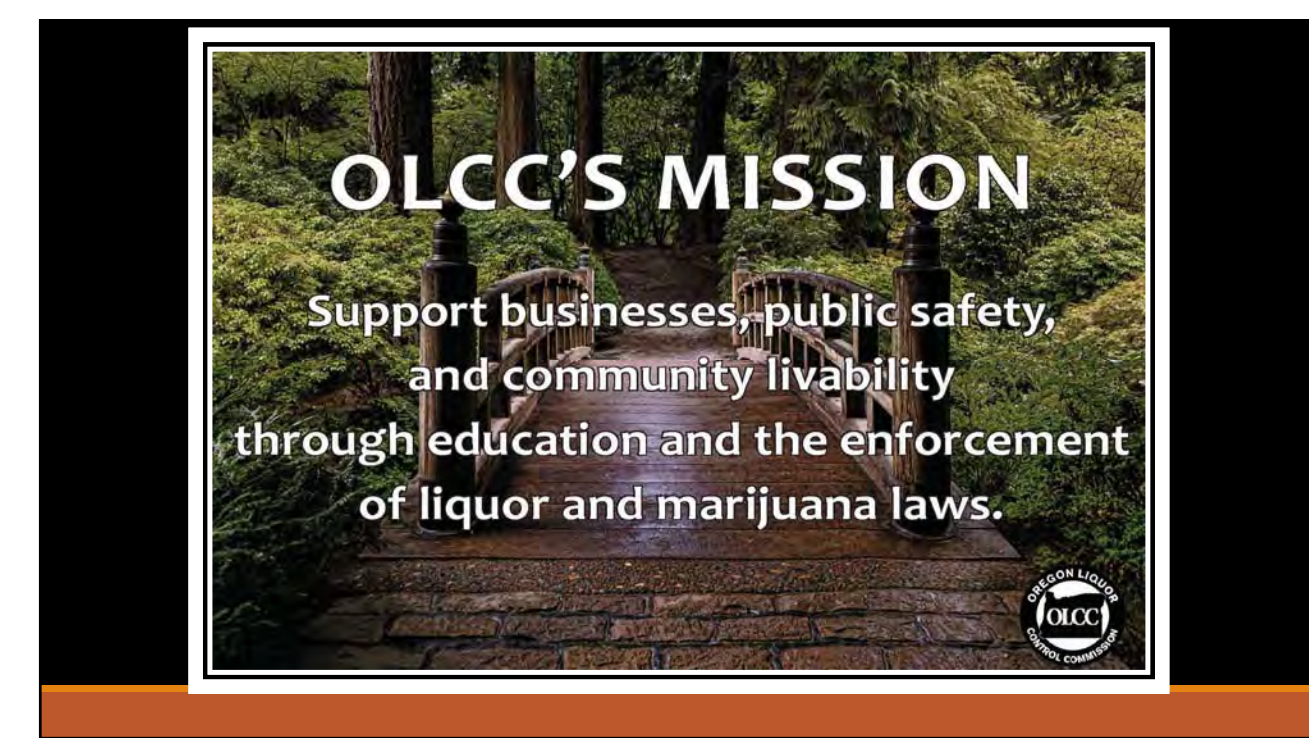

**OHA - OLCC Cannabis Tracking System Workshop** Spring 2018

# Pesticides 101

**Sunny Jones ODA Cannabis Policy Coordinator** 

# **ODA –like any other ag crop**

- **Pesticides**
- **Food safety**
- **Weights and measures**
- **Ag water quality**
- **Industrial hemp**

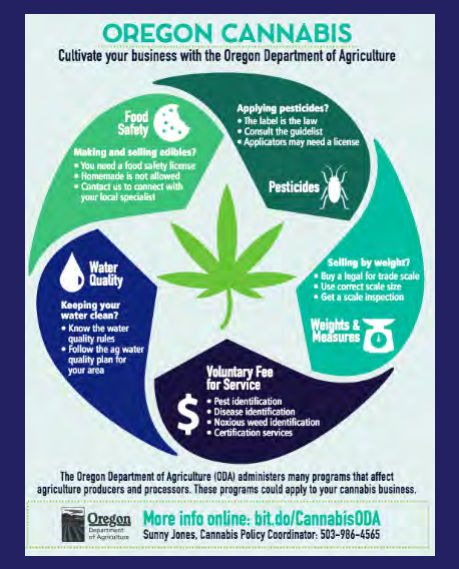

### **What is a pesticide?**

- **Any substance or mixture of substances intended for:**
	- **Preventing**
	- **Destroying**
	- **Repelling or**
	- **Mitigating a pest**
	- **Plant growth regulators**

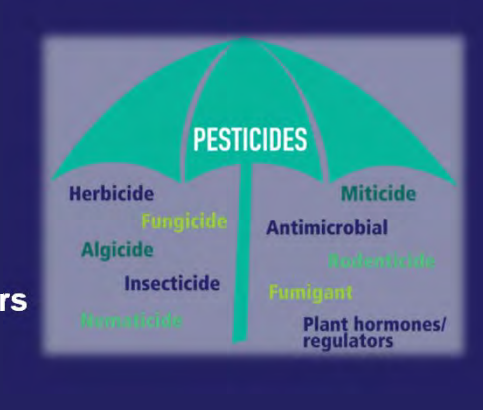

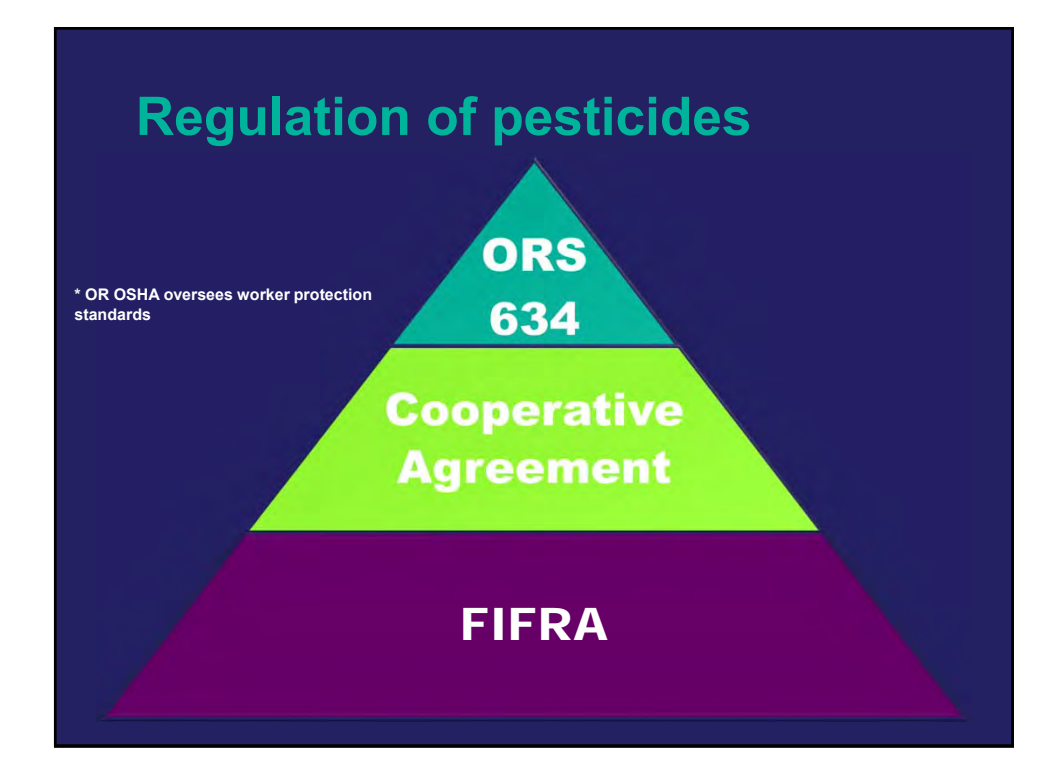

### **EPA – data requirements**

- **Depend on proposed use(s)**
	- **Type of chemical: antimicrobial, biopesticide, conventional**
	- **Use: food involves more data than non-food**

### • **Hundreds of studies may be required**

- **Product chemistry**
- **Toxicology and health effects**
- **Applicator and post-application exposure**
- **Residue chemistry**
- **Environmental fate**
- **Ecotoxity**
- **Efficacy**

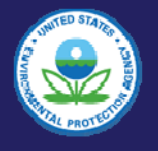

### **The label is the law**

- **EPA registration number Hazard statements**
- **Establishment number Environmental hazards**
- **Directions for use**
- **Signal word**
- **First aid**
- **Ingredients statement**
- **Precautionary statements**
- 
- **Physical or chemical hazards**
- **Storage and disposal**
- **Warranty statement**
- **Net contents**

**Labeling requirements are product specific and are informed by the data.**

### **25b – A bit of an exception**

- **"Minimum risk pesticides" pose little to no risk to human health or the environment**
- **E.g. castor oil, citronella oil, clove oil, garlic oil, peppermint oil, rosemary, thyme oil**
- **Inert ingredients considered low risk**
- **List all ingredients on label**
- **Cannot claim to control human health pests**
- **Cannot contain false or misleading statements**

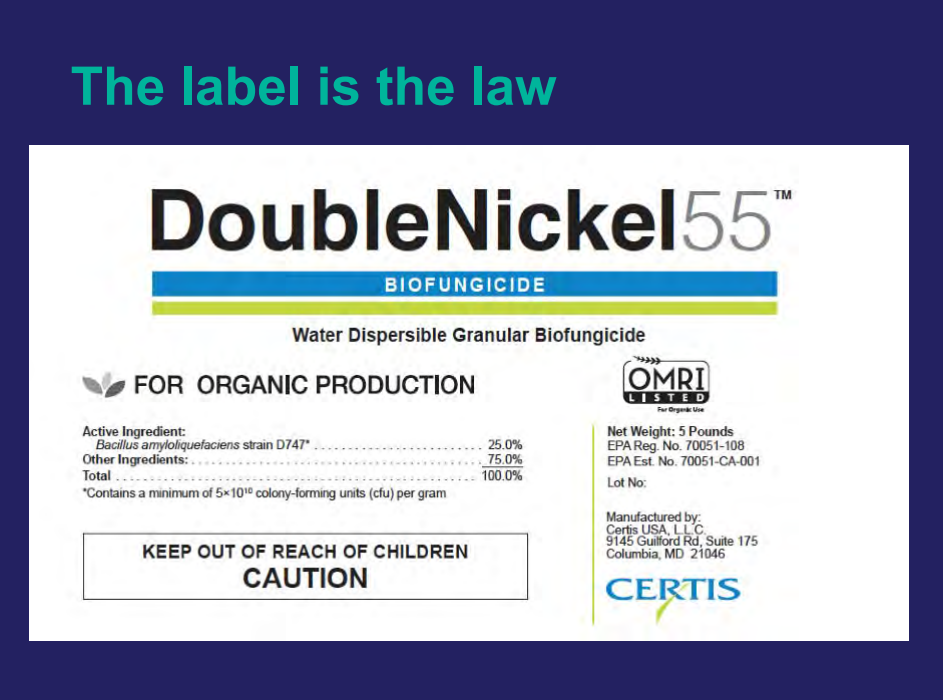

**THRST AID** - Agricultural Use<br>
for its expected to the set of the exercit of the exercit of the set of the USER SAFETY RECOMMENDATIONS<br>
for 15-20 minutes. Remove contact lenses, if present, after the<br>
frest 5 minutes, the

For skin: Take off contaminated clothing. Rinse skin with plenty<br>of water for 15-20 minutes. Call a poison control center or doctor<br>for treatment advice.

If inhaled: Move person to fresh air. If person is not breathing, call<br>911 or an ambulance, then give artificial respiration, preferably<br>mouth-to-mouth if possible. Call a poison control center or doctor<br>for further treatm

Have the product label with you when calling a poison contro center or doctor.

Hot Line No.: 1-800-255-3924 for additional information

### **PRECAUTIONARY STATEMENTS - Agricultural Use**<br>HAZARDS TO HUMANS & DOMESTIC ANIMALS

HAZARUS TO HUMANIS & DOMES II.C ANIMALS<br>CAUTION: Causes moderate eye imitation. Prolonged or frequently<br>repeated skin contact may cause allergic reactions in some<br>individuals. Avoid contact with eyes or clothing Avoid brea

PERSONAL PROTECTIVE EQUIPMENT (PPE)

Applicators and other handlers must we<br>Applicators and other handlers must we<br>• Long-sleeved shirt and long pants<br>• Shoes plus socks

### Mixer/loaders and applicators must wear a dust/mist filtering<br>respirator meeting NIOSH standards of at least N-95, R-95, or P-95.<br>Repeated exposure to high concentrations of mirobial proteins can<br>cause allergic sensitizati cause aircross contraction. Follow manufacturer's instructions for<br>cleaning and maintaining PPE. If no instructions are available,<br>use detergent and hot water for washables. Keep and wash PPE<br>separately from other laundry.

When handlers use closed systems, enclosed cabs, or aircraft in the ananner that meets requirements listed in the Worker Protection Standard (WPS) for agricultural pesticides, the handler PPE requirements may be reduced or

- 
- wash thoroughly and change into clean clothing.

ENVIRONMENTAL HAZARDS-Agricultural Use<br>Do not apply directly to valer of to areas where surface water is<br>present, or to intertidal areas below the mean high water mark. Do<br>not contaminate water when disposing of equipment

### **GENERAL INFORMATION**

GENERAL INFORMATION<br>Double Nickel 55 is a broad-spectrum preventative biofungicide for<br>control or suppression of fungal and bacterial plant diseases. The<br>active ingredient of Double Nickel 55 is a naturally occurring strai (U/4/) of the beneficial mizobacterium Baarlius amyoniquefaciens,<br>which colonizes roots, leaves, and other plant surfaces. D747 rapidly<br>colonizes plant root hairs, leaves, and other surfaces, preventing<br>establishment of di

estatement or orestse-causing fung ann cacteria.<br>Double Nickel 55 can be applied alone or in combination and/or<br>rotation with chemical fungicides as a tool for integrated disease<br>management in agricultural crops, ornamenta

Double Nickel 55 can be applied up to and including the day of harvest.

### **DIRECTIONS FOR USE**

Direct Livers For Gederal law to use this product in a manner<br>inconsistent with its labeling. For any requirements specific to your<br>State or Tribe, consult the State or Tribal Agency responsible for<br>pesicide regulation. Do contact workers or other persons, either directly or through drift. Only protected handlers may be in the area during application.

AGRICULTURAL USE REQUIREMENTS<br>
Yes this product only in accordance with its labeling and with<br>
the Worker Protection Standard 40 CFR Part 170. This standard<br>
contains requirements for the protection of agricultural workers

Do not enter or allow worker entry into treated areas during the restricted entry interval (REI) of 4 hours.

resulted the relationship of the relation of the PPE required for early entry to treated areas that is permitted under the Worker Protection Standard and that involves contact with anything that has been treated, such as p

Worker Protection Standard, under certain circumstances, allows<br>workers to enter the treated area if there will be no contact with anything that has been treated

### **NON-AGRICULTURAL USE REQUIREMENTS**

NOM-AGNICULTURAL USE REQUIREMENTS<br>The requirements in this look apply to uses of this product that<br>are NOT within the scope of the Worker Protection Standard<br>for agricultural pesticides (40 CFR Part 170). The WPS applies<br>w

MIXING AND HANDLING INSTRUCTIONS<br>
Mix the required amount of Double Nickel 55 in cool water with<br>
sufficient agitation to maintain a uniform suspension in the spray<br>
or mixing tank. Tank should be cleaned prior to use. Do

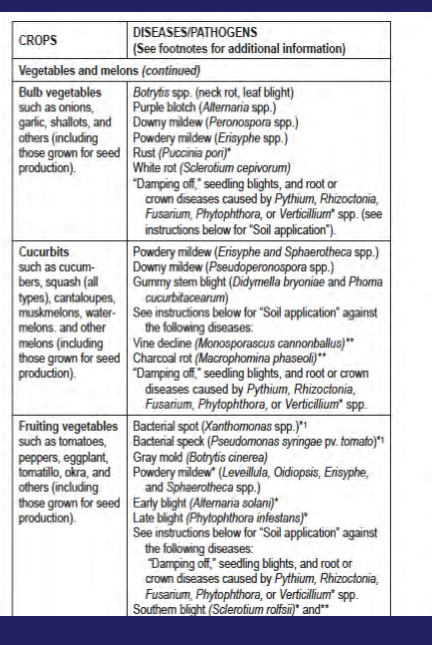

### **APPLICATION METHODS**

Ground: Double Nickel 55 can be applied in most commonly-used Ground: Double Nicesel 50 can be appled in most commonly-used<br>ground application equipment, such as fractor-mounted boom,<br>airblast, high clearance, hose-end, backpack, and other pressurized<br>sprayers, hose-end or hand-held

Aerial: Double Nickel 55 can be applied by fixed or rotary winged aircraft in a minimum of 3 gallons of water per acre. Standard precautions should be taken to minimize spray drift.

Chemigation: Double Nickel 55 can be applied through drip (trickle)<br>and sprinkler type irrigation equipment. Refer to the section entitled<br>"Chemigation Instructions" for detailed instructions.

### **Agricultural crops**

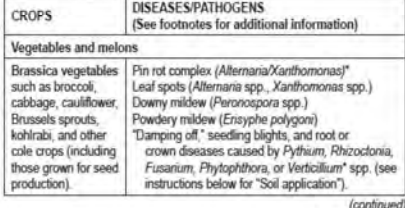

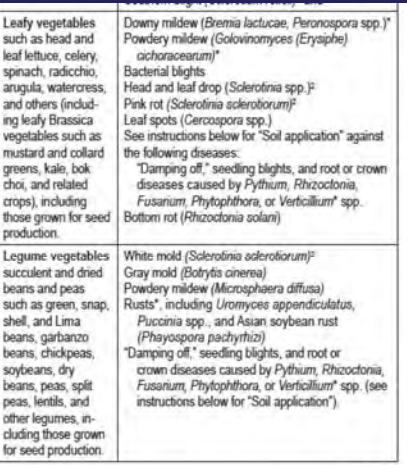

(continued)

### Enothotes:

معن nonly; for improved control mix or rotate with chemical fungicide approved for such use. \*\*NOT FOR USE IN CALIFORNIA ⊤Tank mix or rotate with

Fourtheis:<br>
The presentation only for improved control mix or notate with chemical fungicite approved for such use. "NOT FOR USEIN CALIFORNIA Tank mix or notate with<br>
copperassion only for improved control mix or notate wi

- 
- 
- 
- 
- 
- 

is Apply at flowering and repeat on 14-21 day interval as needed through harvest.<br>
say Apply at flowering and repeat on 14-21 day interval as needed through harvest<br>
a Apply at first appearance of leaves and repeat at 7-21

Foliar application: For control of diseases on foliage, flowers,<br>fruit, or other above-ground parts of plants: Mix Double Nickel 55<br>in water and apply as a spray at a rate of 0.25 to 3 pounds per<br>acre in sufficient water such use. Under moderate to severe disease pressure, or when exercise experimental conditions and plant stage are conductive to rapid disease development, use higher label rates (a) and yand are Double Nickel 55 with othe

- Soil drench applied to transplants in flats or pots in the greenhouse or nursey any time prior to transplanting (see additional drench instructions under "Nurseries, greenhouses, shade houses, and or mamental plants" below
- -Soil dench at transplanting, using a "water wheel" injector, spray<br>nozzles/hoses, or other method to drench each root ball and/or<br>planting hole.
- Four-<br>Soil or seedline drench, or banded spray (in-furrow) at planting.<br>See the section on "Banded (in-furrow) application" below for<br>additional instructions.
- Follow-up (post-planting) preventative applications can be made<br>every 2-4 weeks by one or more of the following methods, if needed: . One (rickle) or any type of sprinkler impation, any time after<br>planting or transplanting. See Chemigation, any time after<br>planting or transplanting. See Chemigation Instructions for<br>additional information.
- Spray directly onto the soil surface and/or lower plant parts. targeting root disease, follow immediately with sufficient overhead sprinkler irrigation to move Double Nickel 55 to the root zone.

· Injection directly into the rooting zone using shanks or similar equipment

equipment.<br>Lower rates (0.125 to 0.5 pounds per acre) may be applied under<br>Lower rates (0.125 to 0.5 pounds per acre) may be applied under<br>light disease pressure, to smaller plants, or when Double Nickel 55<br>such use. Under

Banded (in-furrow) application: Use the table below to determine<br>the correct application rate of Double Nickel 55 per 1,000 row feet,<br>based on row spacing and desired rate per acre. Mor, the required<br>amount of Double Nicke to 6" wide) or seedline drench centered over the planting furrow. to word in section and the further state of the parameter of the Apply directly over seeds in the further just before they are covered Apply directly over seeds in the further just before they are covered will depend on th band spraying equipment.

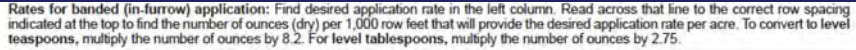

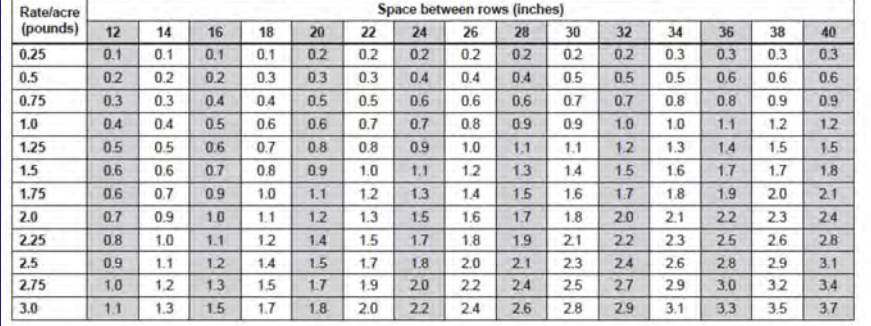

Nurseries, greenhouses, shadehouses, and ornamental plants Nursentes, greenhouses, shadehouses, and ornamental plants<br>Spray application: Mix 0.25 to 3 pounds of Double Nickel 55 per<br>100 gallons of water and apply as a foliar spray of sufficient volume<br>to wet the entire plant with

Drench application: Mix 0.125 to 2 pounds of Double Nickel 55<br>per 100 gallons of water and apply as a drench or coarse spray<br>to soil or other growing media in pots, flats, plugs, trays, or planting<br>to soil or other growing basis, for control or suppression of soliborne diseases of seedlings, bedding cuttings, bedding paints, and transplanted (including vegetables and other transplanted food crops). Make first application at or immediately be

Repeat applications every 14-28 days as needed. Transplants can be treated immediately before transplanting into field soils to protect against damping-off and other diseases that reduce plant establishment.

Cutting or root dip: Dip basal end of cuttings or bare roots<br>(individually or in bunches) in a suspension of  $1$  to 2 pounds of<br>Double Nickel 55 per gallon of water. Immerse for 5-10 seconds<br>immediately before planting.

Chemigation: Mix 0.125 to 2 pounds of Double Nickel 55 per 100 Gallons of water and apply via drip, handheld, or sprinkler imgation<br>systems. Refer to "Chemigation Instructions" for more details.

### **STORAGE AND DISPOSAL**

Do not contaminate water, food, or feed by storage and disposal. Pesticide Storage: Store in a dry area inaccessible to children Store in original containers only. Keep container closed when not in use. Pesticide Disposal: Wastes resulting from the use of this prod-

such an ungural containers only. Reep container closed when the section and section and the section of the disposed of ensite or at an approved waste disposal results in container. Completely empty bag into application equ

### **CHEMIGATION INSTRUCTIONS General information:**

Christman (II) with NOC LIONS General Information:<br>Apply this product only through drip (trickle) impation (including micro-imigation through spaghetti tubes or individual tubes) or sprinkler imigation (including impact or

6. Systems must use a metering pump such as a positive displacement injection pump (i.e., diaphragm pump) effectively designed and constructed of materials that<br>are compatible with pesticides and capable of being fitted wi

- Sprinkler chemigation:<br>1. The system must contain a functional check valve, vacuum relief valve, and low pressure drain appropriately located on the irrigation pipeline to prevent water
- . In experiments contain a burkouse users were, yacoum rener varie, and ow pressure orain appropriately tocated on the inigation populate of the state of the method in the four state of the method in the four state. The pe ion pump and<br>or manually shut
- down.<br>4. The system must contain functional interlocking controls to automatically shut off the pesticide injection pump when the water pump motor stops.<br>5. The imgation line or water pump must include a functional pressur
- 
- where pesticide distribution is adversely affected.<br>
Systems must use a metering pump, such as a positive displacement injection pump (i.e., diaphragm pump) effectively designed and constructed of materials that<br>
are compa

### **ODA jurisdiction – ORS 634**

- **FIFRA compliance monitoring for EPA**
	- **Inspections**
	- **Pesticide registration and use regulation**
- **Oregon Pesticide Control Act**
	- **Sales, use, and distribution**
		- **Pesticide use licensing and recertification**
		- **Pesticide registration**
		- **Routine compliance monitoring**
		- **Pesticide use investigations**

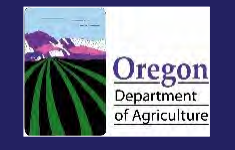

### **Tolerances**

- **Amount of pesticides that may remain in or on foods in the US**
- **Established for each crop use of a pesticide after developing a risk assessment that considers:**
	- **Aggregate, non-occupational exposure (diet, drinking water, and from pesticides used in and around the home)**
	- **Cumulative effects from pesticides that have a common mechanism of toxicity)**
	- **Increased susceptibility to infants and children or other sensitive subpopulations?**
	- **Endocrine disruption effects?**

**"a reasonable certainty that no harm will result from aggregate exposure"**

### **ODA guide list criteria**

- **Active ingredient is exempt from the requirement of a tolerance on all food crops**
- **Product label includes directions for use on:**
	- **Unspecified food crops (bedding plants, outdoor or enclosed facility), or**
	- **Unspecified home garden plants, or**
	- **Unspecified herbs (bedding plants, outdoor or enclosed facility), or**
	- **Unspecified plants or crops**
- **Did not fail a pyrolysis test if conducted**

# **How does pesticide enforcement work?**

- **Routine inspections**
	- **Application record inspection, dealer record inspection, marketplace inspection, worker-protection standard**
- **Use follow-up investigations**
	- **Non-ag use follow-up, ag use follow-up**
- **Use observations**
	- **Non-ag use observation, ag use observation**

# **Use follow-up investigation**

- **Develop evidence**
	- **Interviews**
	- **Application records**
	- **Product labels**
	- **Site visit photos**
	- **Samples**
	- **Equipment information**
	- **GPS records**
	- **Weather data**
- **Report**

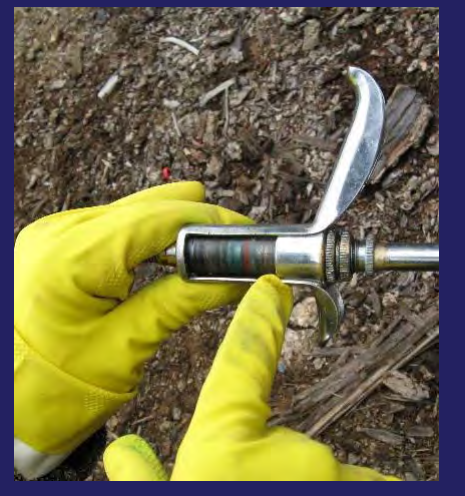

### **Examples of some failed tests**

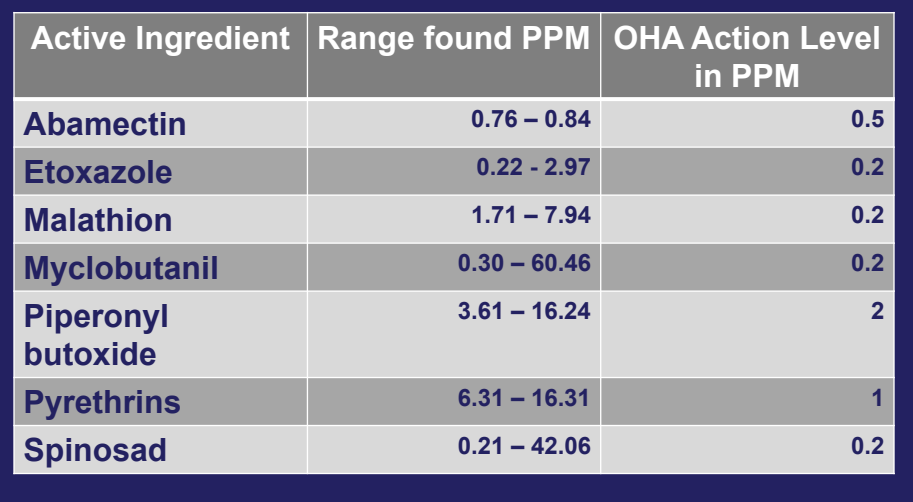

### **MJ compliance assistance program (MCAP)**

- **Temporary program to assist cannabis growers learn how to comply with pesticide law**
- **Consent agreement with grower**
- **ODA violation does not affect grower's OHA or OLCC license status**
- **Violation record with ODA**
- **Grower or representative passes ODA license test**

## **MJ compliance assistance program (MCAP)**

- **Grower provides list of products used**
- **Grower provides list of mj inventory either growing or in possession**
- **Grower agrees to a site visit from ODA**
- **Grower shows WPS video to employees**

### **ODA email listserv**

- **oda.fyi/subscribe**
- **Additions and removals from guide list**
- **Adulterated products**
	- **Guardian abamectin**
	- **Mega Wash pyrethrins**
	- **Olivia's Cloning Gel indole-3-butyric acid**
- **Other ODA cannabis specific information**

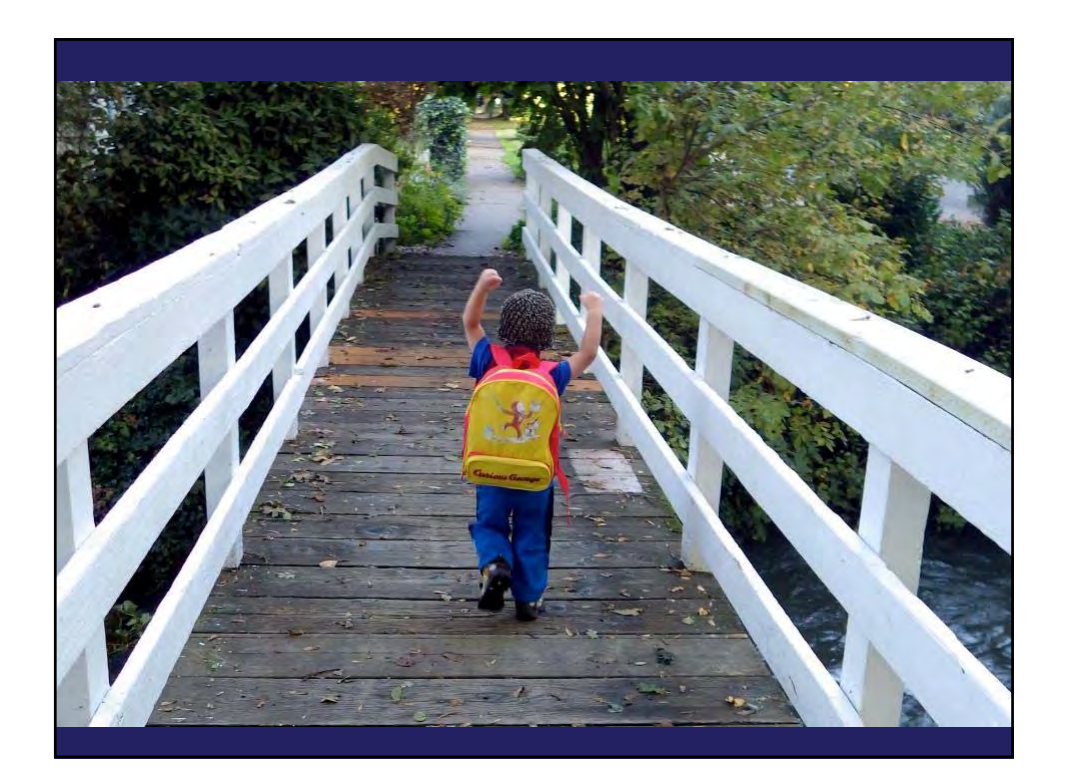

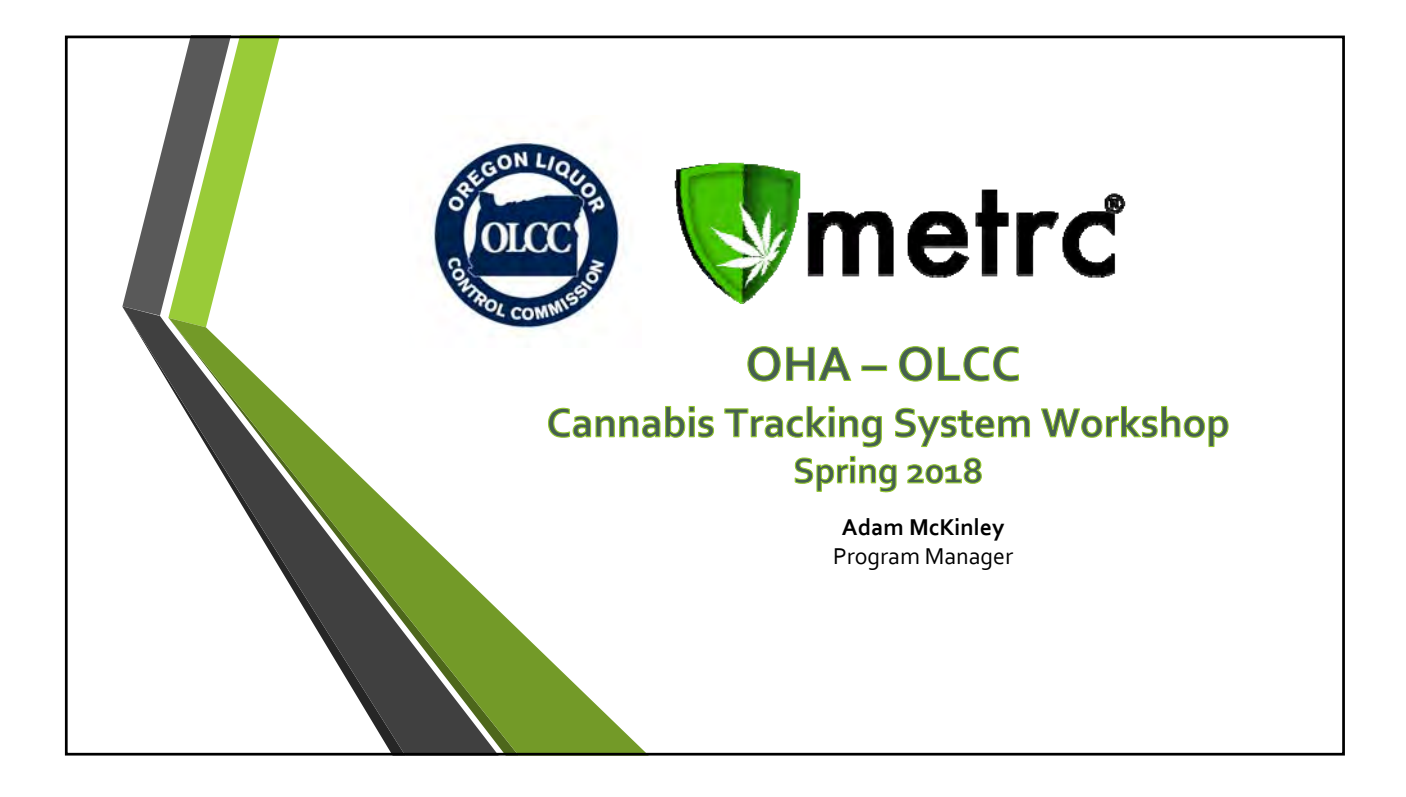

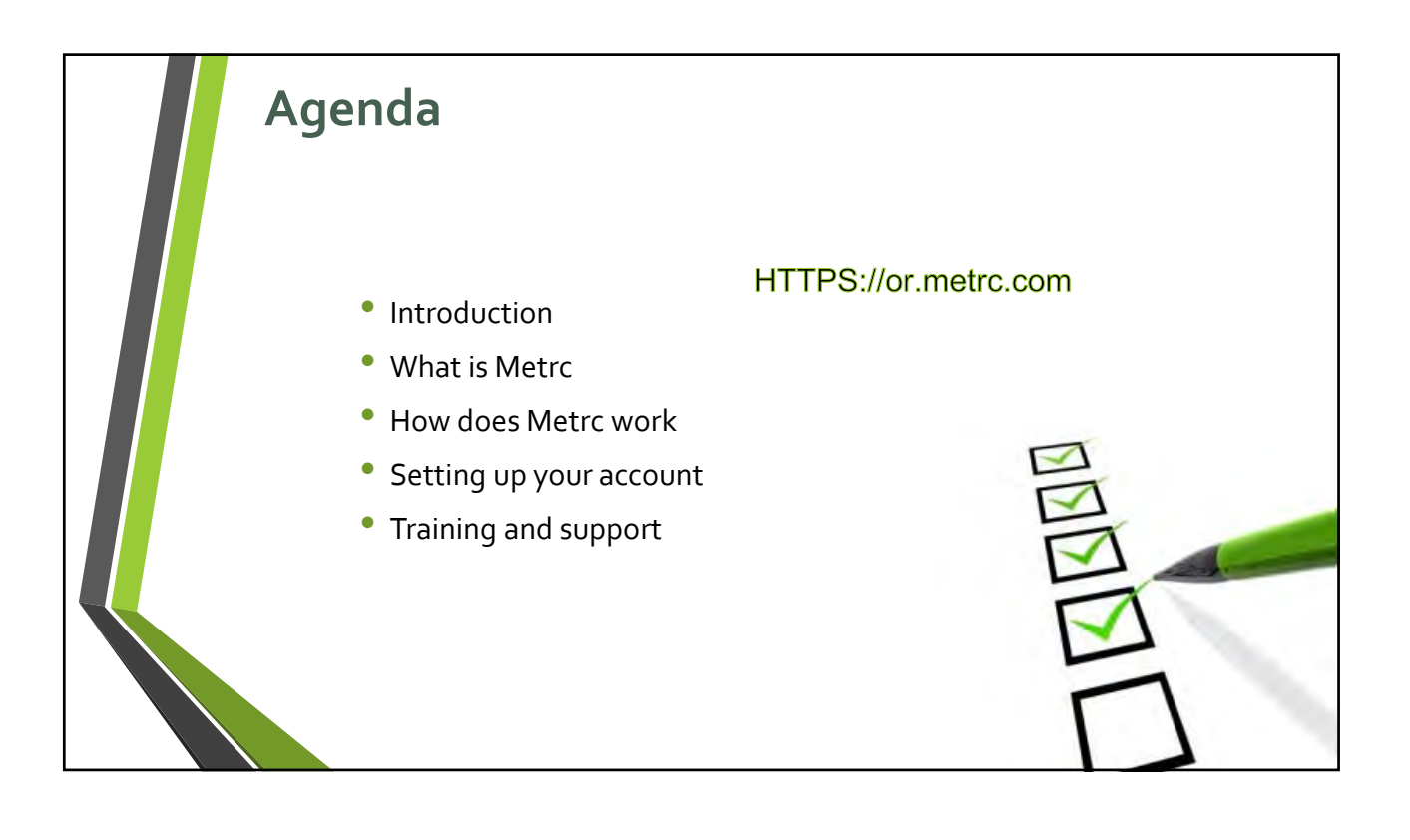

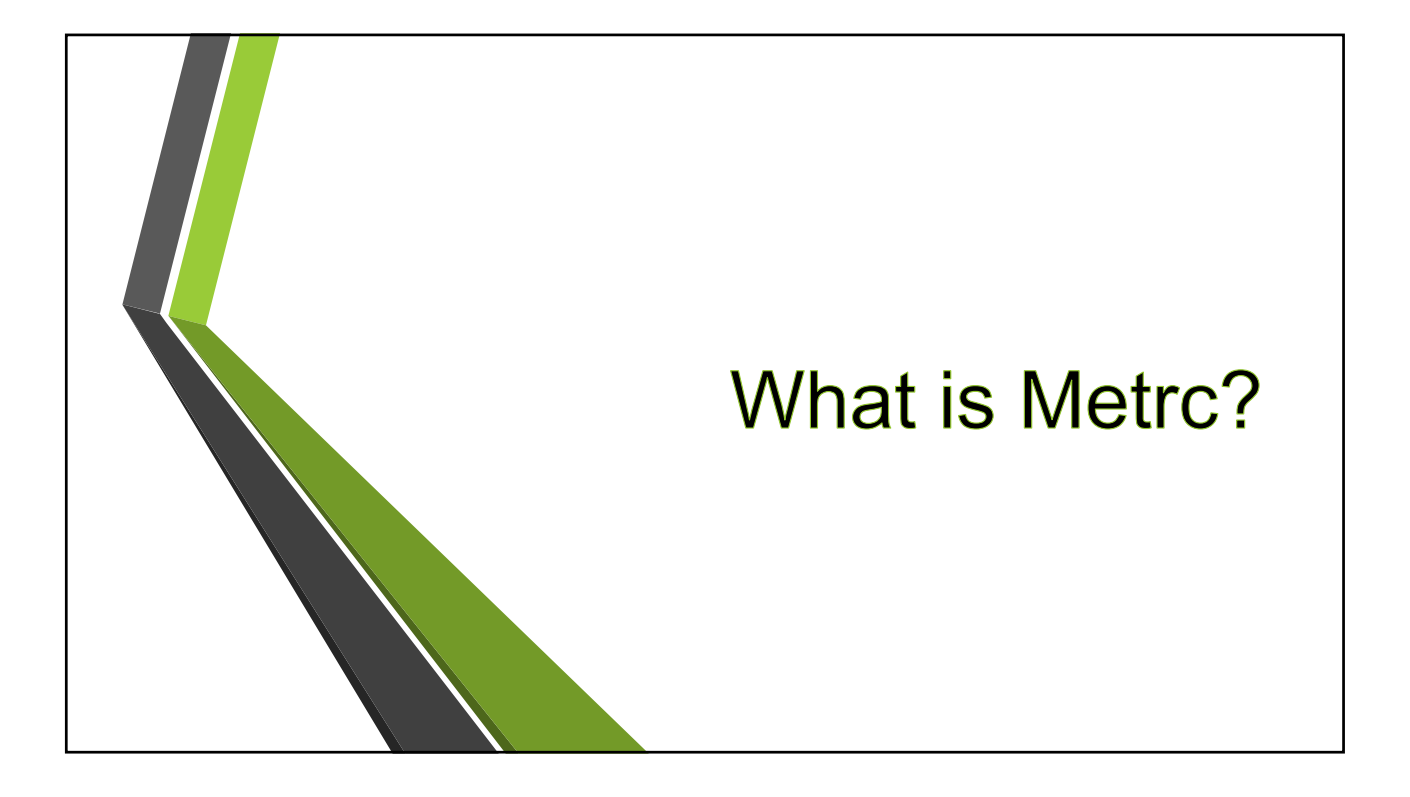

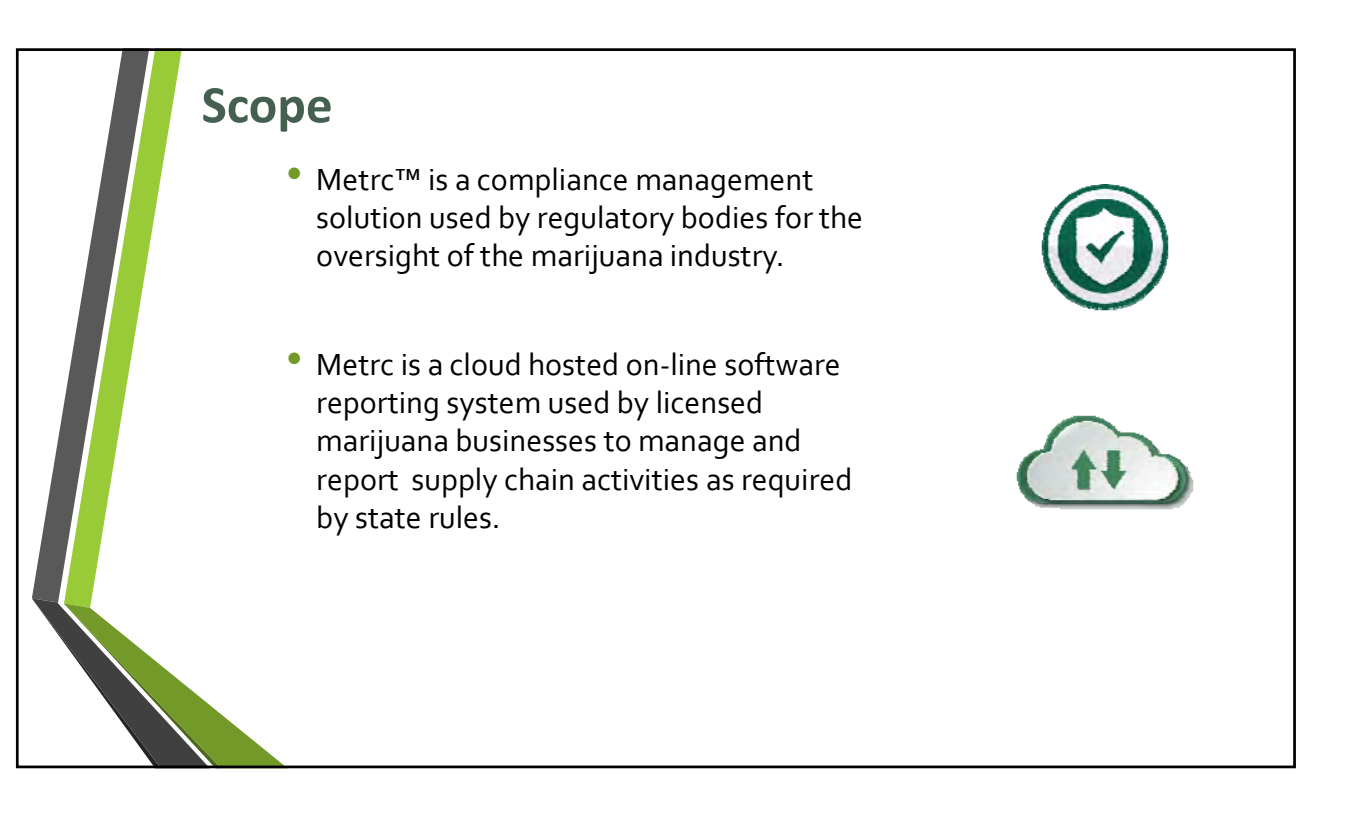

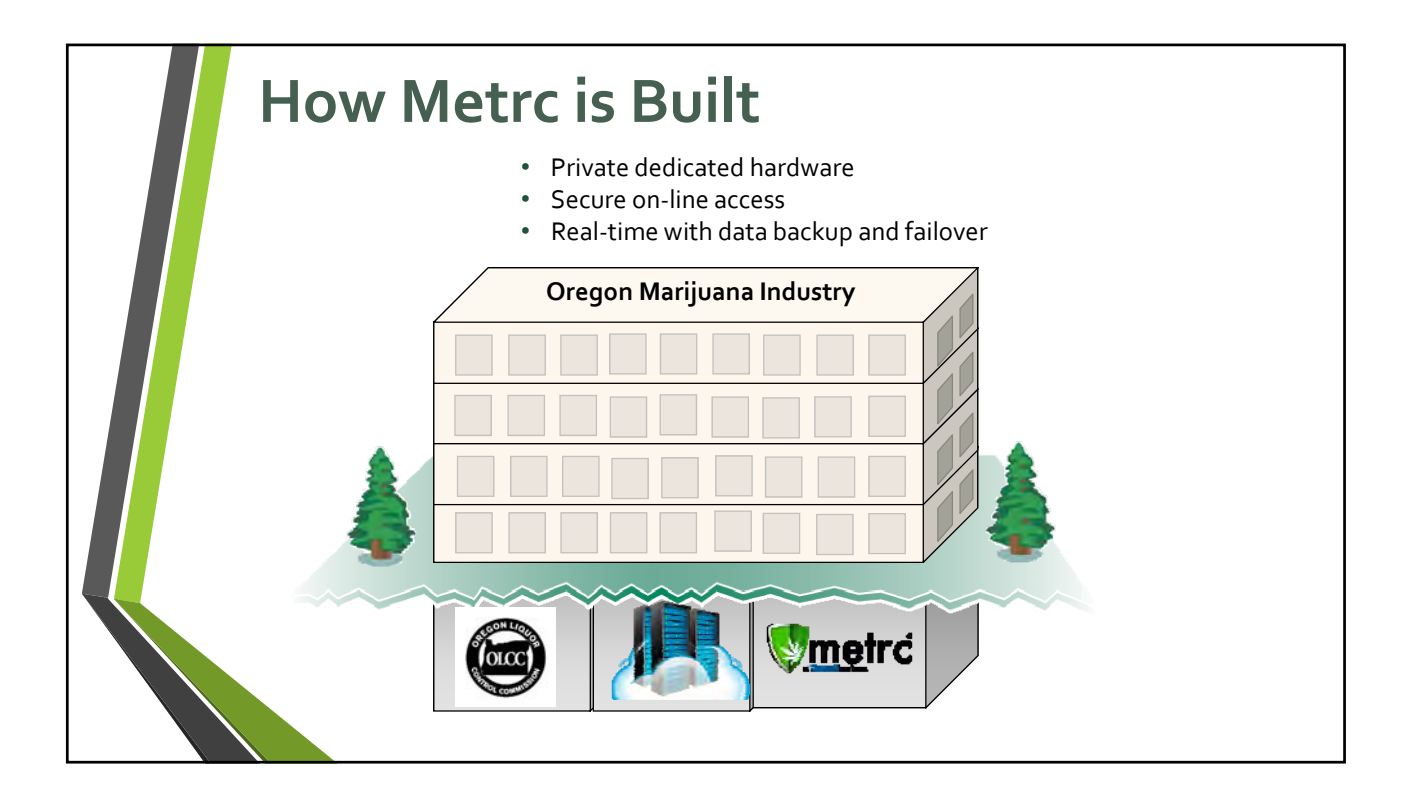

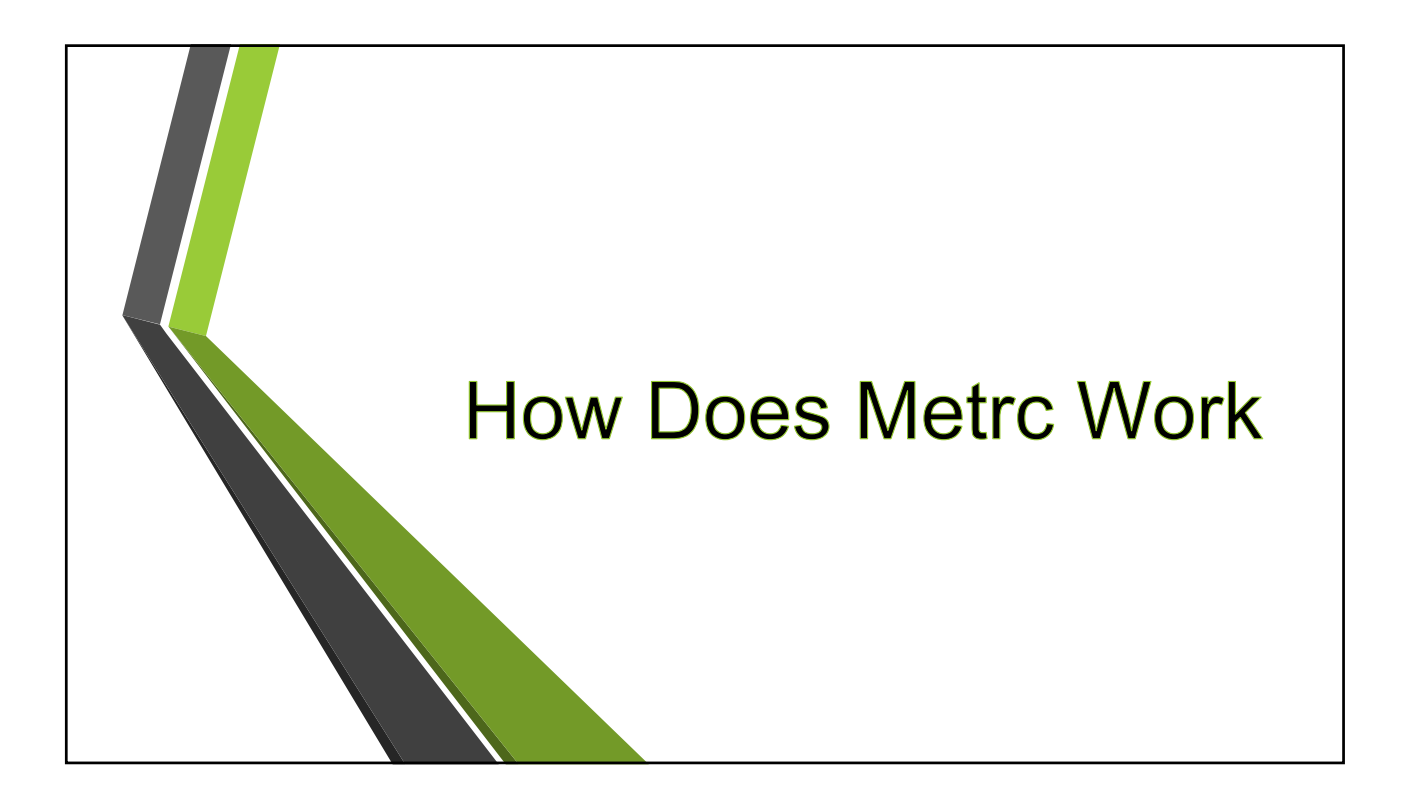

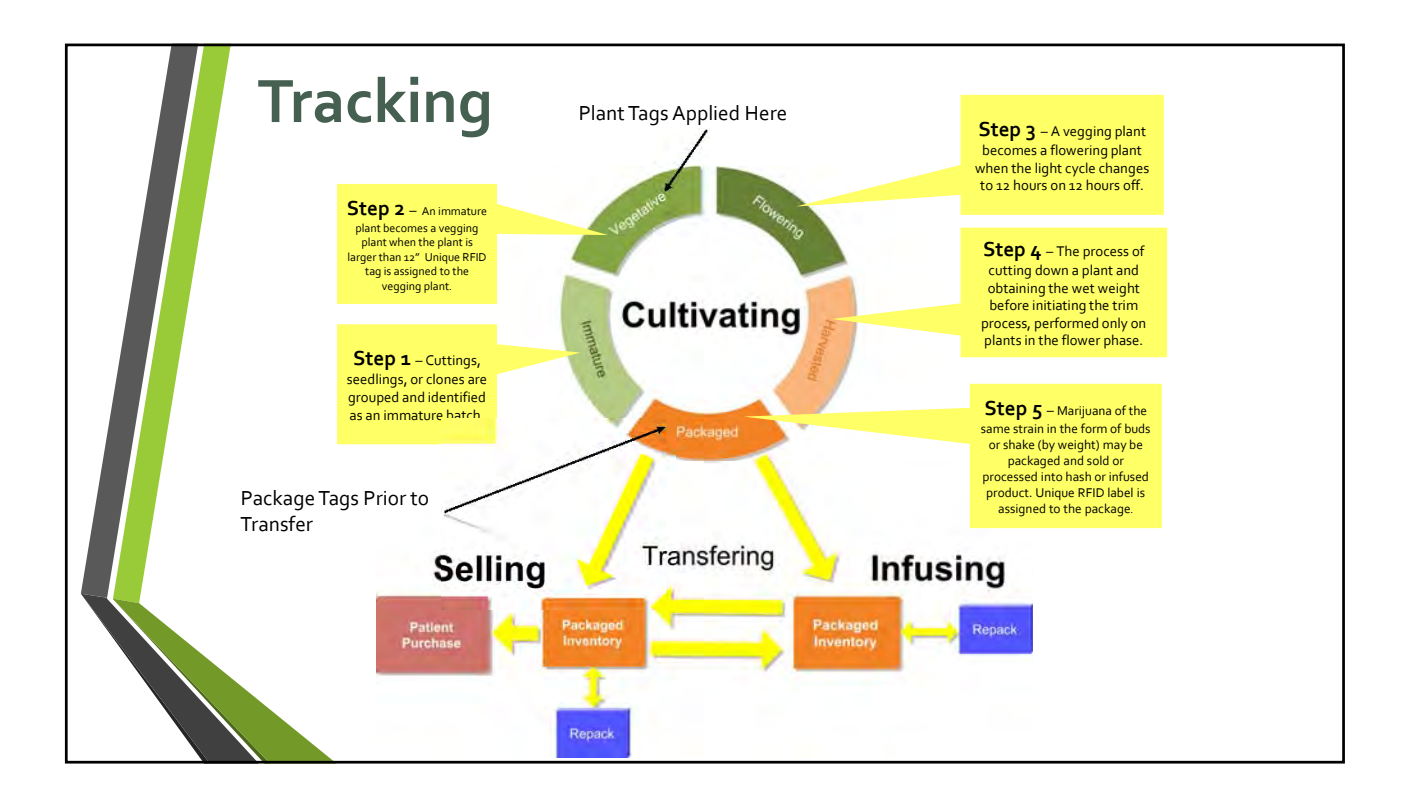

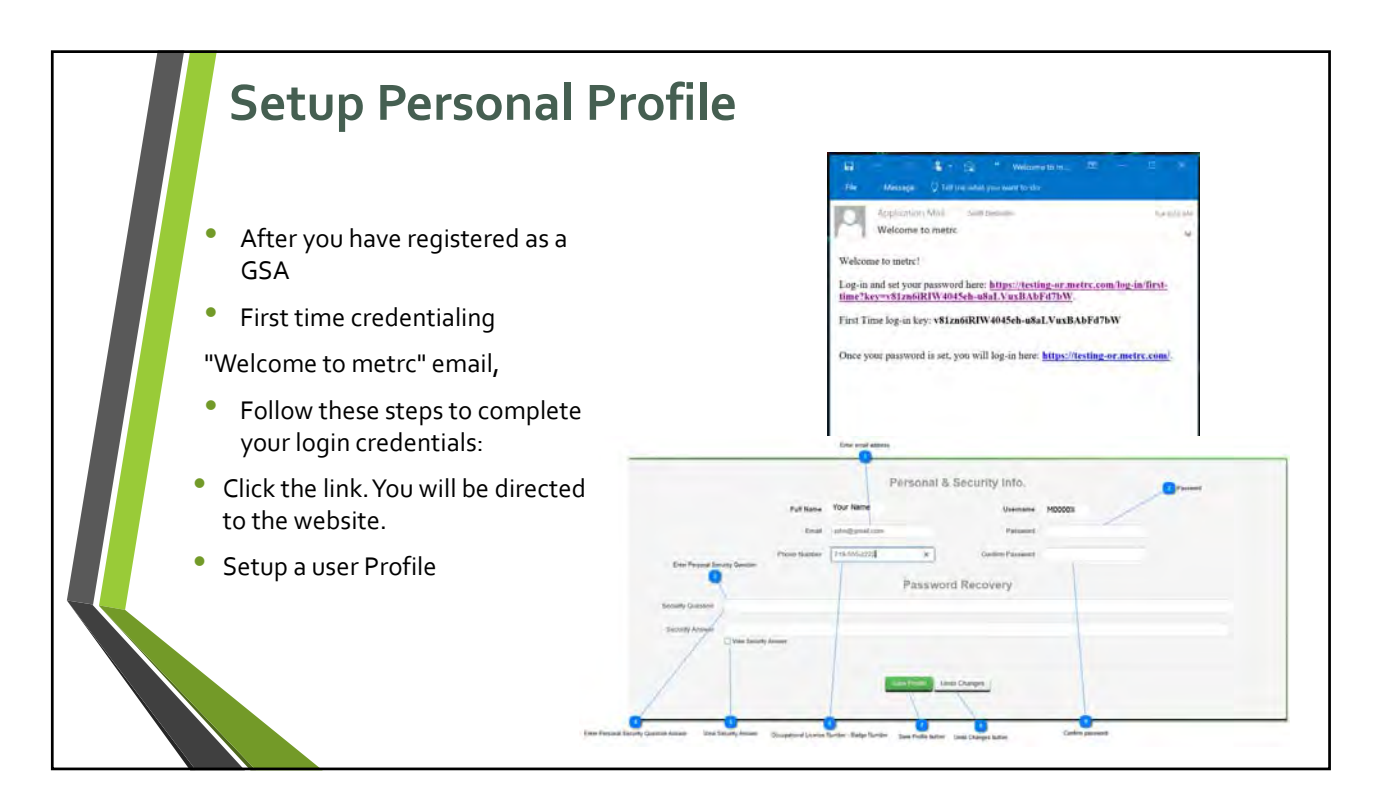

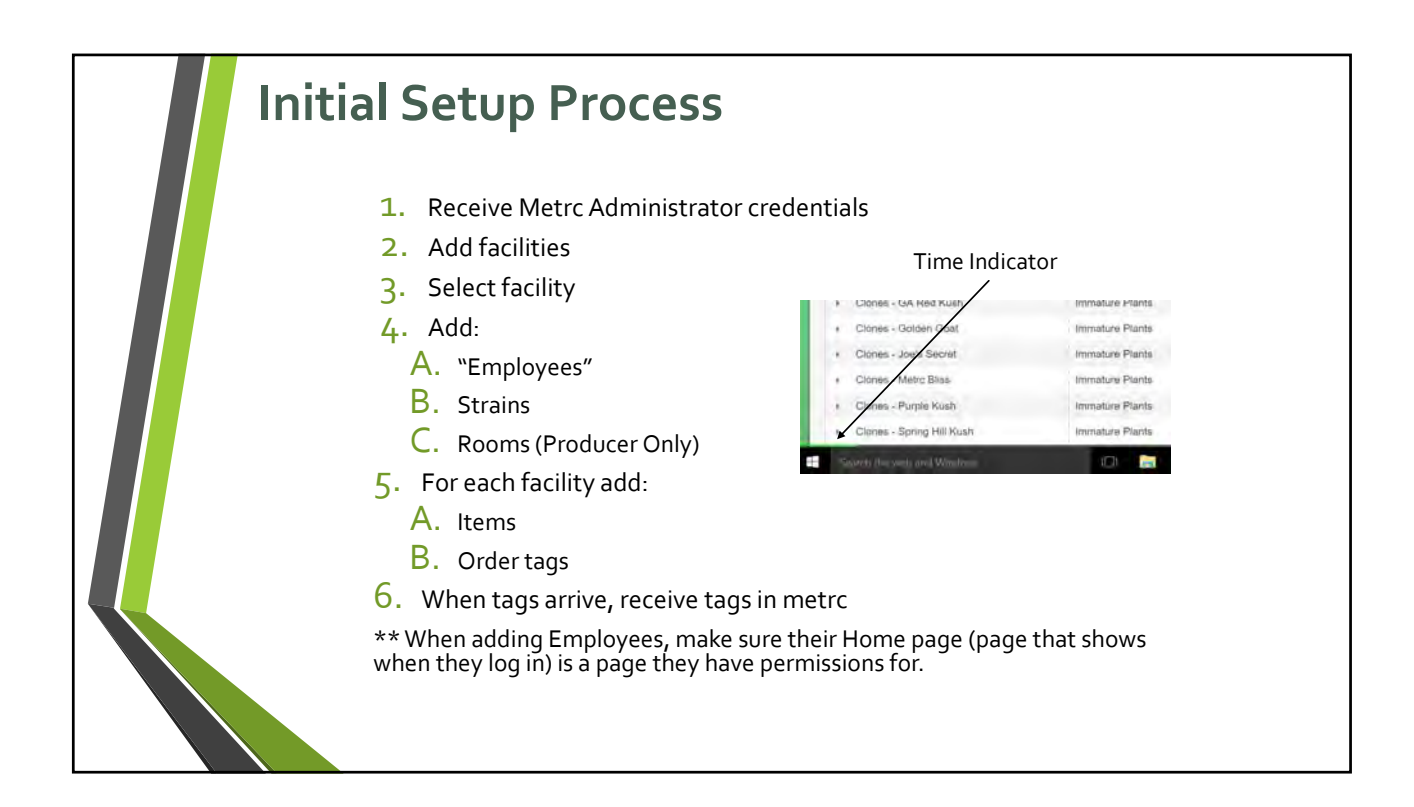

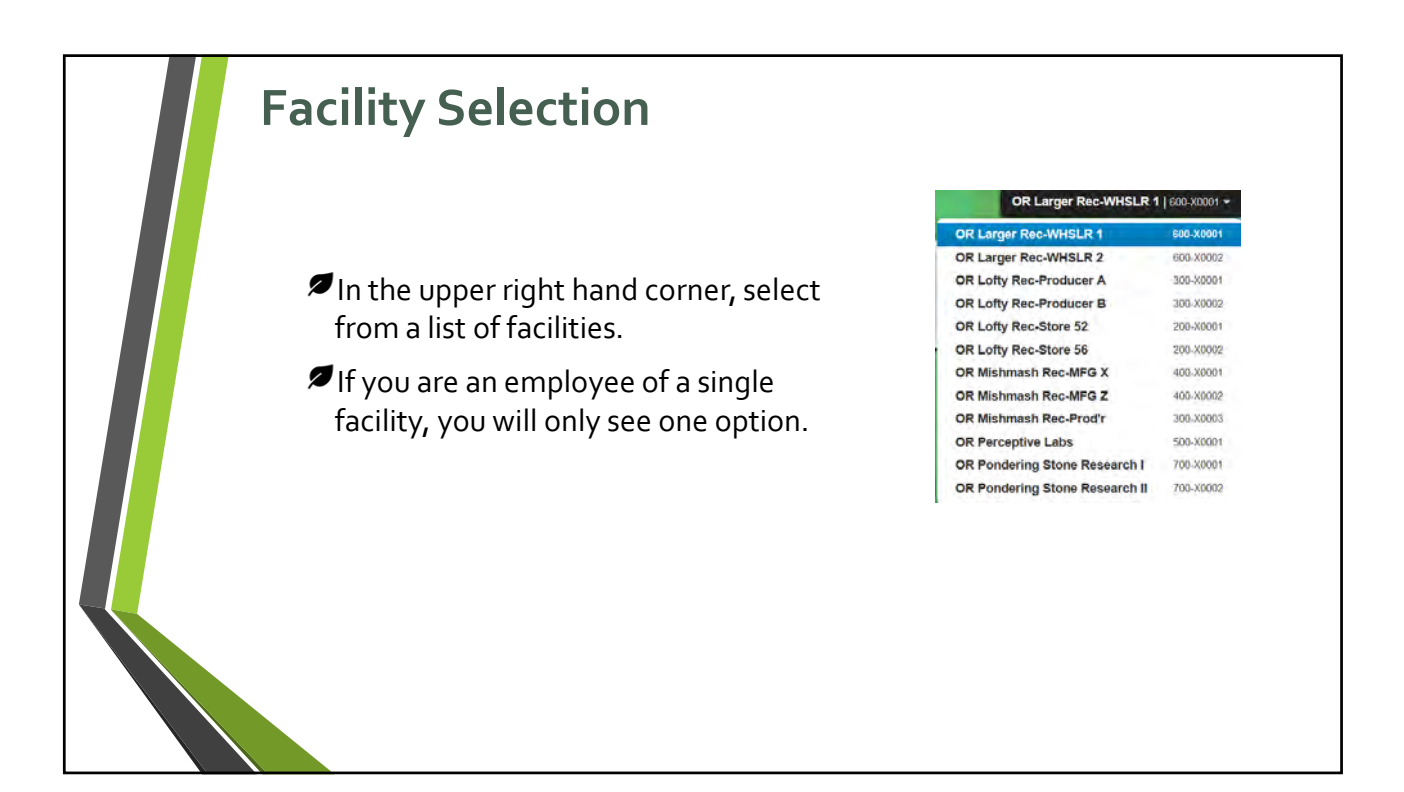

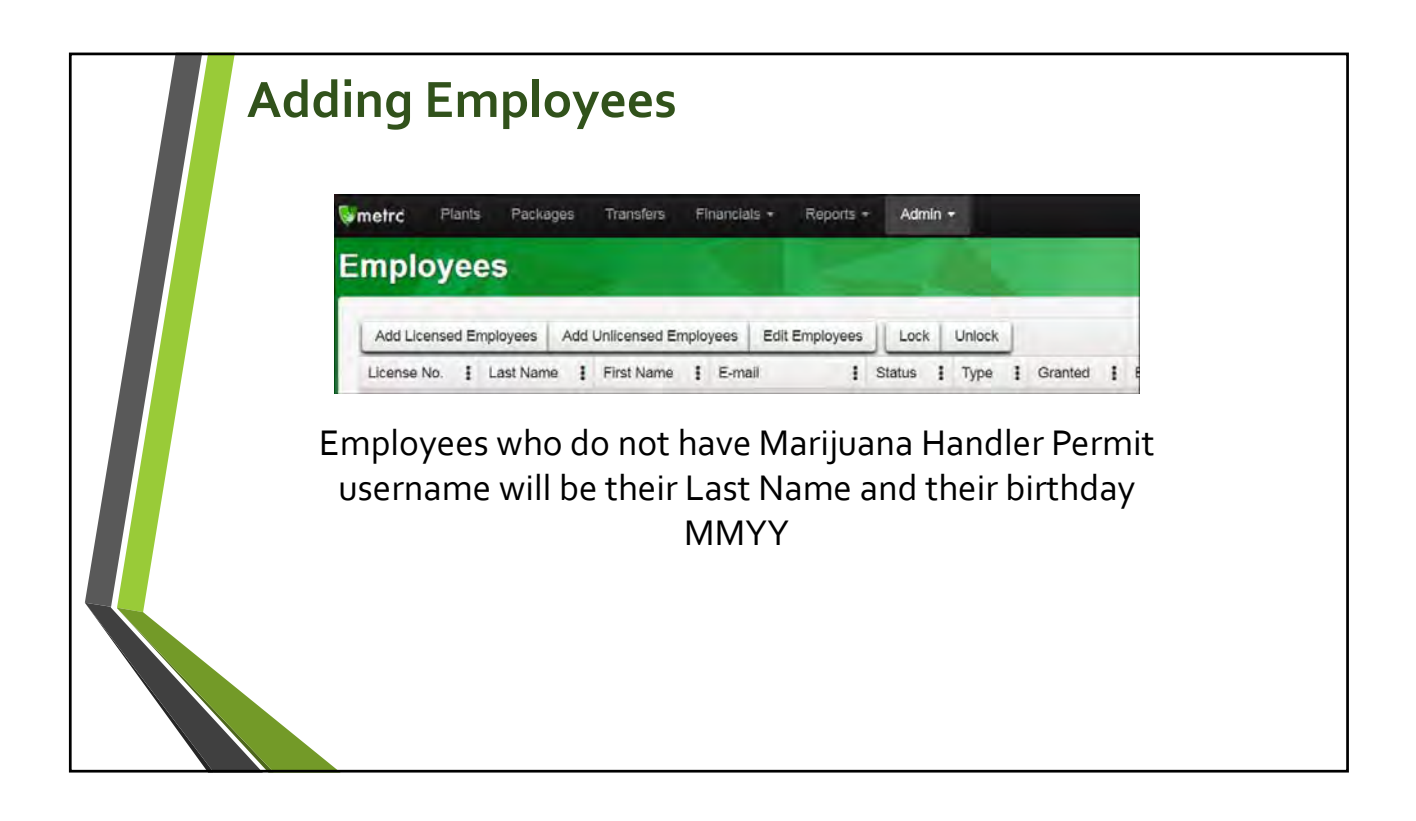

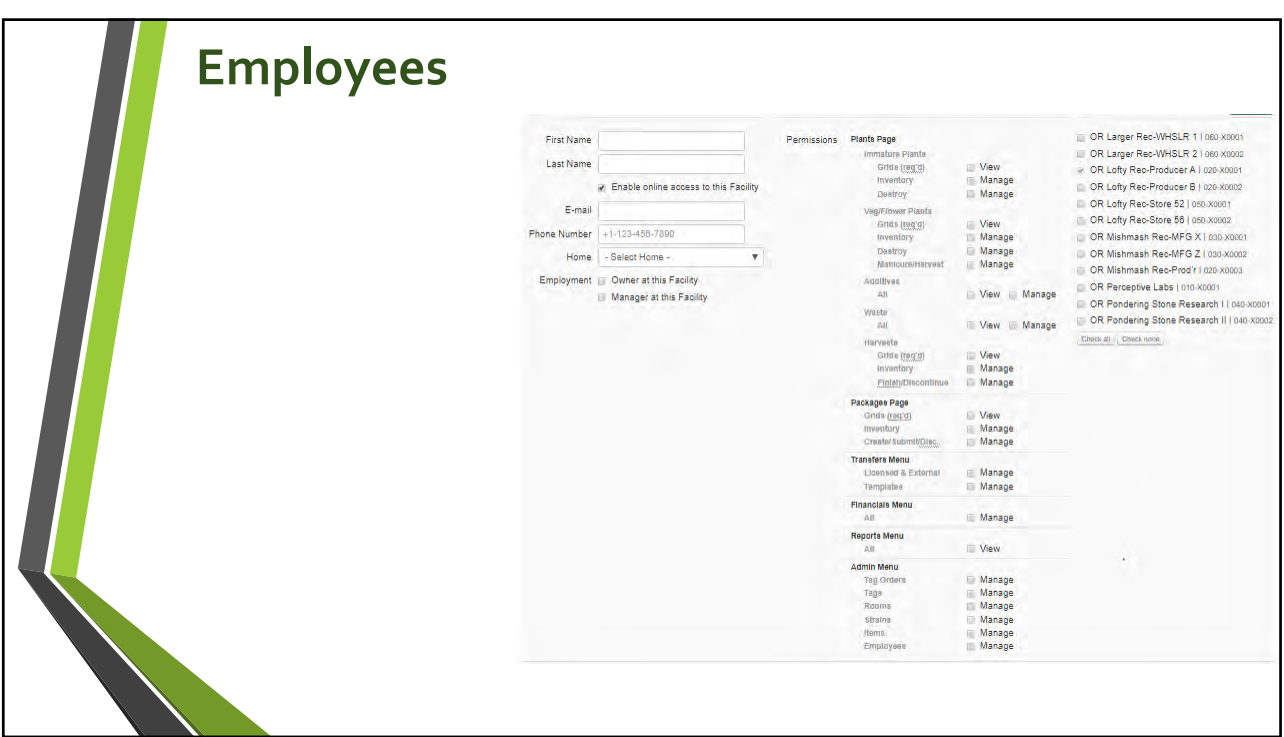

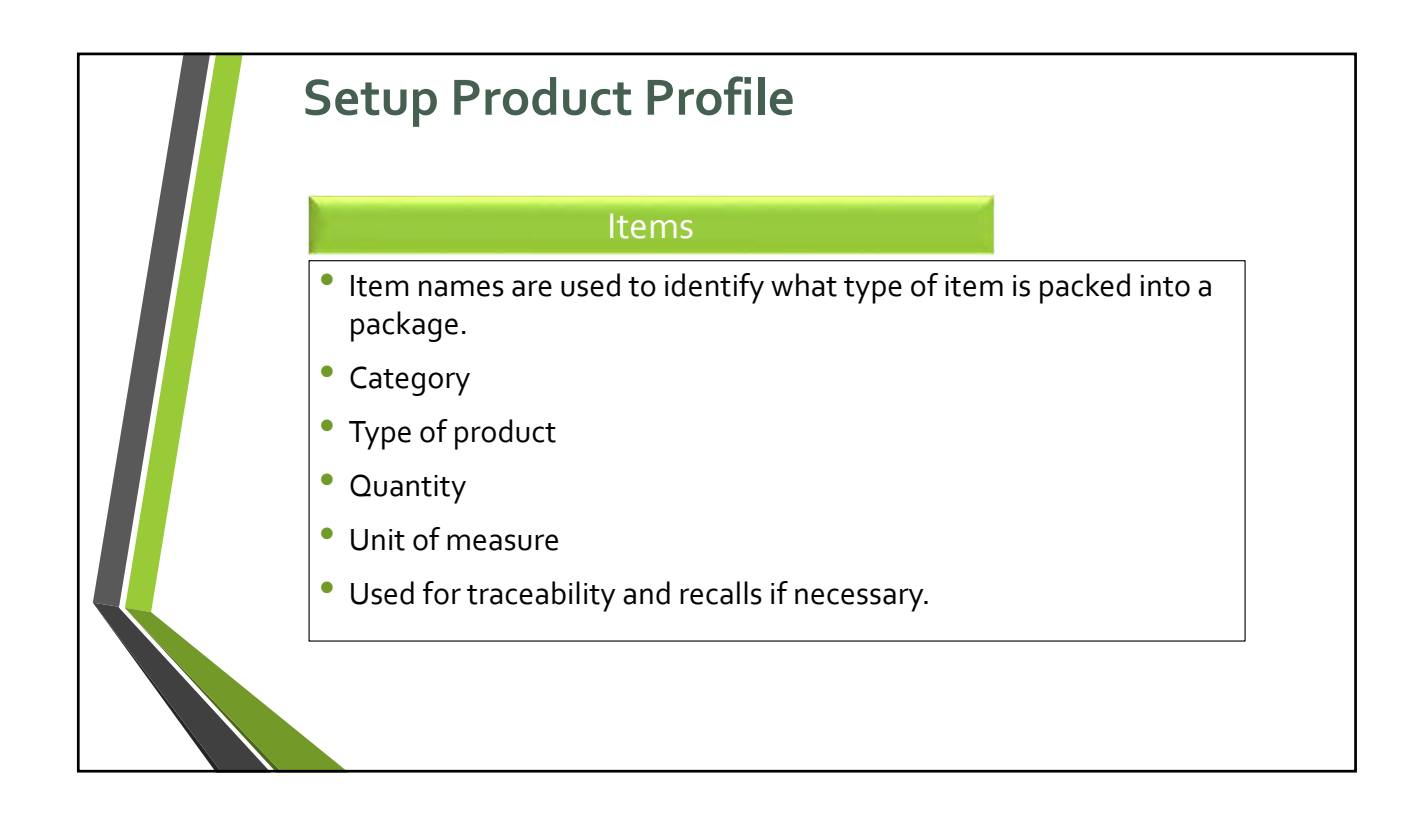

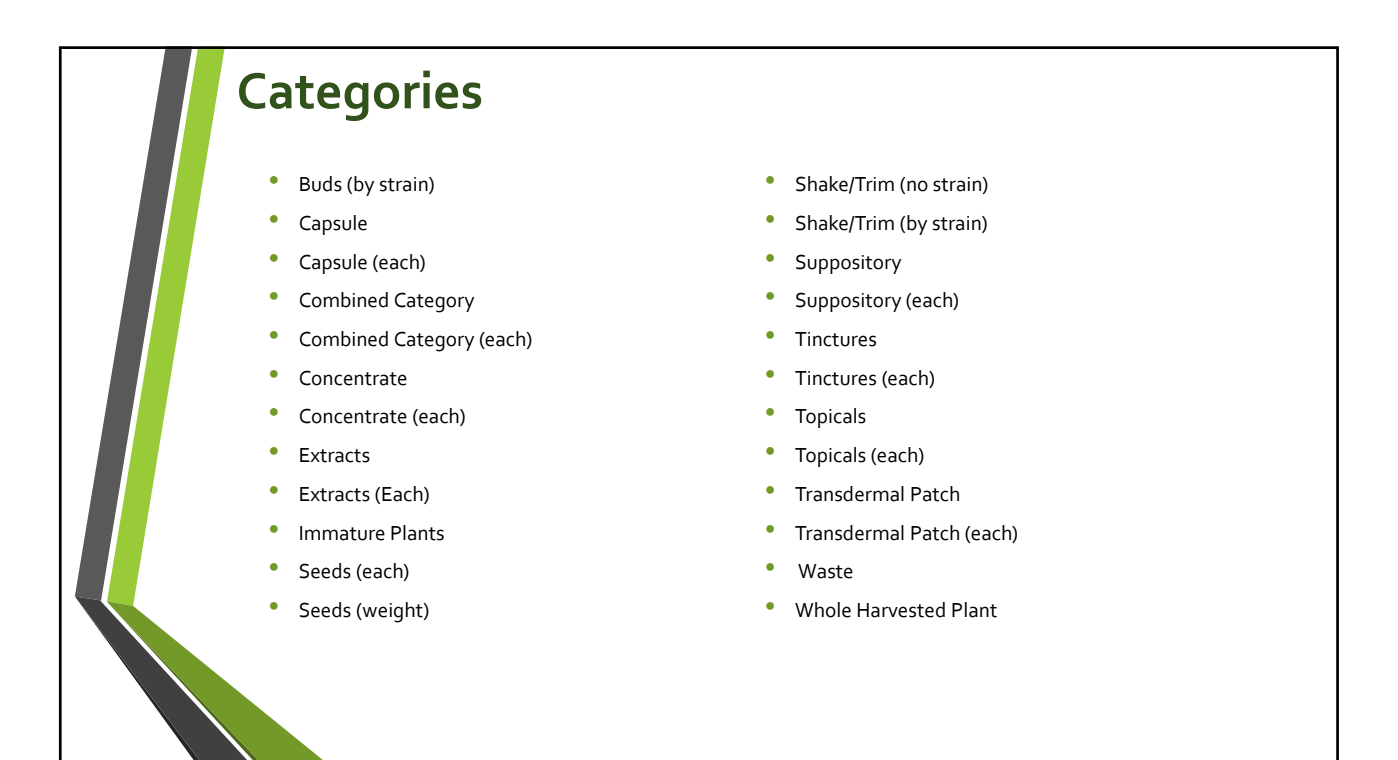

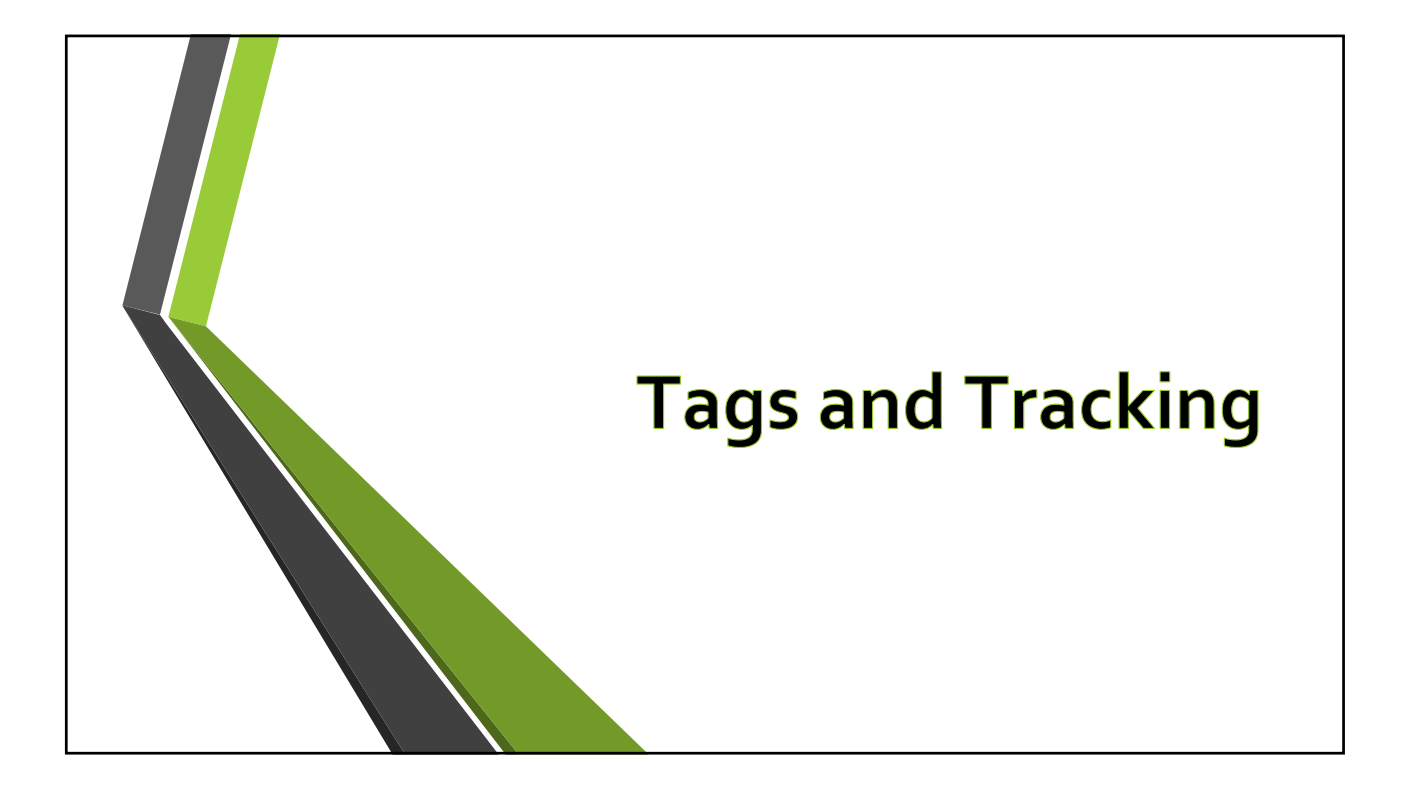

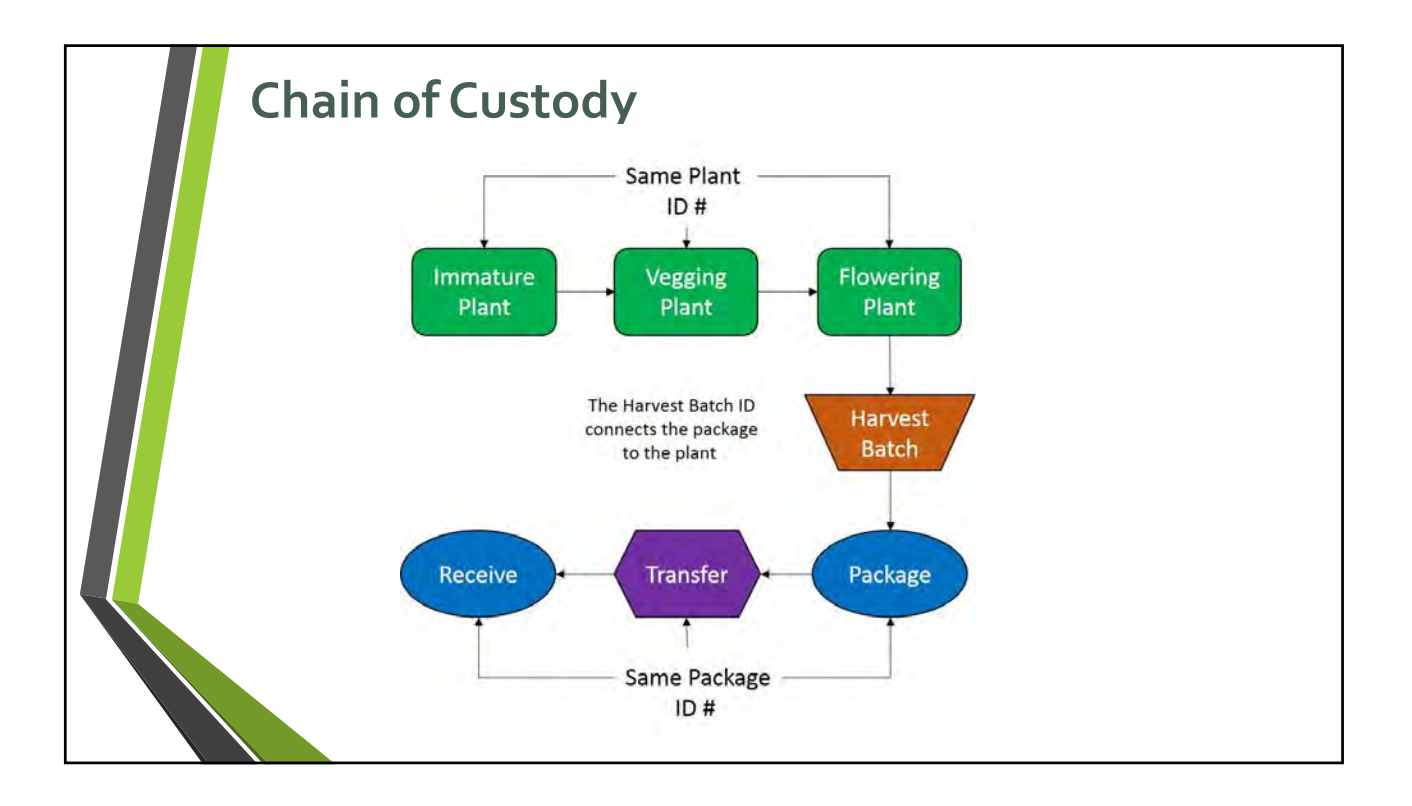

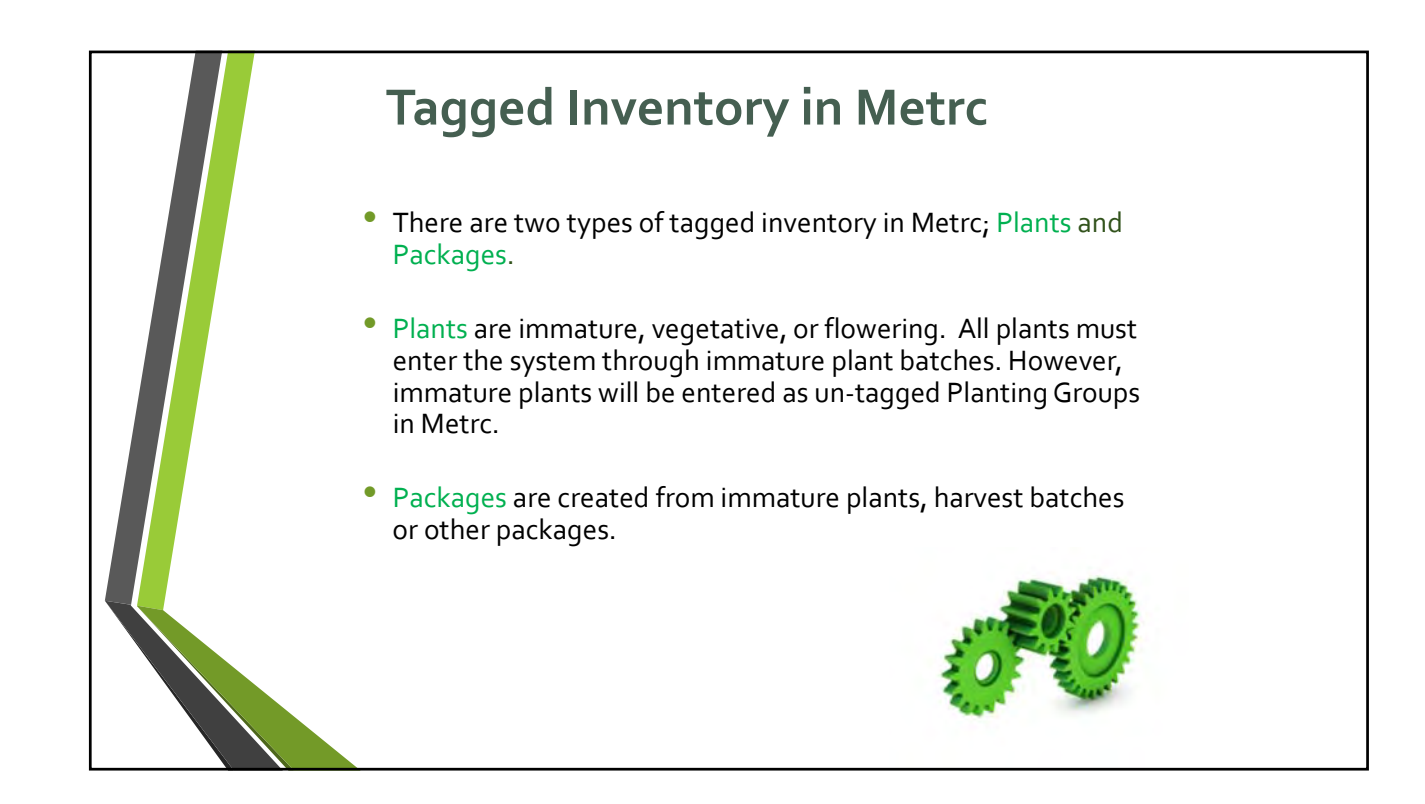

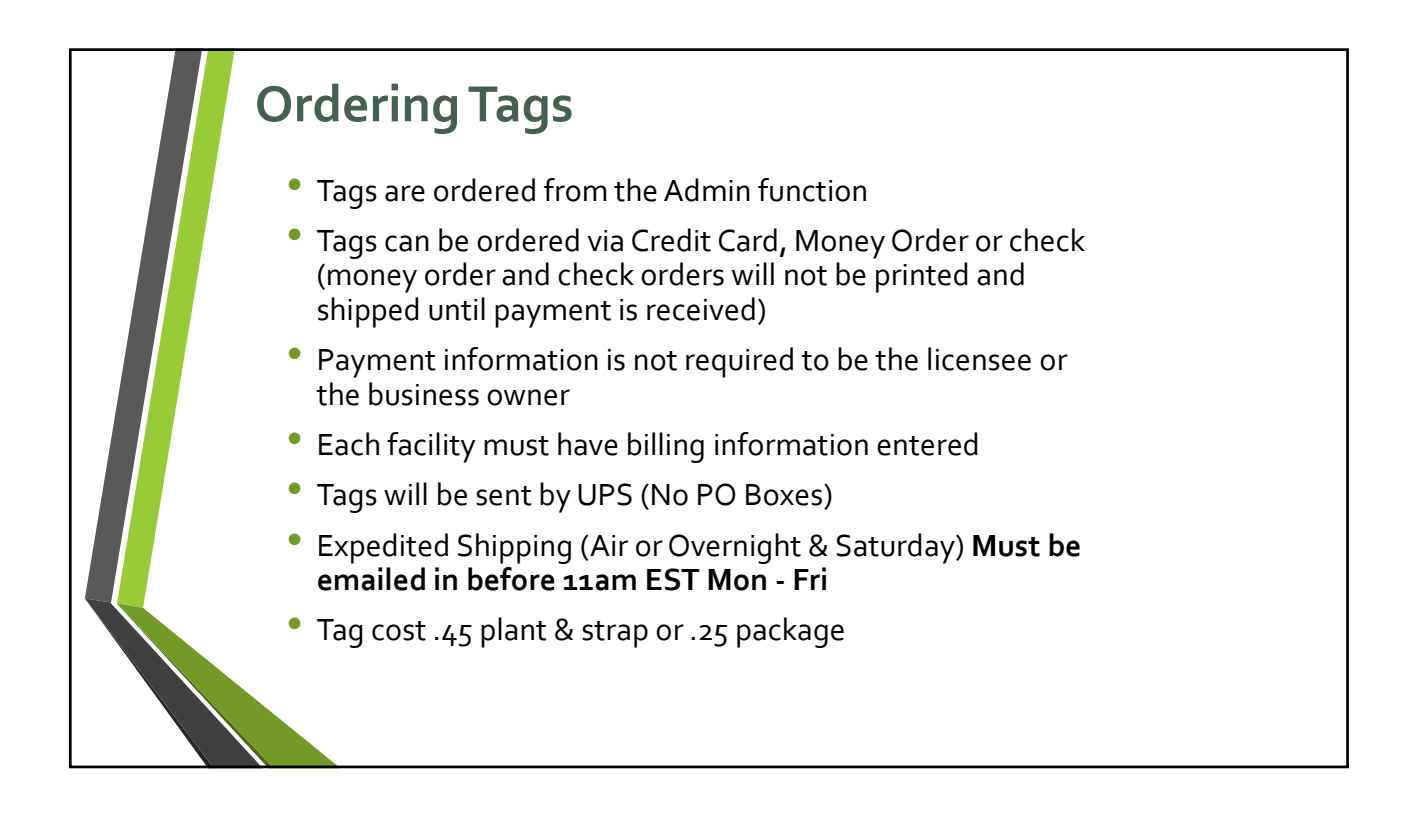

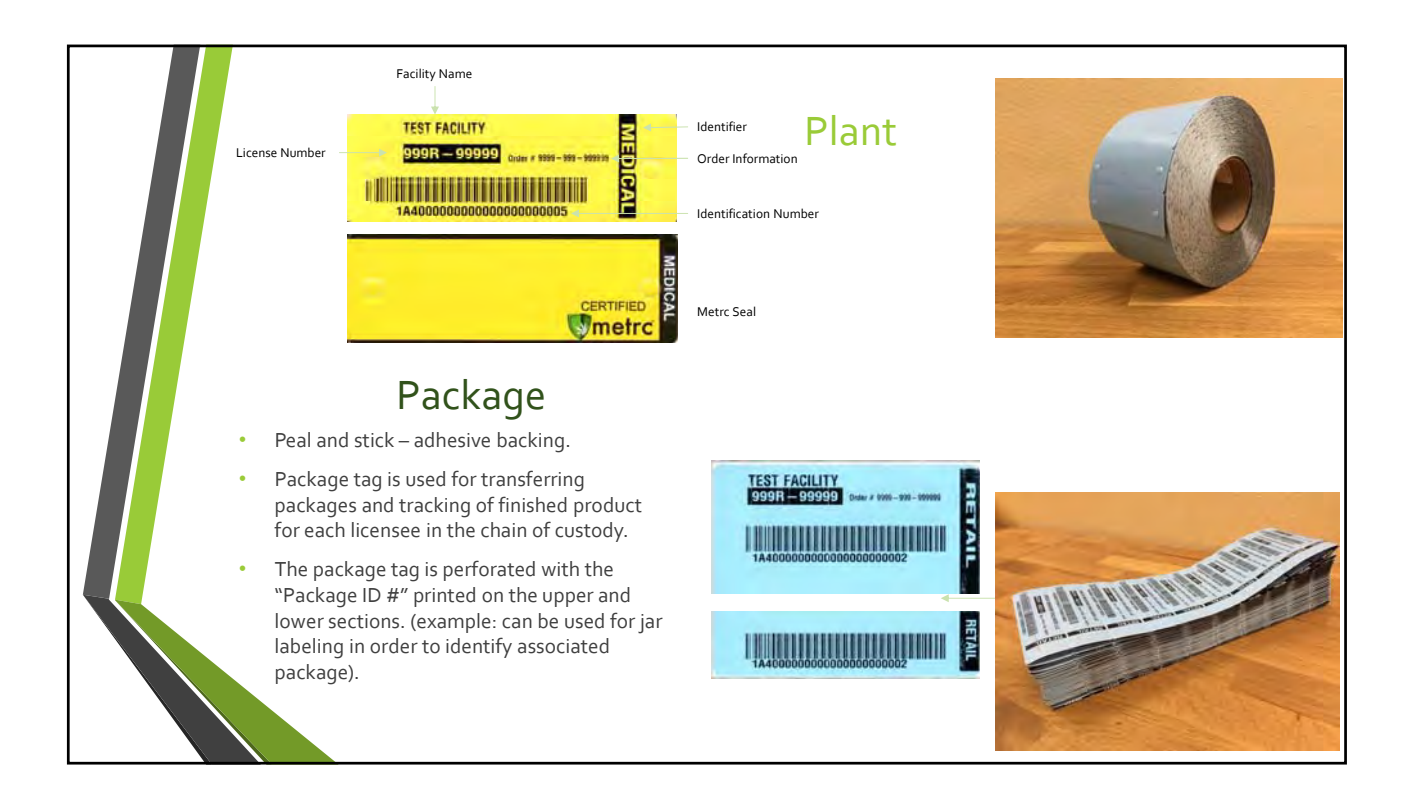

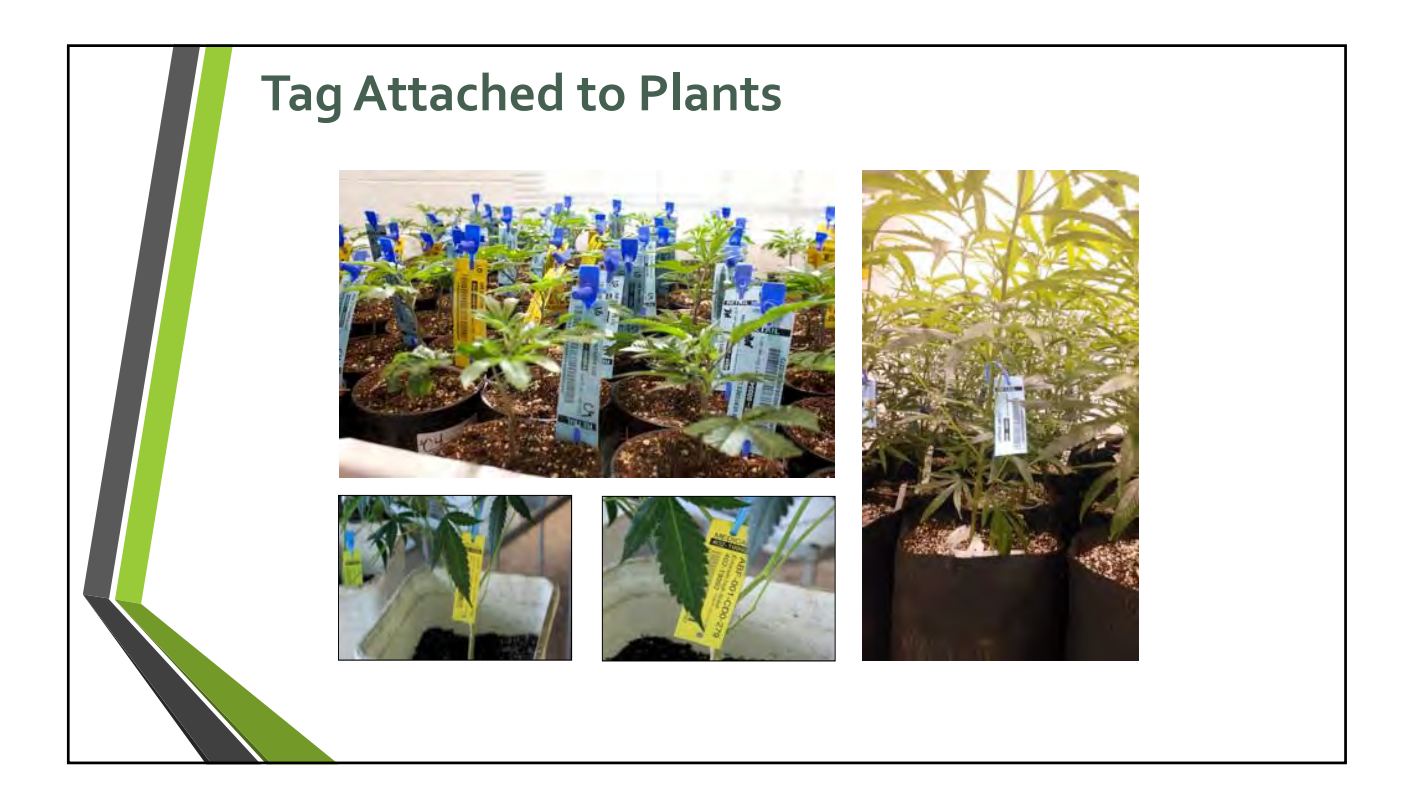

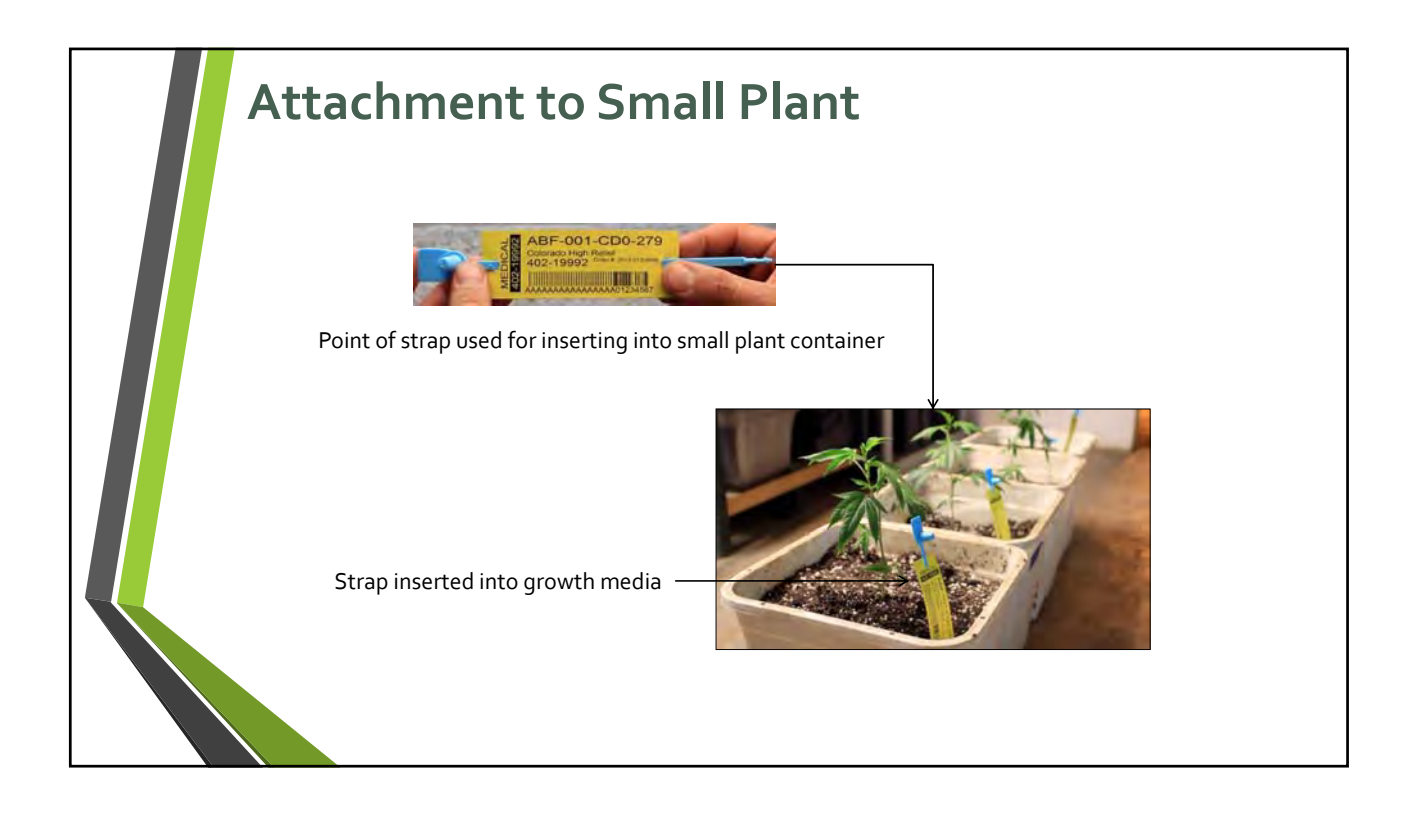

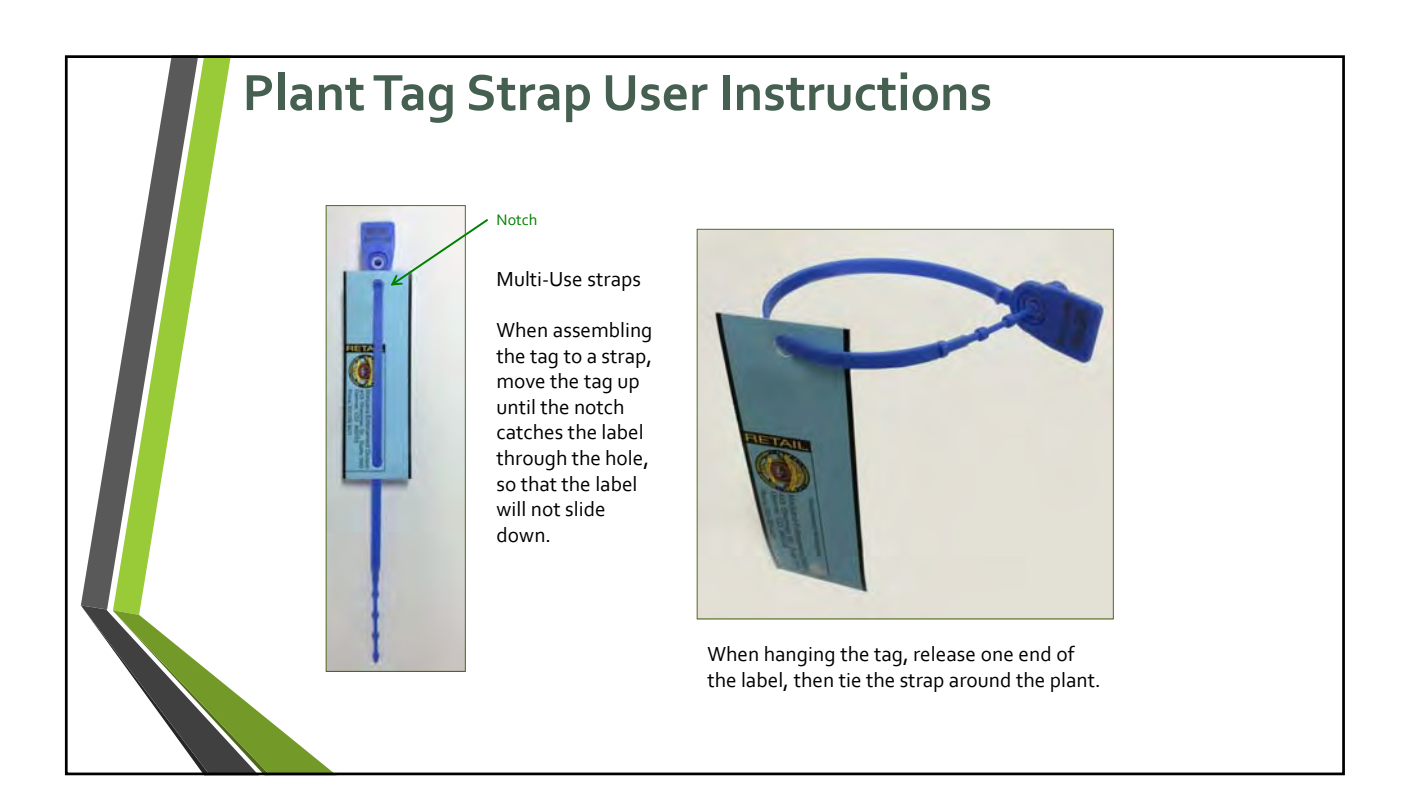
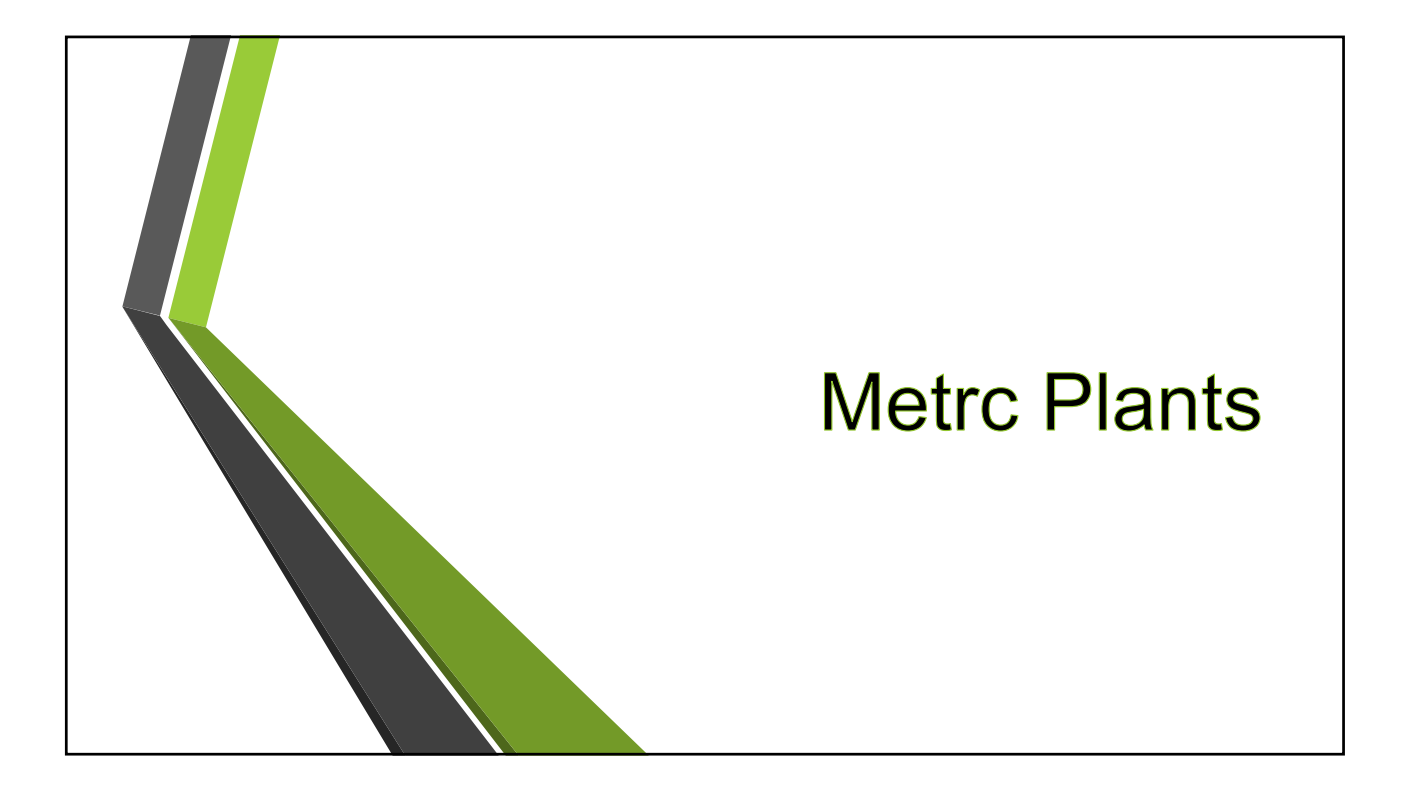

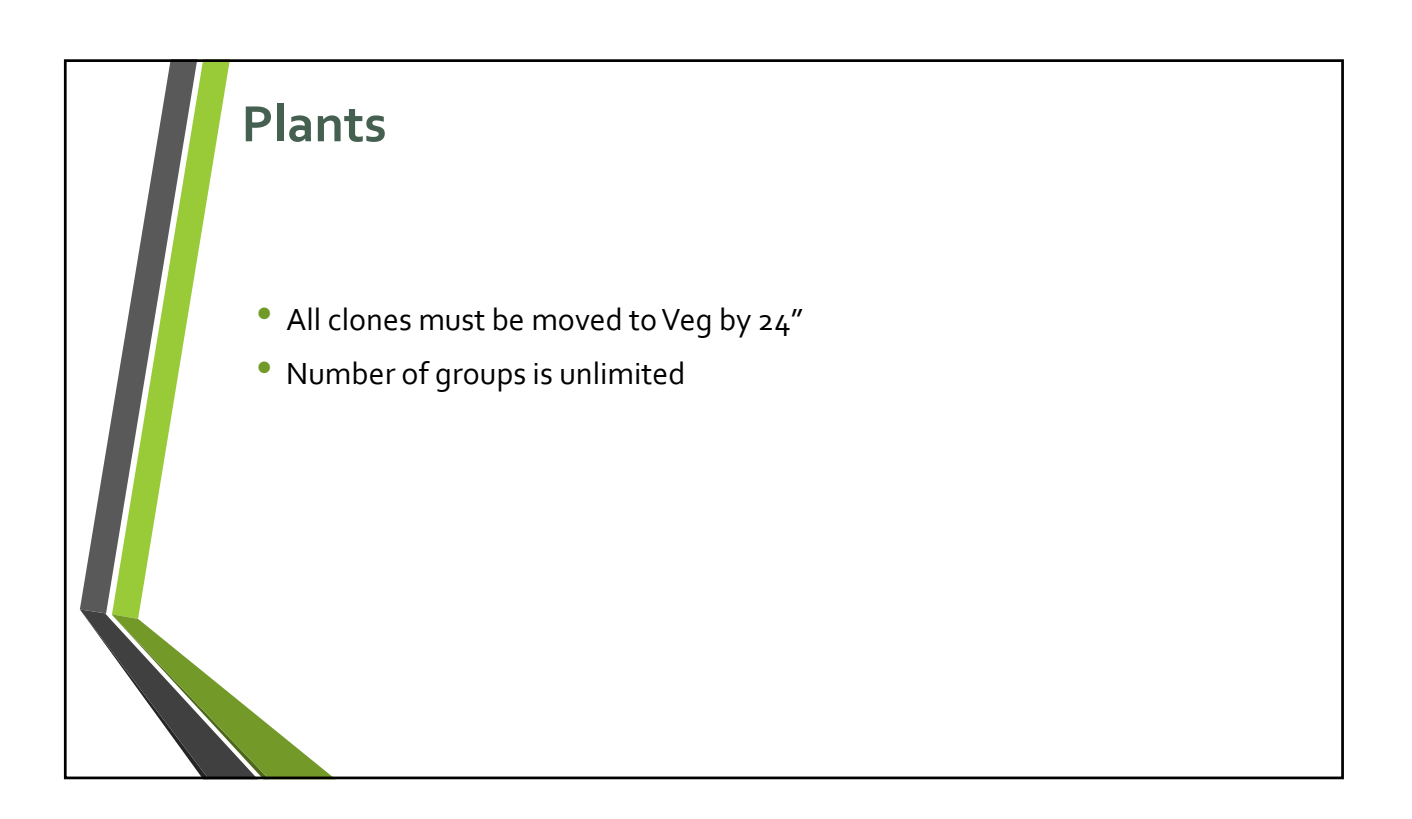

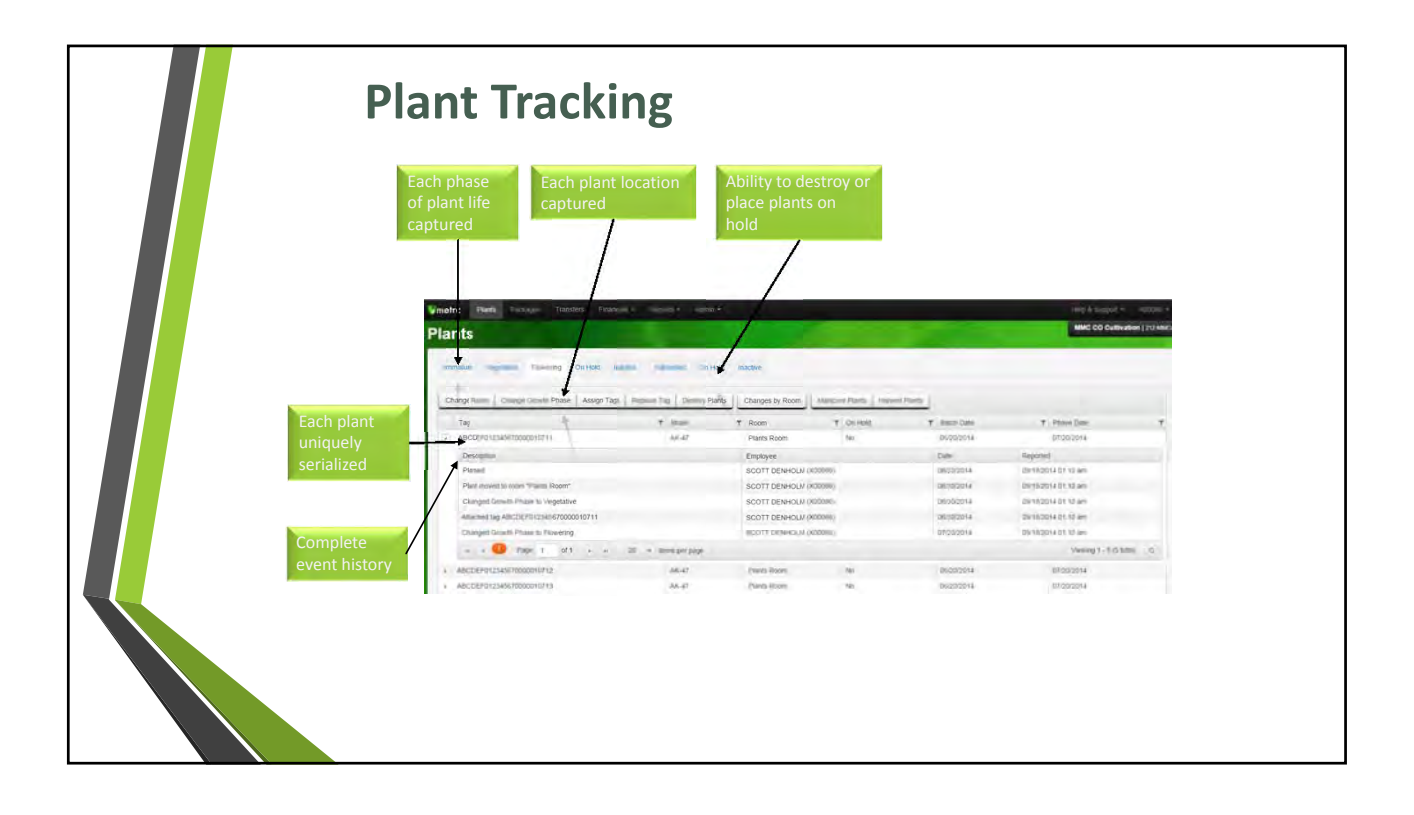

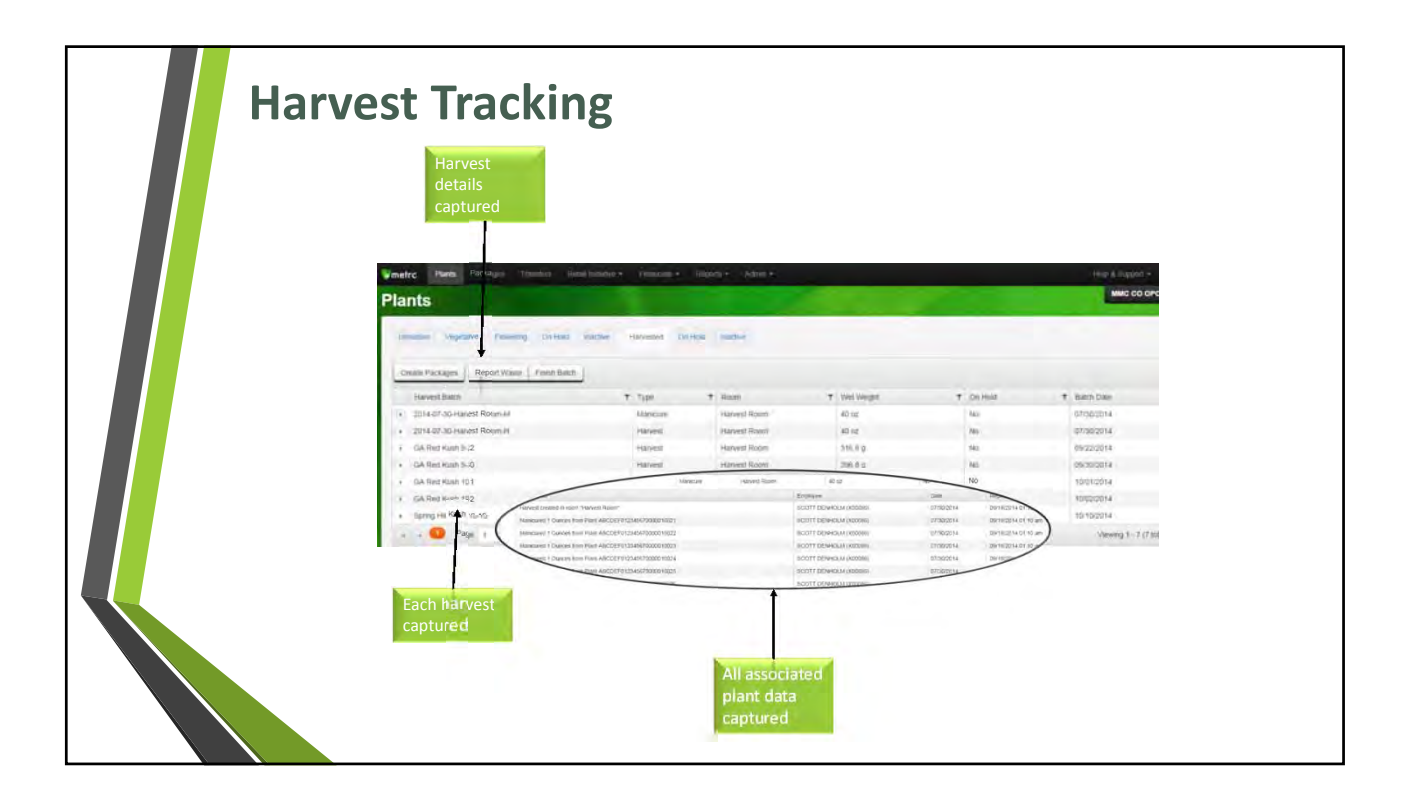

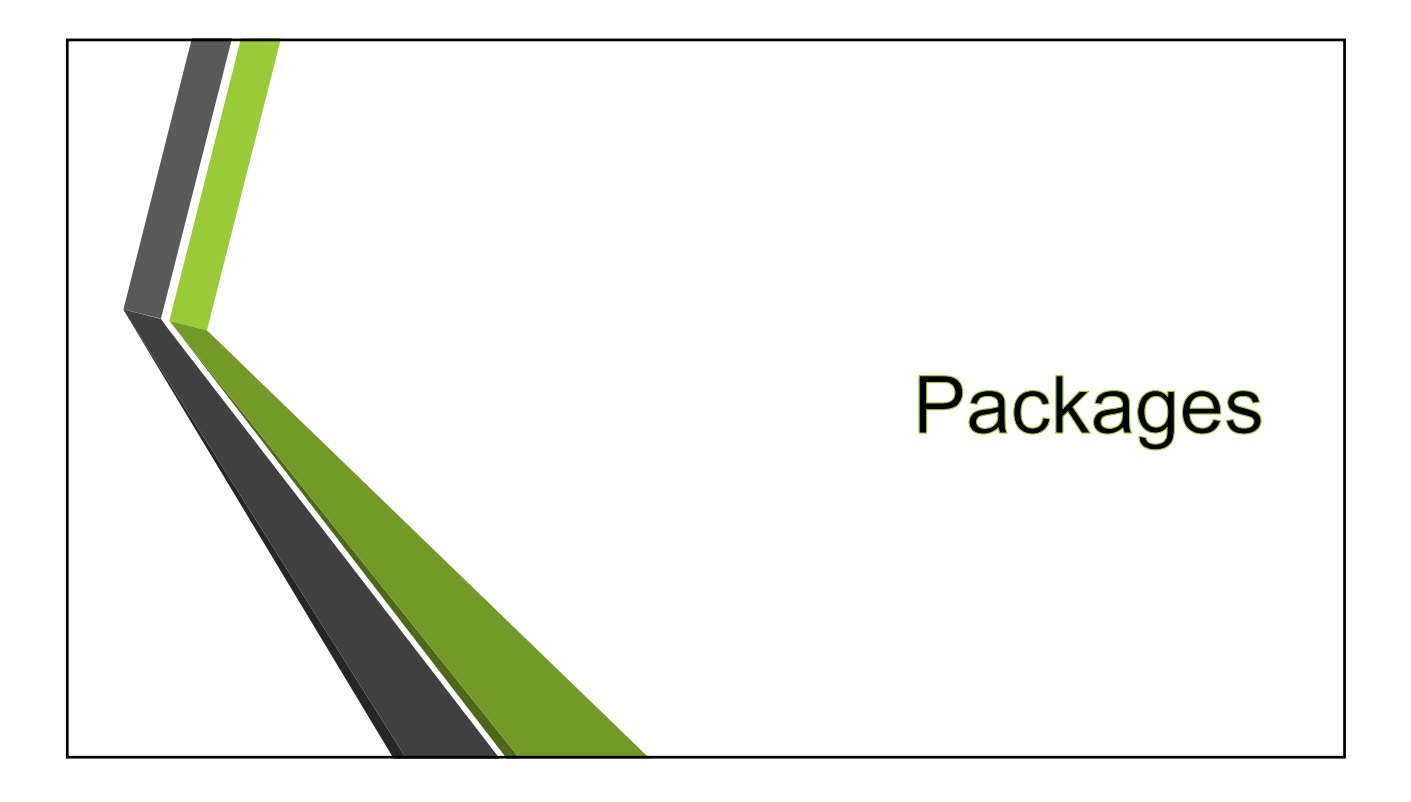

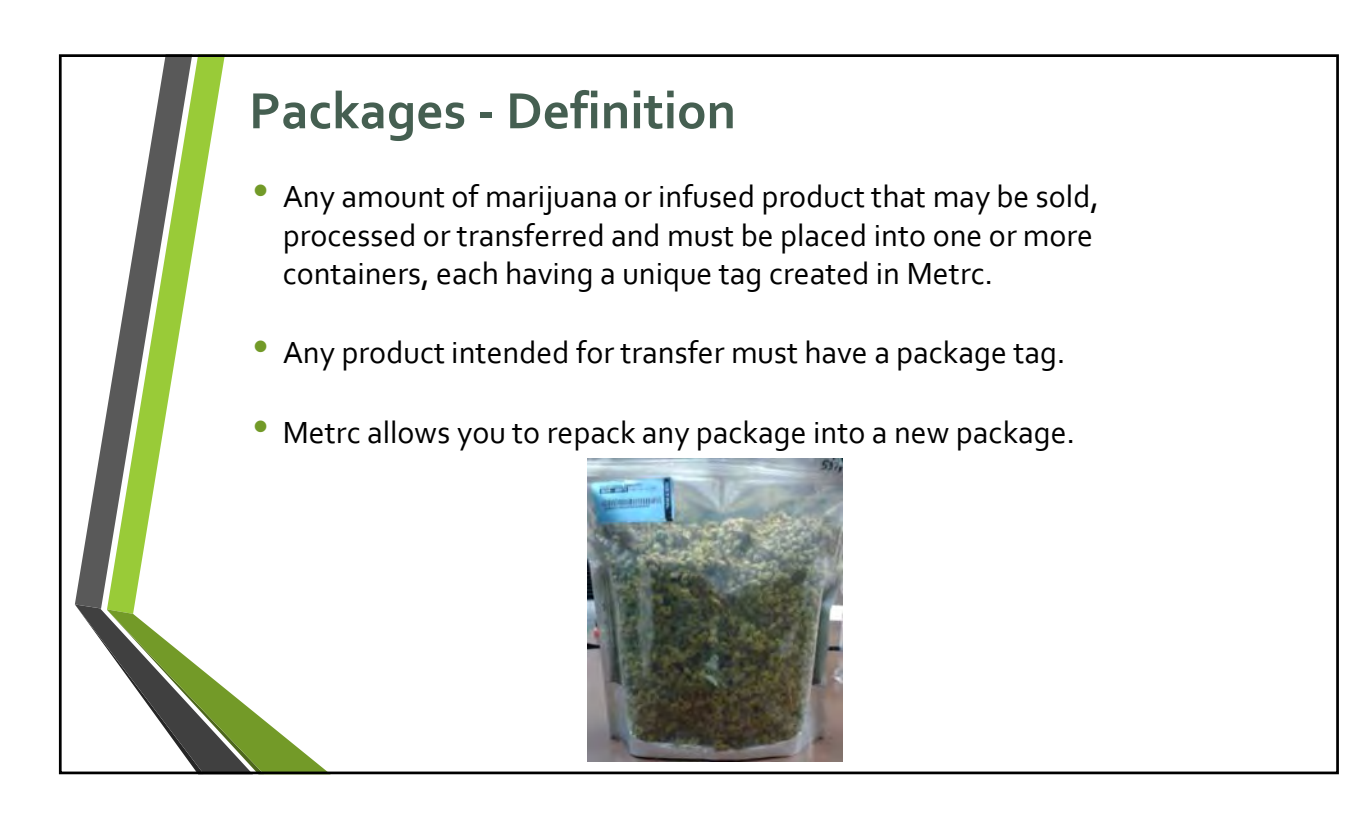

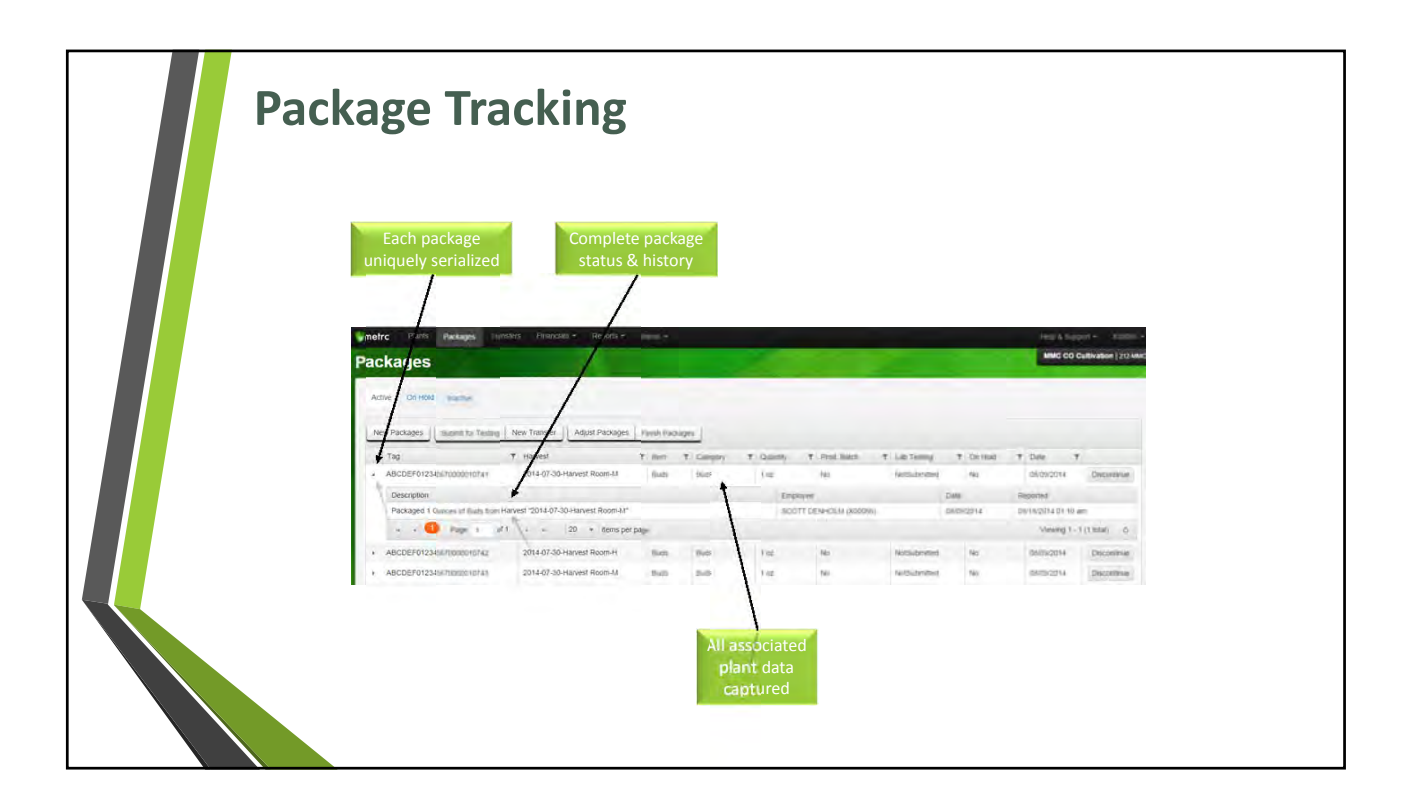

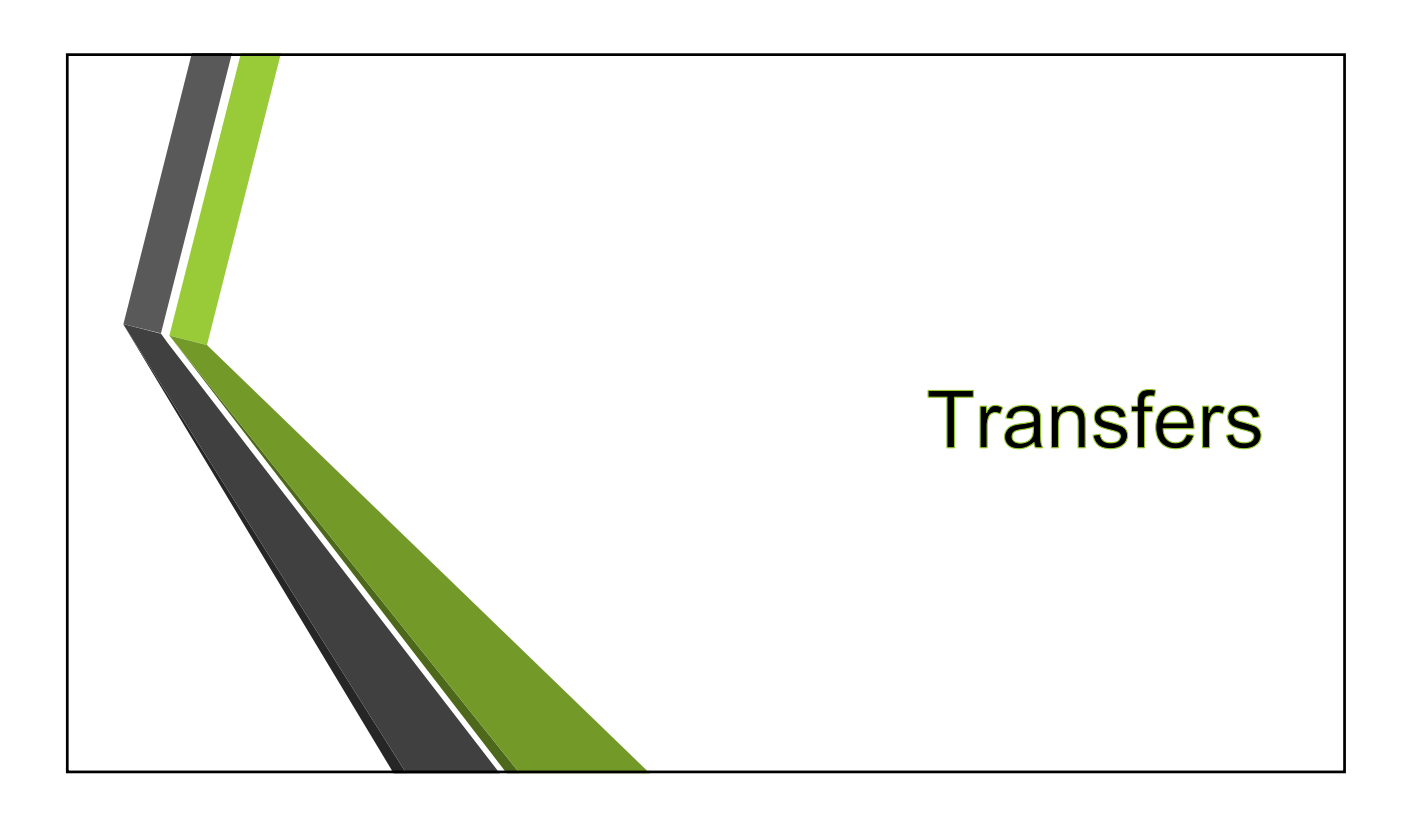

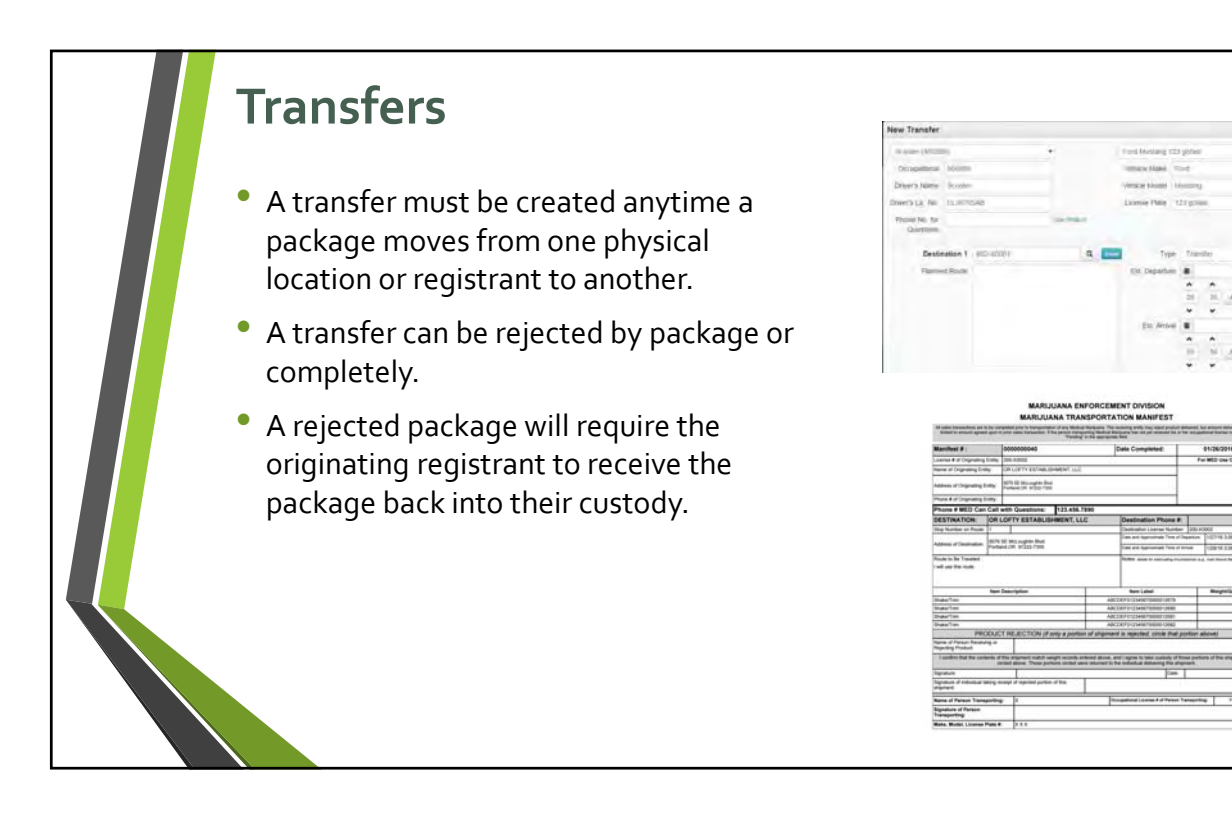

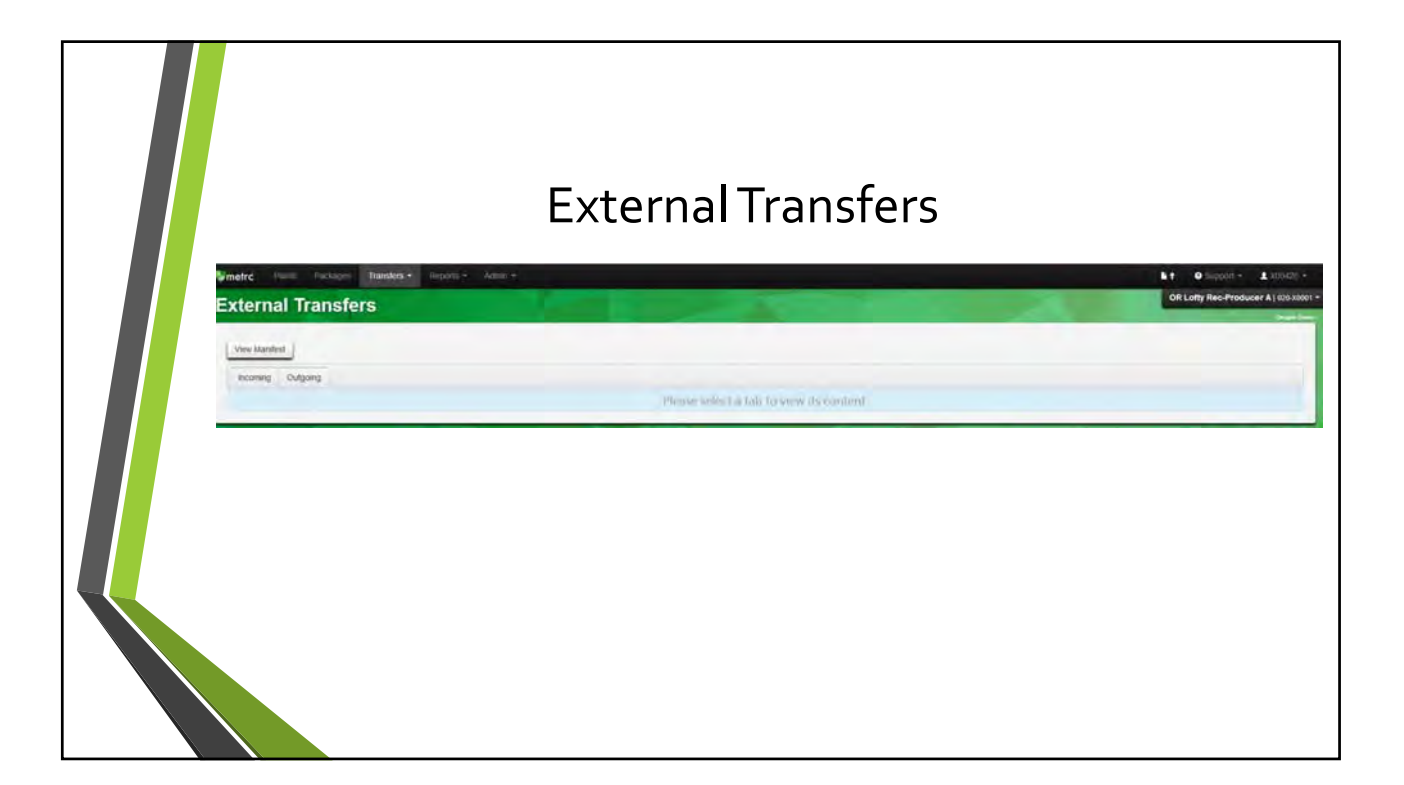

## Incoming or Outgoing  $b$  + 0 OR Lofty I **External Transfers** Ver Merier.  $\begin{tabular}{|c|c|c|c|} \hline Incoming & Oilgoing \\ \hline \end{tabular}$  $\begin{tabular}{|c|c|} \hline new target \\ \hline \end{tabular}$  $1$  organization  $\pm$   $\bar{\tau}$  $\begin{tabular}{|c|c|} \hline \multicolumn{3}{|c|}{\textbf{125} \textbf{MMSF}}\\ \hline \multicolumn{3}{|c|}{\textbf{13} \textbf{MMSF}} \textbf{7} \textbf{1} \textbf{7} \textbf{1} \textbf{7} \textbf{1} \textbf{1} \textbf{1} \textbf{1} \textbf{1} \textbf{1} \textbf{1} \textbf{1} \textbf{1} \textbf{1} \textbf{1} \textbf{1} \textbf{1} \textbf{1} \textbf{1} \textbf{1} \textbf{1} \textbf{1} \textbf{1} \textbf{$  $\begin{array}{lllllllllll} \star\hspace{1mm} \star\hspace{1mm} \bullet\hspace{1mm} \end{array} \begin{array}{lllllllllllll} \star\hspace{1mm} \bullet\hspace{1mm} \end{array} \begin{array}{lllllllllllllllllllll} \star\hspace{1mm} \bullet\hspace{1mm} \bullet\hspace{1mm} \end{array} \begin{array}{lllllllllllllllllllllllllllllll} \star\hspace{1mm} \bullet\hspace{1mm} \bullet\hspace{1mm} \bullet\hspace{1mm} \end{array} \begin{array}{llllllllllllllllllllllllllllllllllllllllllllll$

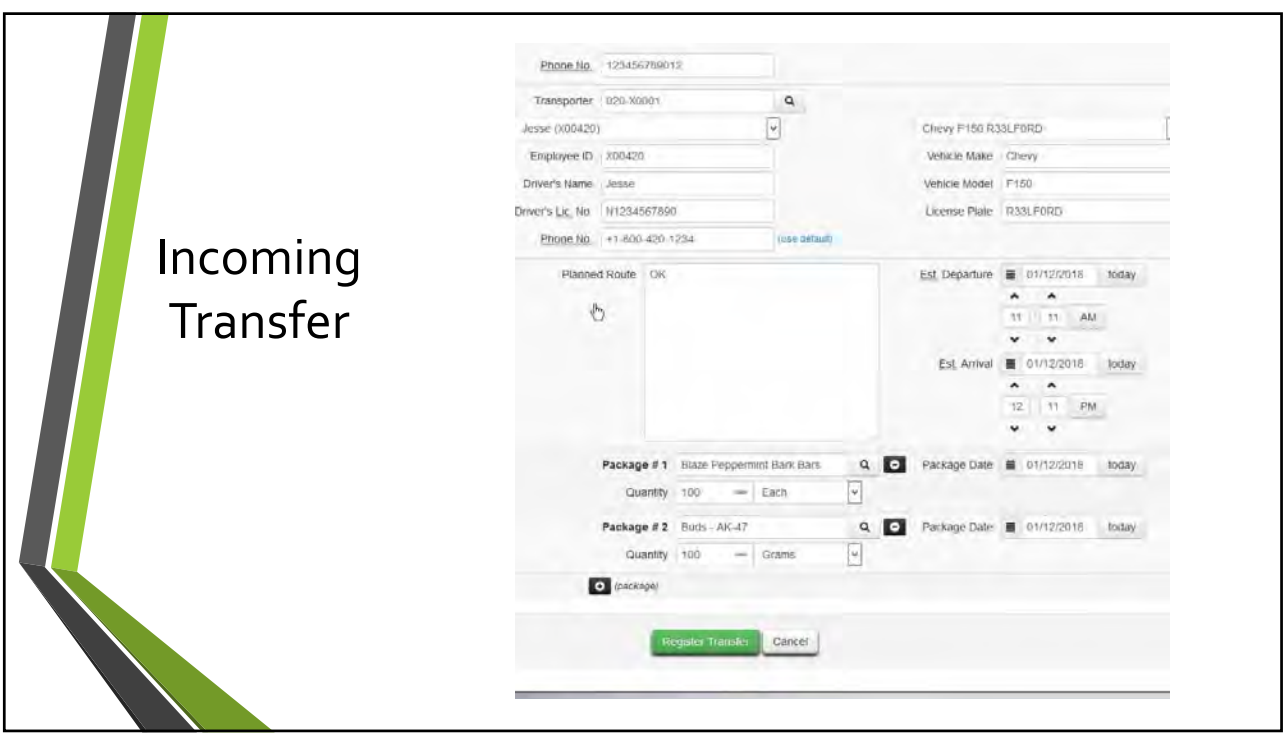

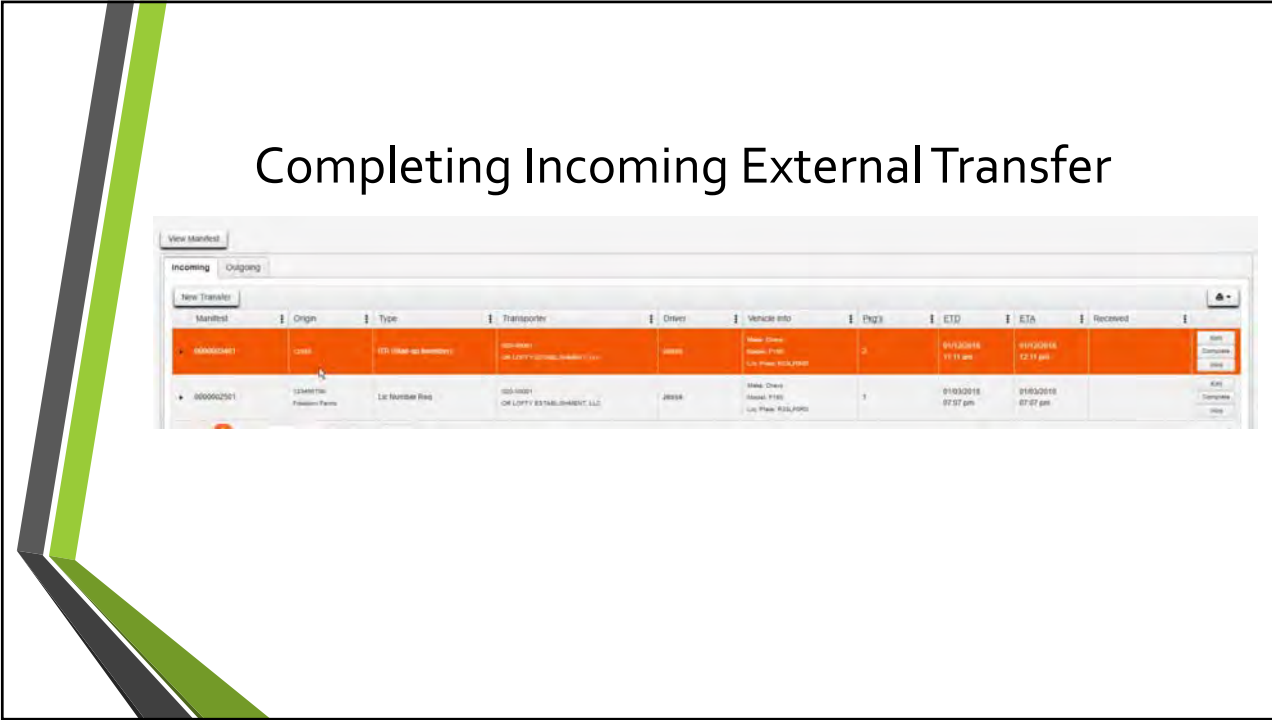

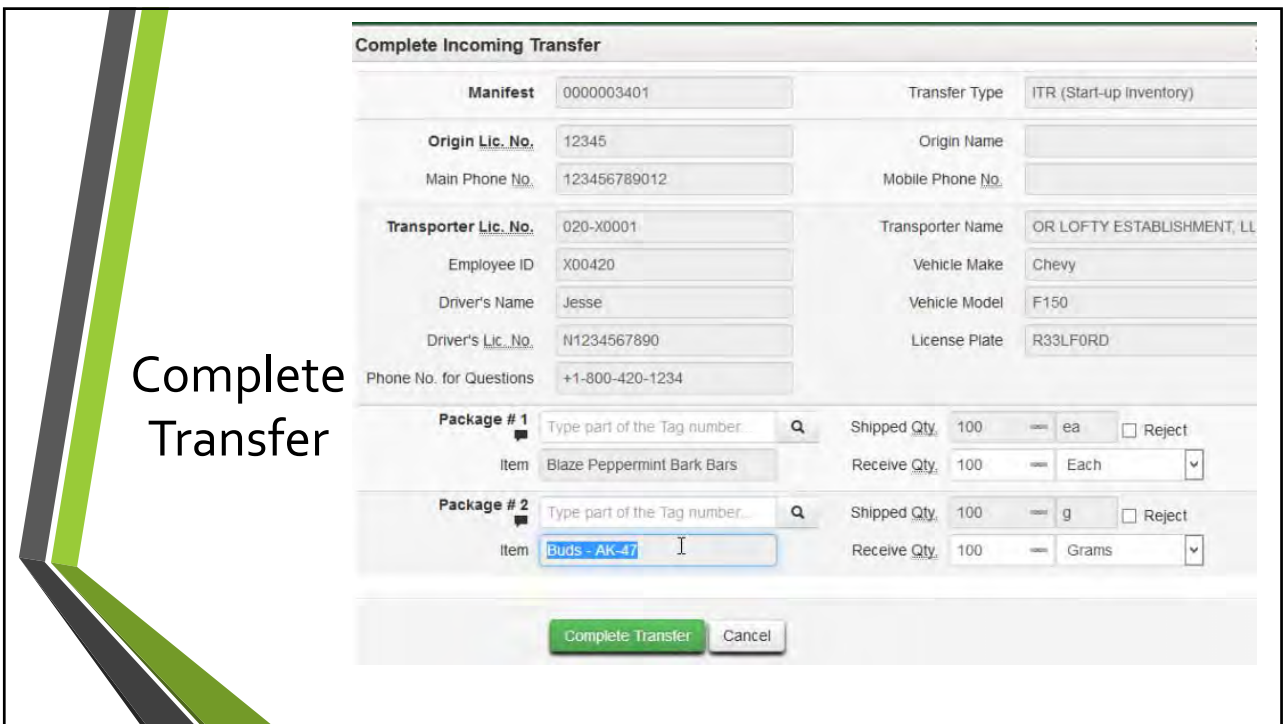

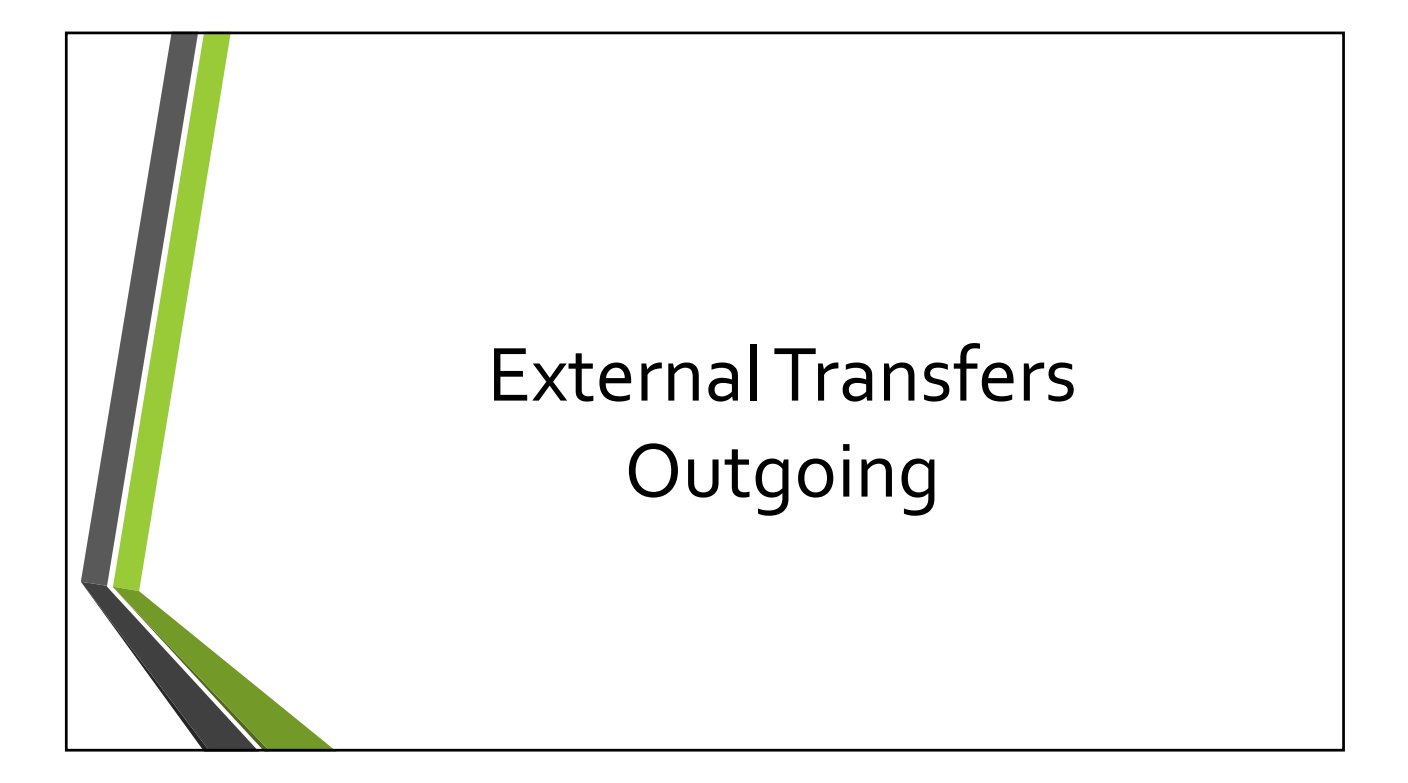

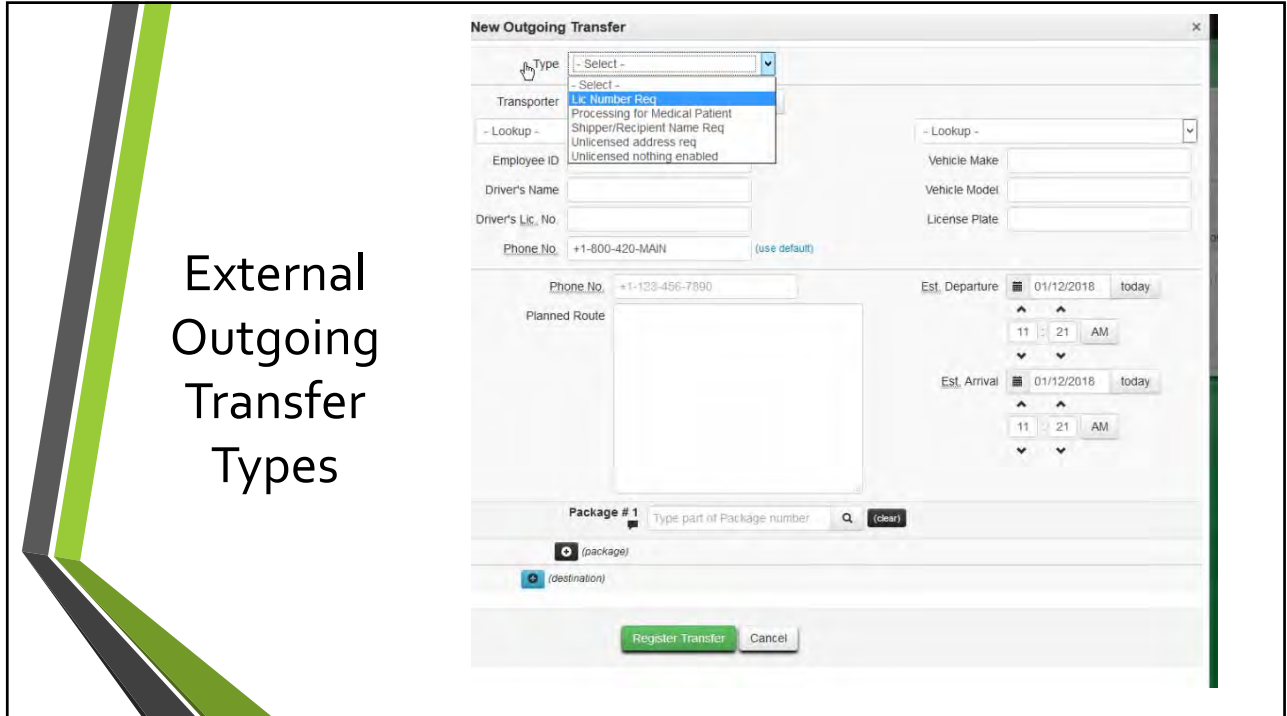

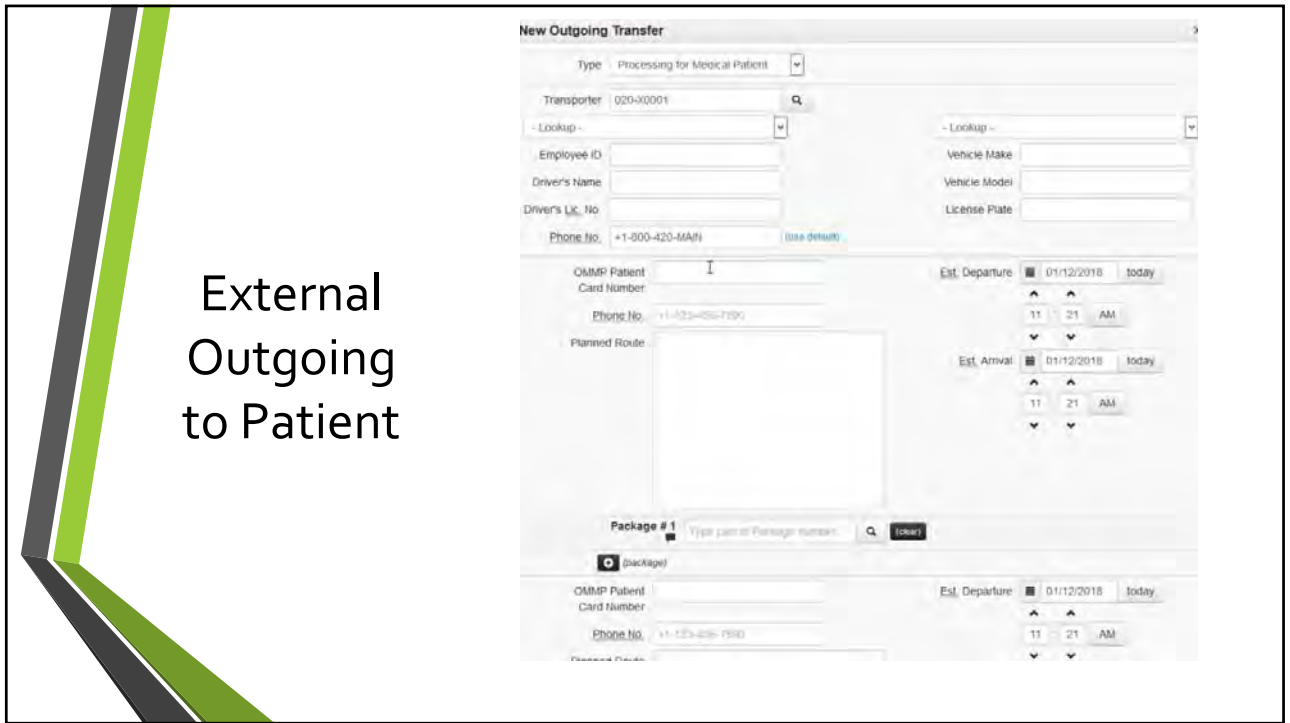

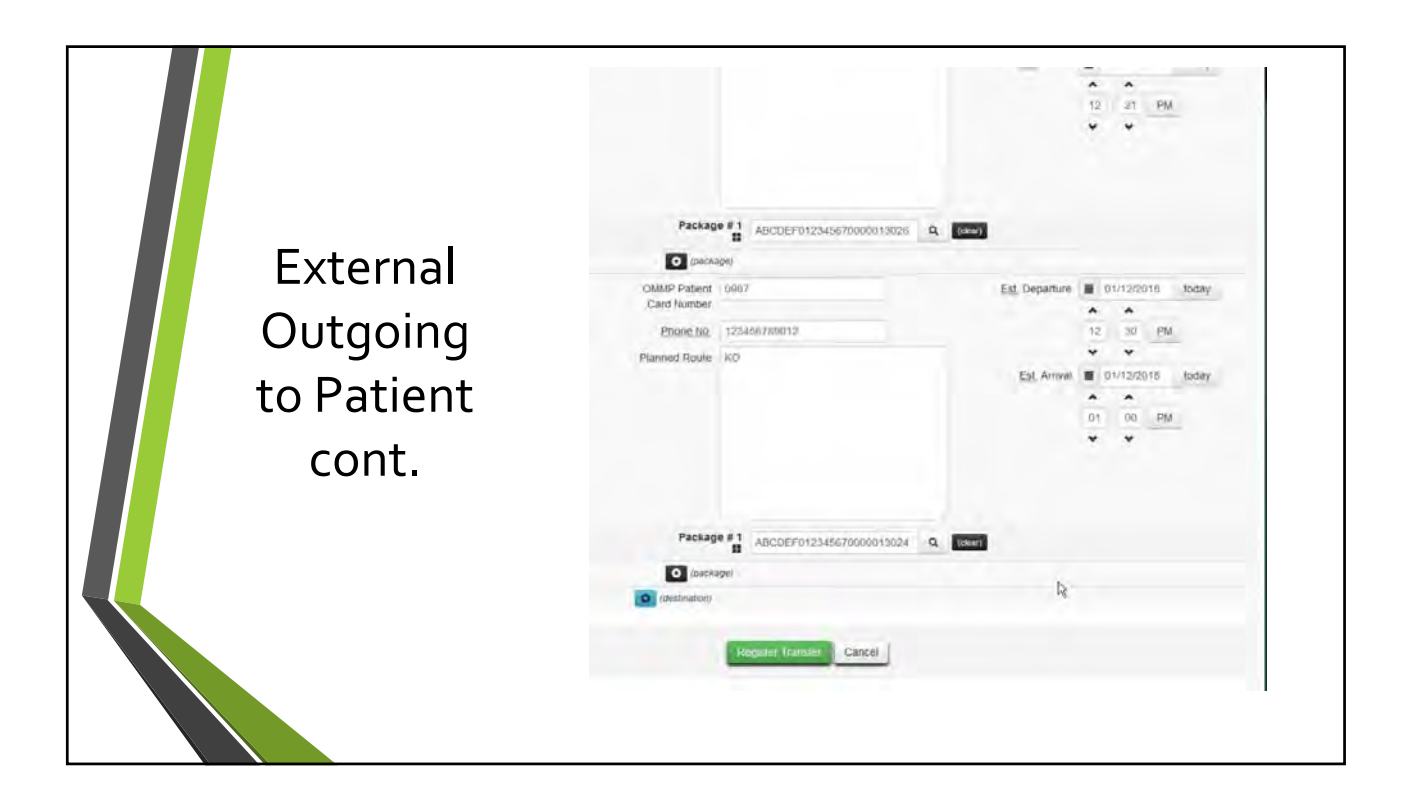

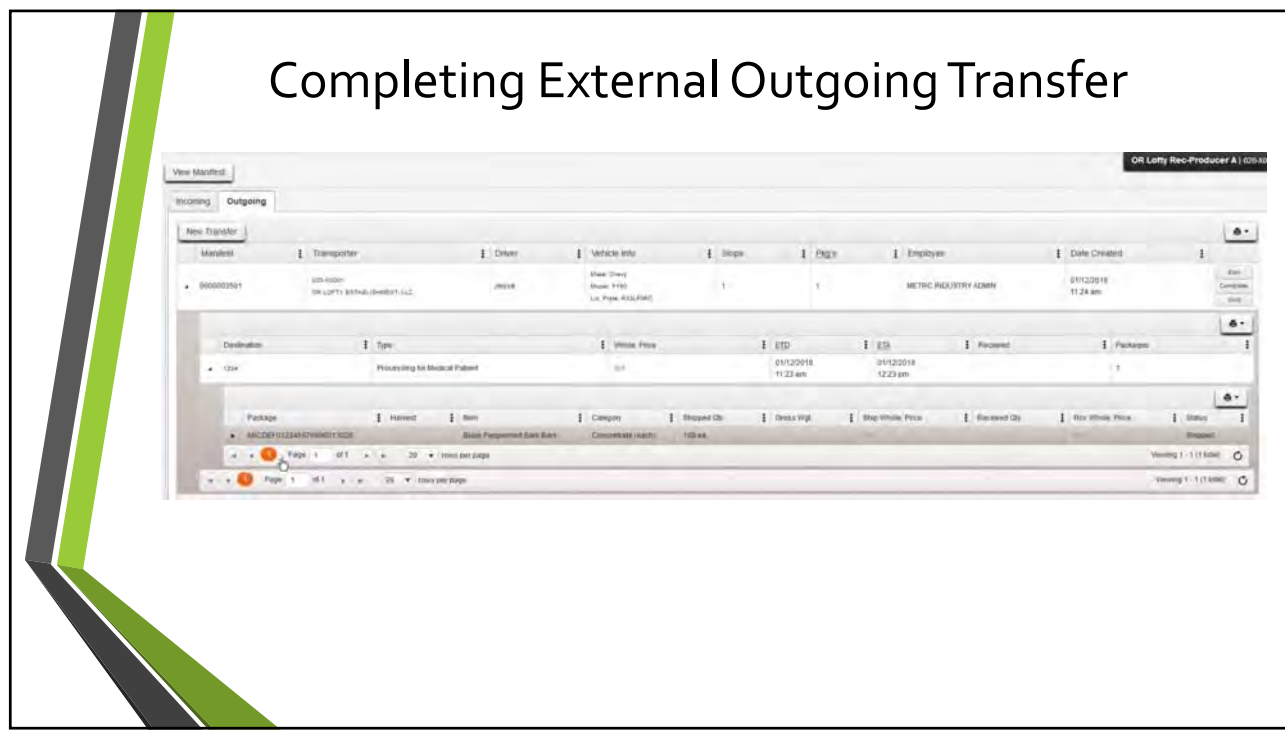

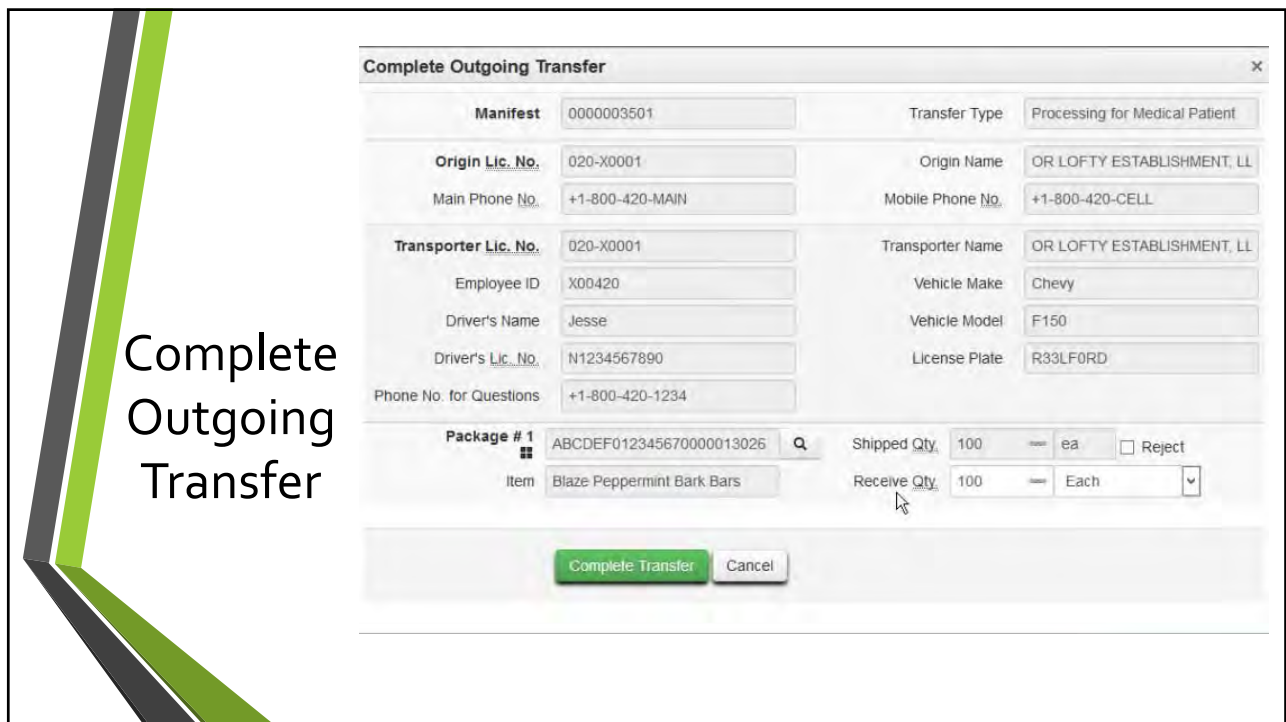

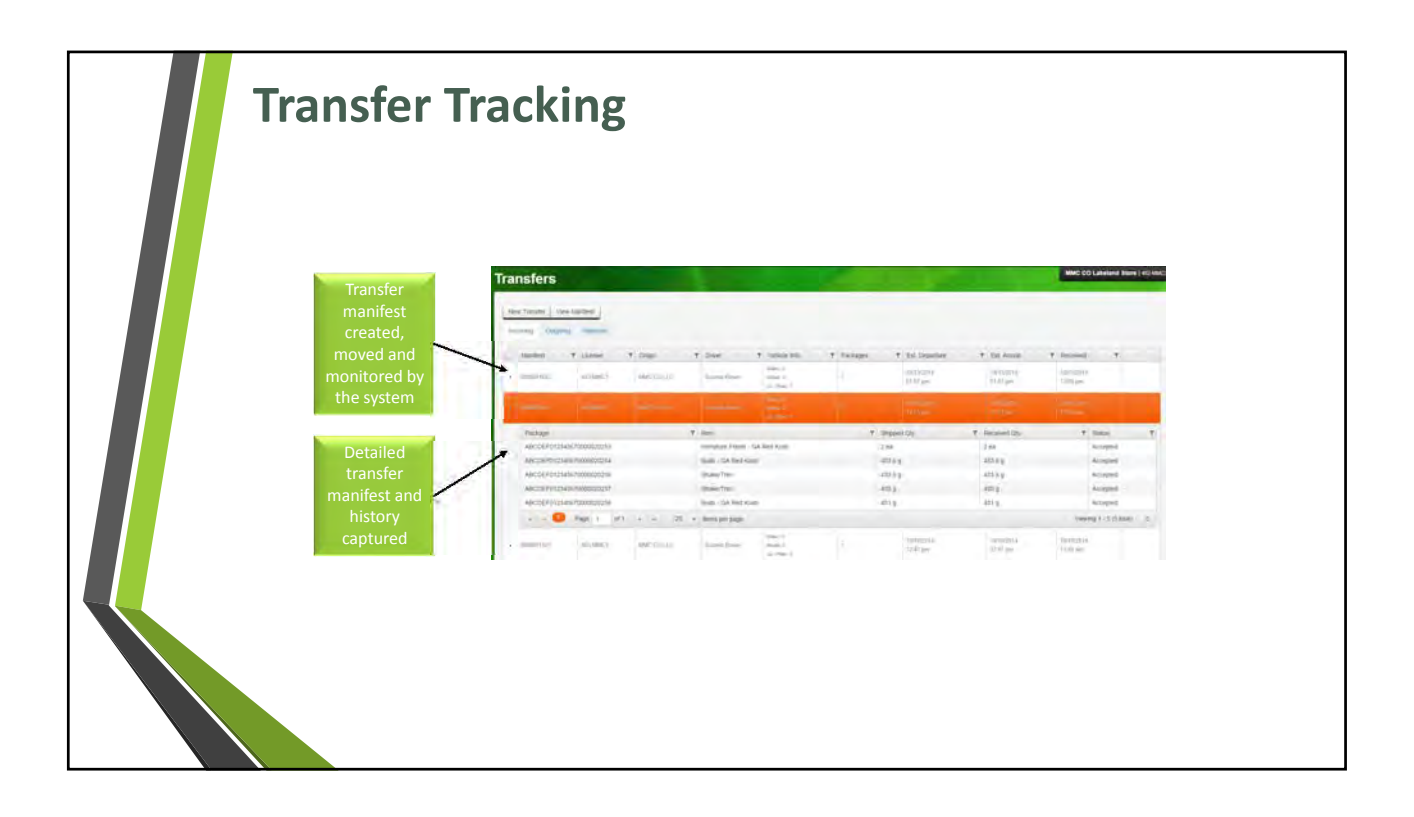

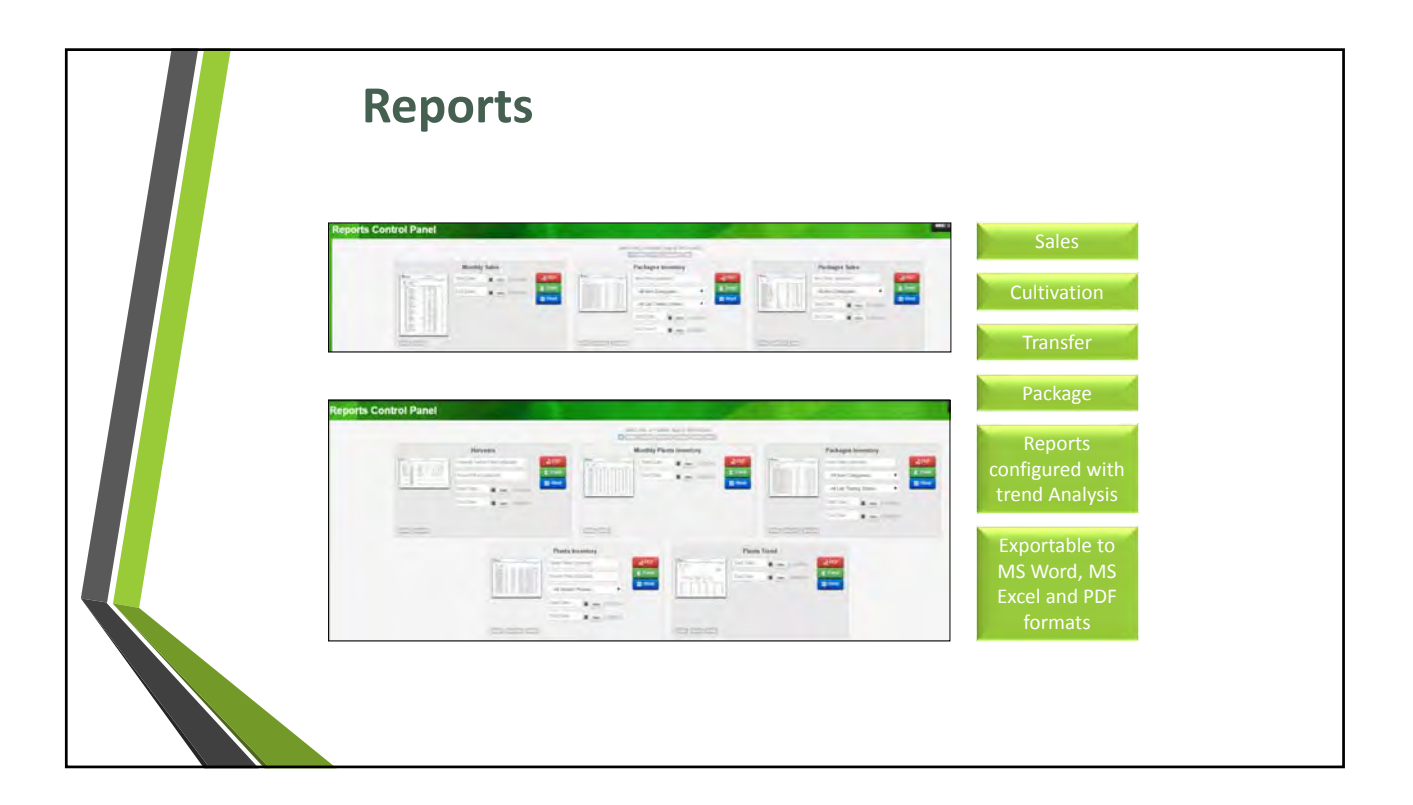

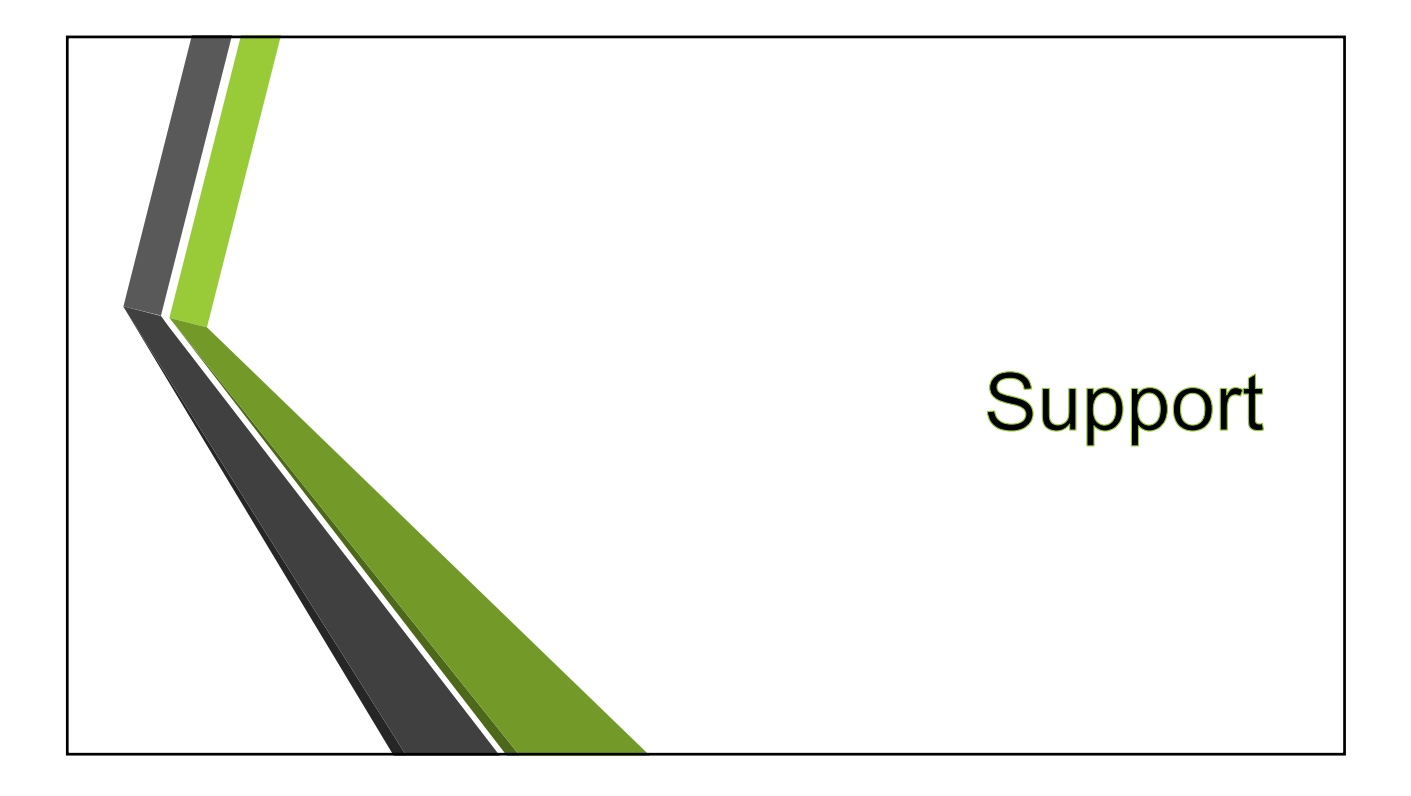

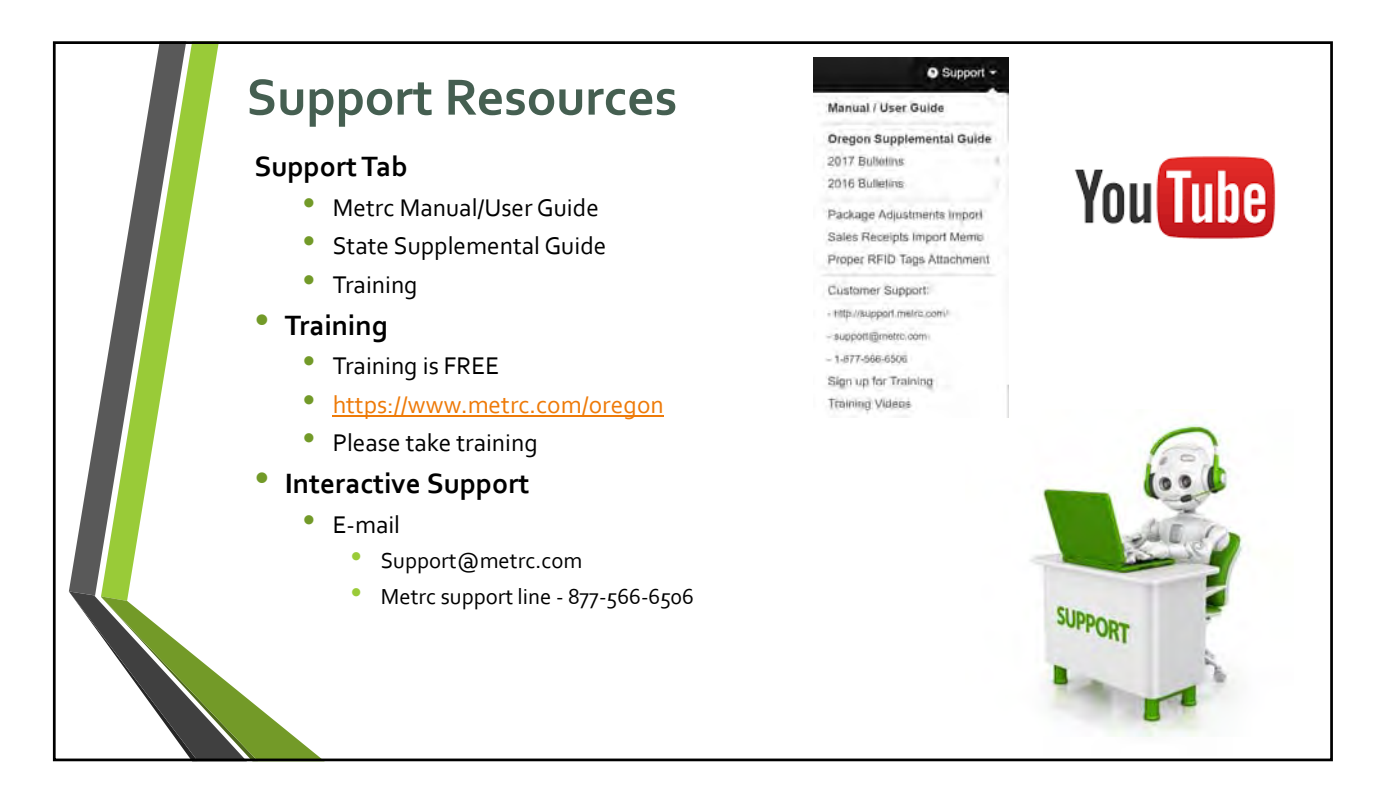

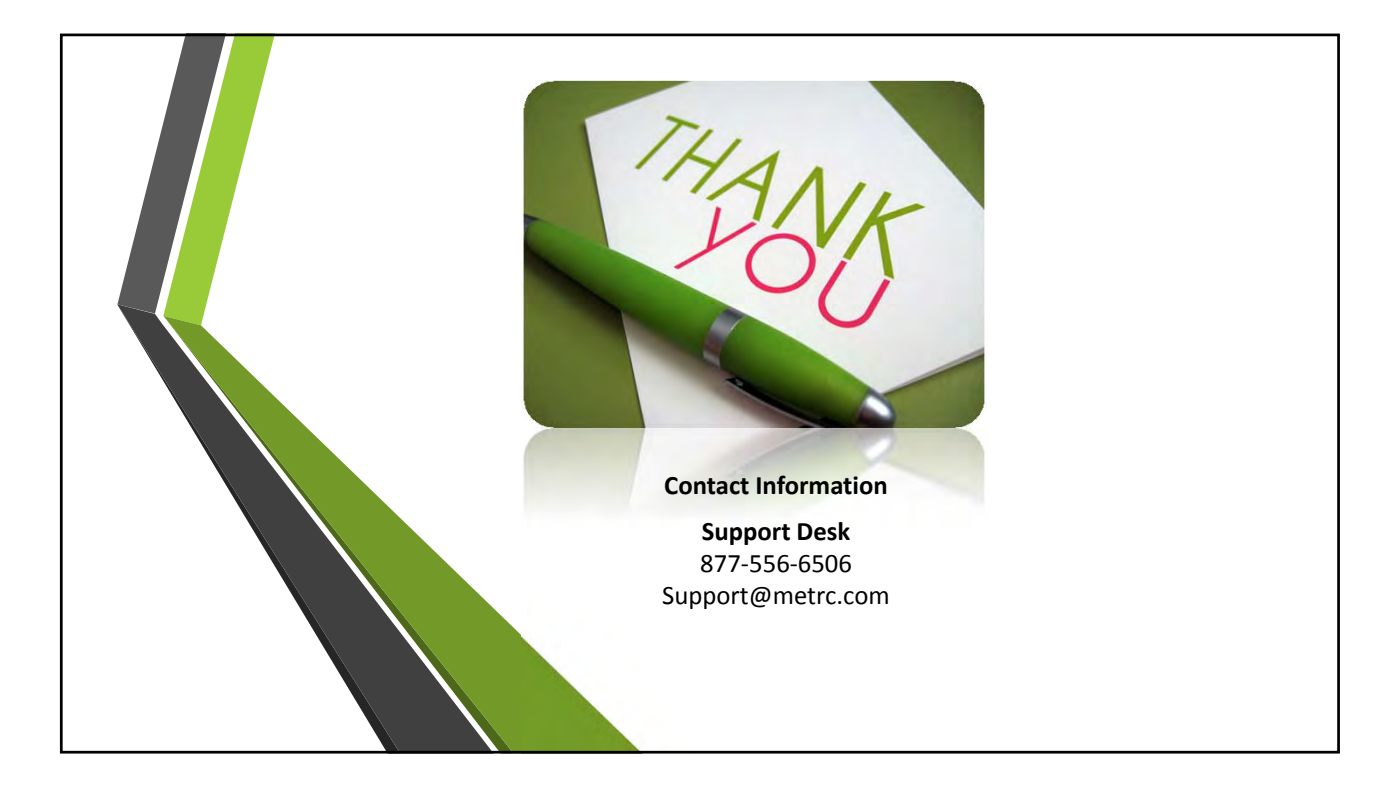